RAFAEL LUIZ DE MENEZES FERNANDES

# **TOURISMAP - APLICATIVO PARA AUXILIO AO TURISTA DE DIAMANTINA/MG**

Diamantina/MG

2017

#### RAFAEL LUIZ DE MENEZES FERNANDES

## **TOURISMAP - APLICATIVO PARA AUXILIO AO TURISTA DE DIAMANTINA/MG**

Trabalho de conclusão de curso de graduação apresentado à Faculdade de Ciências Exatas da Universidade Federal dos Vales do Jequitinhonha e Mucuri, como requisito parcial para obtenção do grau de Bacharel em Sistemas de Informação.

## UNIVERSIDADE FEDERAL DOS VALES DO JEQUITINHONHA E MUCURI FACULDADE DE CIÊNCIAS EXATAS CURSO DE SISTEMAS DE INFORMAÇÃO

Orientador: Alessandro Vivas Andrade

Diamantina/MG 2017

RAFAEL LUIZ DE MENEZES FERNANDES TOURISMAP - APLICATIVO PARA AUXILIO AO TURISTA DE DI-AMANTINA/MG/ RAFAEL LUIZ DE MENEZES FERNANDES. – Diamantina/MG, 2017-

[102](#page-103-0) p. : il. (algumas color.) ; 30 cm.

Orientador: Alessandro Vivas Andrade

Trabalho de conclusão de curso – UNIVERSIDADE FEDERAL DOS VALES DO JEQUITINHONHA E MUCURI FACULDADE DE CIÊNCIAS EXATAS CURSO DE SISTEMAS DE INFORMAÇÃO, 2017.

1. Palavra-chave1. 2. Palavra-chave2. I. Orientador. II. Universidade xxx. III. Faculdade de xxx. IV. Título

CDU 02:141:005.7

#### RAFAEL LUIZ DE MENEZES FERNANDES

### **TOURISMAP - APLICATIVO PARA AUXILIO AO TURISTA DE DIAMANTINA/MG**

Trabalho de conclusão de curso de graduação apresentado à Faculdade de Ciências Exatas da Universidade Federal dos Vales do Jequitinhonha e Mucuri, como requisito parcial para obtenção do grau de Bacharel em Sistemas de Informação.

#### **Aprovado em 29 de agosto de 2017**

Alessandro Vivas Andrade Prof Orientador

 $\sqrt{1122}$ Prof.<sup>a</sup>. Dr. Juliana Medaglia

Luciana

Prof.ª Dr.

## Resumo

Diamantina por dezenas de anos teve seu desenvolvimento econômico amparado pela extração pedras preciosas e pelo comércio local, tornando-a um dos grandes polos mineradores do país. Porém com o declínio garimpeiro ocorrido entre 1980 e 1990, o turismo alavancou-se e tornou-se uma grande oportunidade de emprego e geração de renda para o comércio local. Esse fato fez com que a atividade turística ocupasse grande espaço do comércio da cidade, apresentando atualmente uma boa infraestrutura de atendimento aos turistas nas áreas de hotelaria, alimentação, deslocamento, entretenimento e de serviços. Entretanto, tal atividade precisa ainda ganhar mais corpo para que realmente torne-se incipiente na economia local. Tendo em vista a necessidade de potencializar os seus atrativos e criar artefatos tecnológicos que tragam inovações para a área o presente trabalho procura desenvolver uma ferramenta capaz de auxiliar o turista, no que se diz respeito a obtenção de informações primordiais a sua estadia e deslocamento, para que assim torne a sua experiência na cidade o mais confortável possível. E essa ferramenta tecnológica foi precisamente o aplicativo Tourismap,desenvolvido para dispositivos móveis que utilizem do sistema operacional Android, sendo que essa visa auxiliar o processo de visitação e estadia em Diamantina. Esse software irá propiciar ao usuário informações de sete segmentos importantes a quem se desloca a cidade de Diamantina que são os atrativos naturais existentes na região, os monumentos arquitetônicos, as hospedagens, os espaços voltados a culinária, os serviços ofertados pela cidade, os eventos periódicos e os meios a se chegar a localidade, facilitando a obtenção de uma variedade de informações utilizando-se apenas o seu celular.

**Palavras-chaves**: Aplicativo. Android. Turismo. Diamantina.

## Abstract

For ten for years Diamantina had its economic devolopment supported by the extraction of precious stones and local commerce, making it one of the great mining poles of country. However, with the gold miner has declined, that occurred between 1980 and 1990, tourism has become a great opportunity for employment and income generation for the local population. This fact made the tourism activity occupy a large space of commerce of this site, presenting, at the moment, a good infrastructure of attendance to the tourists in the areas of hotel, food, displacement, entertainment and services. However, such activity still needs to gain more body to actually become incipient in the local economy. Considering the need to enhance its attractions and create technological artifacts that bring innovations to the area, the present work seeks to develop a tool capable of assisting the tourist, in what concerns the obtaining of information essential to their stay and travel, to that will make your experience in the city as comfortable as possible. And this technological tool was precisely the Tourismap application, for mobile devices that use the Android operating system, which is intended to aid the process of visitation and stay in Diamantina. This software will provide the user with information about seven important segments of the city of Diamantina that are the natural attractions in the region, architectural monuments, lodges, culinary spaces, services offered by the city, periodic events And the means to reach the locality, making it easy to obtain a variety of information using just your cell phone.

**Key-words**: App. Android. Tourism. Diamantina.

# Lista de ilustrações

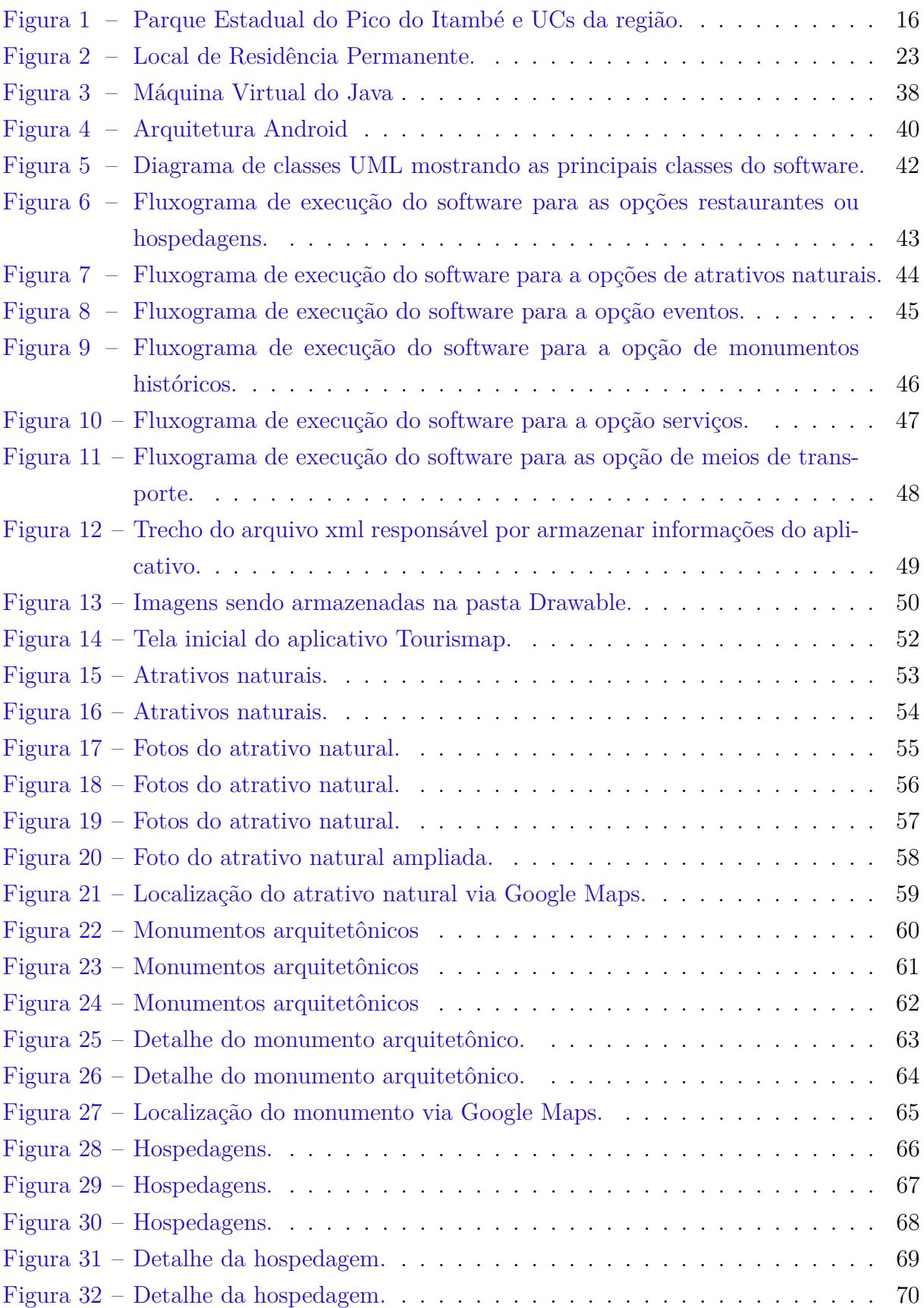

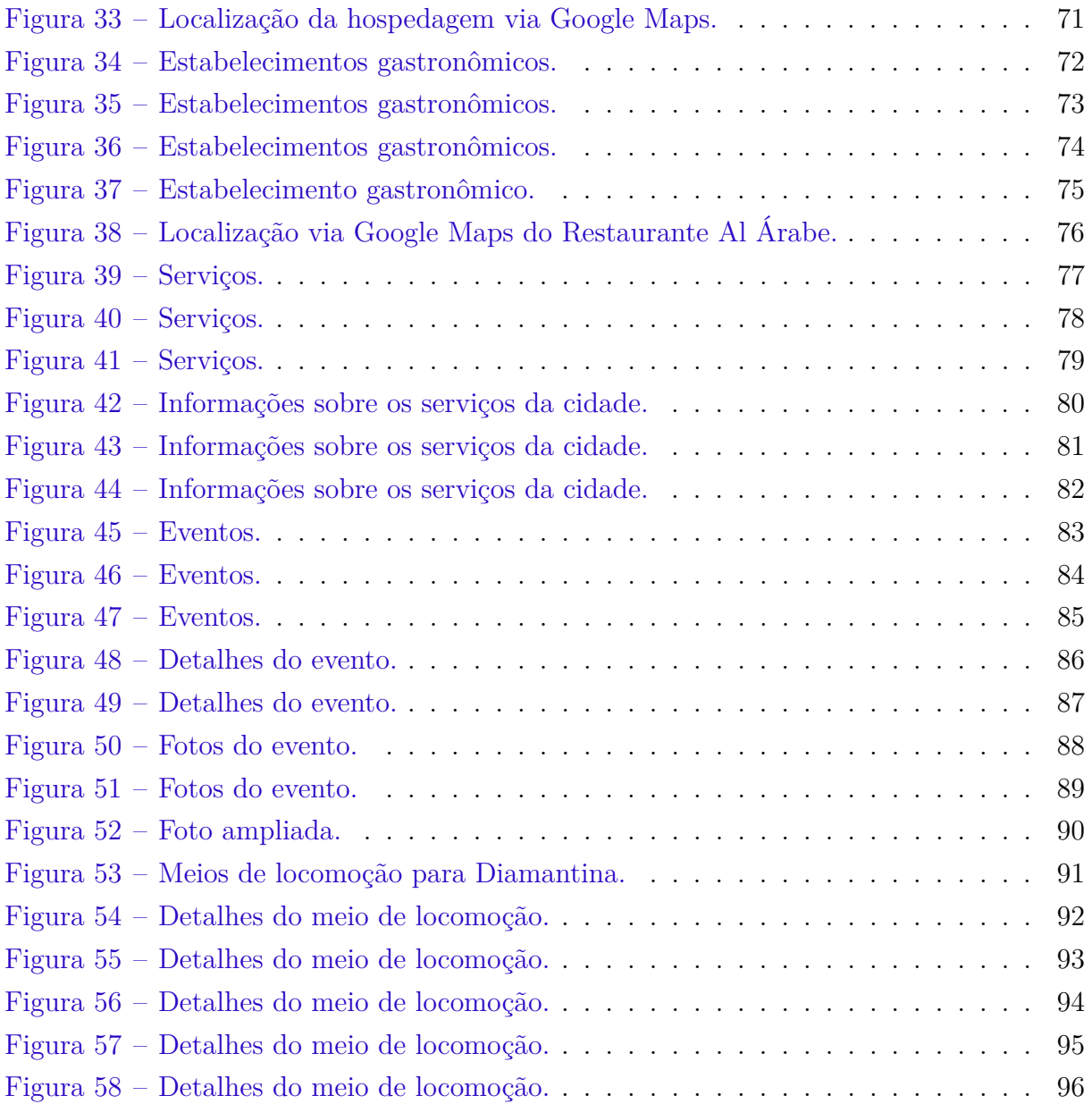

## Lista de tabelas

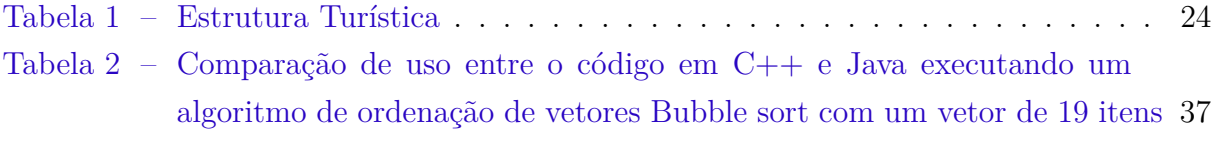

# Sumário

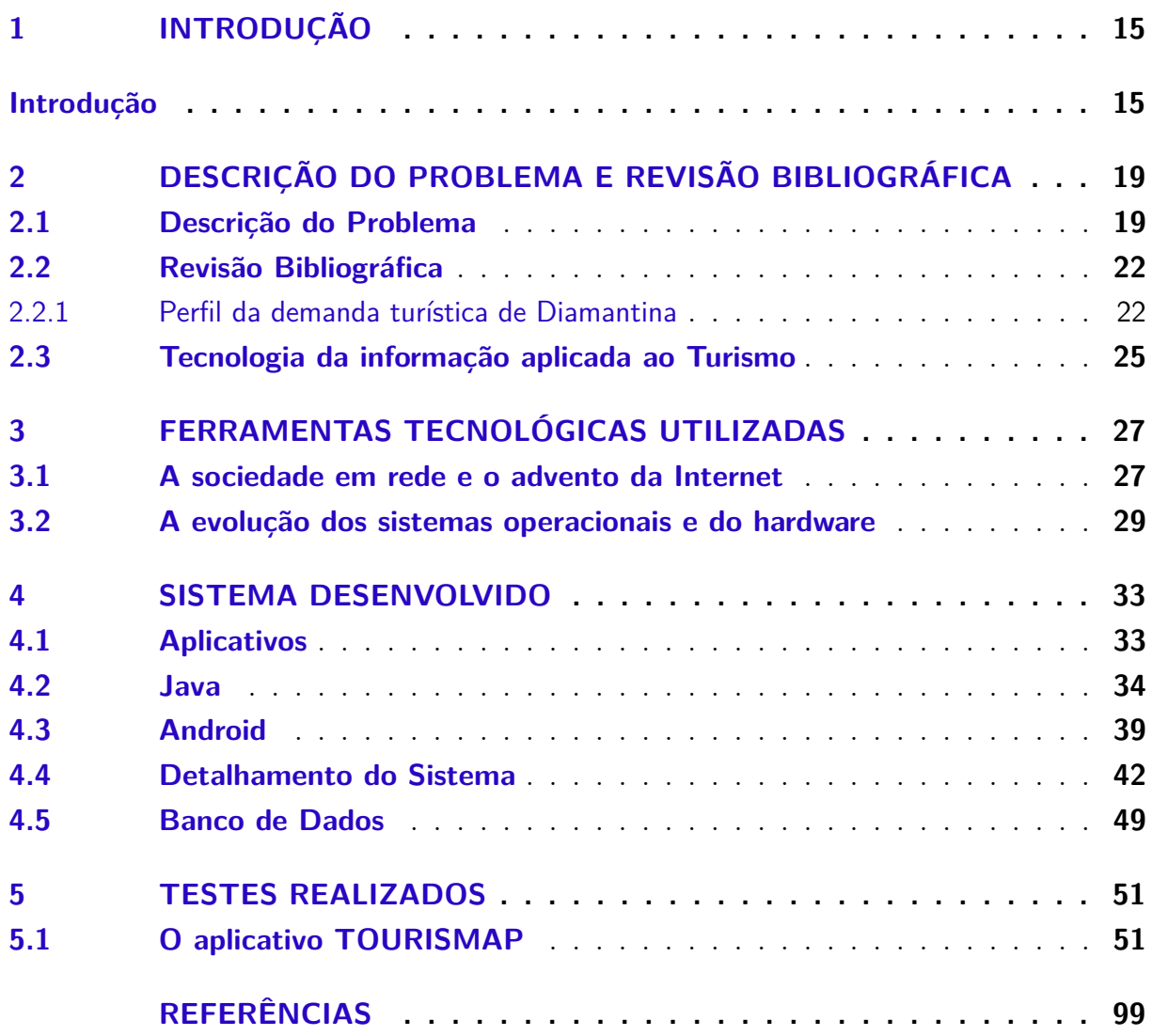

## <span id="page-16-0"></span>1 Introdução

Antigo Arraial do Tijuco, a cidade de Diamantina teve origem pela descoberta do ouro no córrego que deu nome ao arraial, em 1691, onde seu povoamento ocorreu no seu entorno no ano de 1713 pela permanência de muitos dos desbravadores no intuito da atividade mineradora. Por volta de 1720 ocorreu a derradeira descoberta da região, os diamantes, os quais são explorados até os dias atuais, tornando-se a grande atividade econômica da cidade [\(SILVA,](#page-102-0) [2015\)](#page-102-0).

Em 1831 passou de Arraial para Vila Diamantina, emancipando-se como cidade de Diamantina em 1838 [\(DIAMANTINA,](#page-101-0) [2017\)](#page-101-0). Localiza-se na Serra do Espinhaço, conjunto de montanhas formadas pela Serra do Cipó, Chapada Diamantina, Serra do Ouro Branco, da Serra Geral e a Serra dos Cristais, sendo essa última, onde a cidade está localizada, foi tombada pelo IEPHA/MG - Instituto do Patrimônio Histórico e Artístico - em 2010 [\(IEPHA,](#page-101-1) [2016\)](#page-101-1).

Esse título foi concedido com o intuito de proteger a paisagem ao redor da cidade e principalmente para impedir a descaracterização do conjunto paisagístico que abriga o Caminho dos Escravos, a Igreja Nossa Senhora Aparecida, o Cruzeiro da Serra e de algumas nascentes com cursos d'agua localizados nessa área [\(IEPHA,](#page-101-1) [2016\)](#page-101-1).

A região ainda é rodeada por três importantes parques estaduais, o Parque Estadual do Rio Preto que está localizado no município de São Gonçalo do Rio Preto, distante 70Km de Diamantina; o Parque Estadual do Biribiri que se encontra dentro do perímetro de abrangência do município e o Parque Estadual do Pico do Itambé, onde nascem os Rios Jequitinhonha e Doce, além do Pico do Itambé, medindo 2002 metros acima do nível do mar, um dos maiores pontos de Minas Gerais [\(IEF,](#page-101-2) [2015\)](#page-101-2).

A figura a seguir mostra o perímetro dos três parques circulada na cor verde:

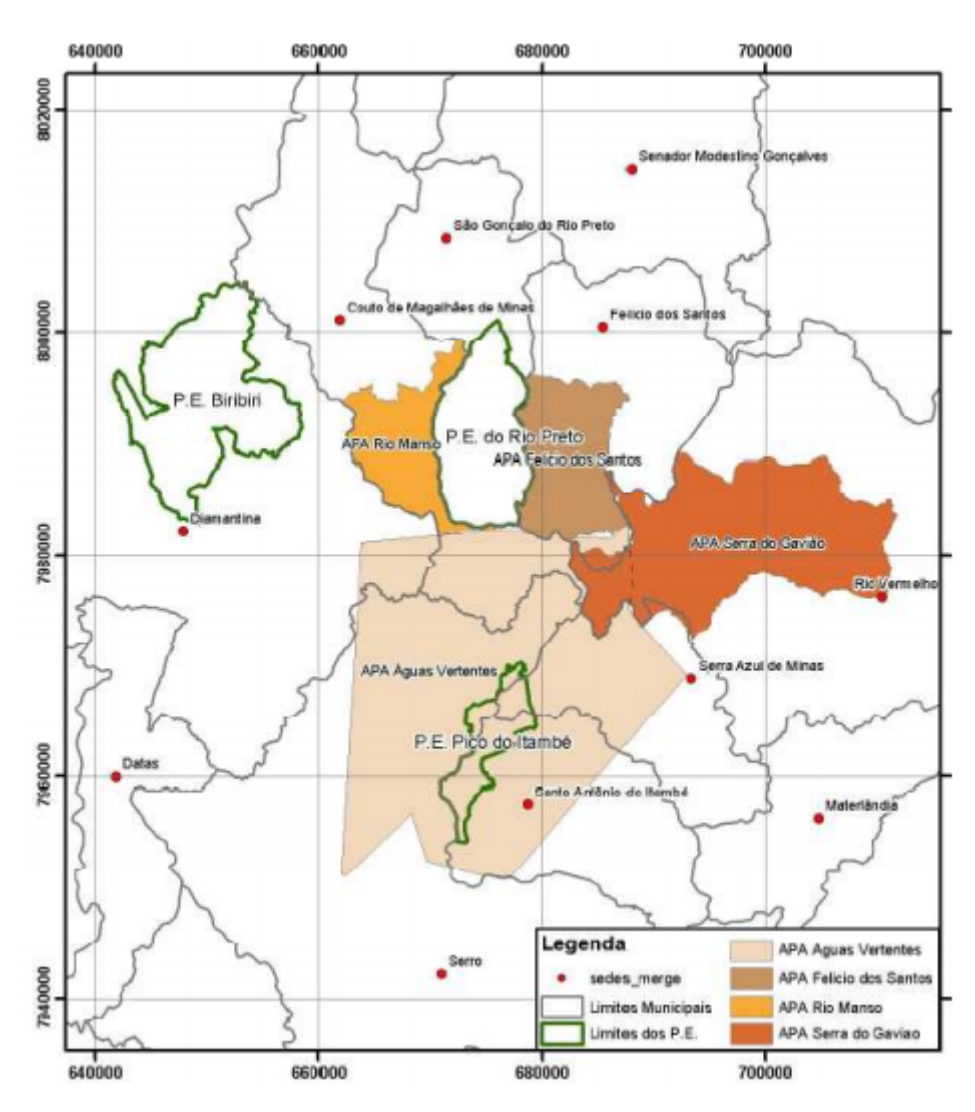

<span id="page-17-0"></span>Figura 1 – Parque Estadual do Pico do Itambé e UCs da região.

Fonte: [\(ABREU,](#page-100-0) [2015\)](#page-100-0)

Além do reconhecimento das suas belezas naturais, Diamantina possui em seu currículo a honra cedida pelo IPHAN (Instituto do Patrimônio Histórico e Artístico Nacional) o tombamento do seu conjunto arquitetônico, urbanístico e paisagístico, datado de 1938, sendo que esse acervo se encontra conservado até os dias atuais. Já em 1999 recebeu pela UNESCO (Organização das Nações Unidas para a Educação, Ciência e Cultura) o título de Patrimônio Cultural da Humanidade [\(IPHAN,](#page-101-3) [2014\)](#page-101-3).

Na parte cultural, a cidade possui uma rica diversidade de costumes provenientes dos povos africanos e dos povos portugueses, como visto até hoje, nas folias de reis, nos congados, nas festas de Nossa Senhora do Rosário, Corpus Christi e na tradicional Semana Santa [\(DIAMANTINA,](#page-101-0) [2017\)](#page-101-0).

Pensando ainda em cultura, Diamantina possui uma forte tradição na área musical, sendo berço de brilhantes músicos, musicistas e professores dessa arte, sendo que periodicamente apresentações de grupos de serestas, bandas sinfônicas e da Vesperata podem ser admirados em locais públicos do município [\(DIAMANTINA,](#page-101-0) [2017\)](#page-101-0).

Apresentando tantas riquezas nas áreas naturais, arquitetônicas e culturais que o Turismo se enraizou na cidade como uma alternativa ao garimpo e comércio, que por muito tempo foram os principais meios de renda da população [\(SILVEIRA et al.,](#page-102-1) [2014\)](#page-102-1).

Visando essa área, instituições de hospedagem, alimentação notaram que poderiam alavancar seus negócios buscando novos públicos para ofertar seus produtos, sendo a qualidade e a inovação princípios para o sucesso[\(SILVEIRA et al.,](#page-102-1) [2014\)](#page-102-1).

Atualmente a cidade conta com várias instituições voltadas direta ou indiretamente para o fomento da atividade turística, entre essas estão a Secretaria de Cultura, Turismo e Patrimônio, o Instituto Estrada Real, o Circuito dos Diamantes, o COMTUR (Conselho Municipal de Cultura), a Adeltur (Associação Diamantinense das Empresas Ligadas ao Turismo), a Asguitur (Associação dos Guias de Turismo), o Instituto Biotrópicos e o Circuito dos Diamantes [\(SILVEIRA; MEDAGLIA et al.,](#page-102-2) [2013\)](#page-102-2).

Essas várias frentes desenvolvem o turismo com propostas diferentes, mas que unidas contribuem para um trabalho de qualificação da mão de obra da cidade, da criação de eventos, do desenvolvimento de novos produtos, da manutenção e preservação das tradições culturais, além de uma qualificada oferta de serviços.

Apesar de tantas intervenções por parte desses mecanismos de auxílio ao desenvolvimento da atividade, a cidade pode potencializar a exploração de seus diversos atrativos naturais, arquitetônicos e culturais, sendo que ainda precisa-se evoluir no quesito gestão da atividade turística e isso pode ser alcançado com uma ampliação do marketing dos seus produtos, de uma maior divulgação de eventos além de buscar potencializar ao máximo a estadia dos seus visitantes[\(SILVEIRA; MEDAGLIA et al.,](#page-102-2) [2013\)](#page-102-2).

Dessa maneira a tecnologia deve ser utilizada para auxiliar os meios que desenvol-

vem o turismo a potencializar suas ofertas criando comodidade e facilidade aos transeuntes em suas diversas buscas relacionadas a sua visitação ao local[\(COUTINHO; SARTI,](#page-100-1) [2007\)](#page-100-1).

Notando essa lacuna, o presente trabalho busca o desenvolvimento de um aplicativo para dispositivos móveis que utilizem do sistema operacional Android com o intuito de auxiliar o processo de visitação e estadia em Diamantina.

Dessa maneira esse software irá propiciar ao usuário informações de sete seguimentos importantes a quem se desloca a cidade de Diamantina que são os atrativos naturais existentes na região, os monumentos arquitetônicos, as hospedagens, os espaços voltados a culinária, os serviços ofertados pela cidade, os eventos periódicos e os meios a se chegar a localidade.

Sendo que essas sete categorias terão, cada qual, uma listagem com informações detalhadas sobre cada quesito, em um formato objetivo para otimizar o planejamento do usuário enquanto estiver desfrutando da cidade. Os capítulos a frente irão tratar sobre o problema enfrentado com a falta de tal ferramenta além de demonstrar a necessidade da utilização das Tecnologias da Informação (TI)<sup>[1](#page-19-0)</sup>[\(SILVA,](#page-102-3) [2015\)](#page-102-3) como aparato a atividade turísticas.

<span id="page-19-0"></span><sup>1</sup> A Tecnologia da Informação ou TI, é o conjunto de atividades e soluções envolvendo hardware, software, banco de dados, e redes que atuam para facilitar o acesso, análise e gerenciamento de informações. Simplificando, a TI foi criada para auxiliar o ser humano a lidar com informações.

# <span id="page-20-0"></span>2 DESCRIÇÃO DO PROBLEMA E REVI-SÃO BIBLIOGRÁFICA

## <span id="page-20-1"></span>2.1 Descrição do Problema

Pode-se contextualizar o turismo como sendo uma atividade que tem no espaço o seu principal objeto de consumo e prática. Assim a Organização Mundial do Turismo (OMT) [\(SANCHO et al.,](#page-102-4) [2001,](#page-102-4) p.38) define "O turismo compreende as atividades que realizam as pessoas durante suas viagens e estadas em lugares diferentes ao seu entorno habitual, por um período consecutivo inferior a um ano, com finalidade de lazer, negócios ou outras". [\(SANCHO et al.,](#page-102-4) [2001,](#page-102-4) p.38).

Este conceito da OMT surge com o intuito de estabelecer uma classificação da atividade turística, que considera como fator determinante o tempo de permanência do visitante em uma localidade para que este seja considerado "turista".

Assim sendo, o turismo consiste em uma atividade humana intencional que serve de interação entre o visitante e a comunidade receptora, ou seja, uma interação cultural e social.

Ao refletir sobre a atividade turística, um de seus fatores de maior relevância é a motivação que pode acontecer por diversos desejos, sendo eles: o prazer, negócios, cultura, lazer, entre outros inerentes à atividade turística [\(MTUR,](#page-101-4) [2010\)](#page-101-4). Dessa maneira o turista que vivencia certa localidade fora de sua residência habitual, quer que seus desejos e anseios sejam atendidos em sua estada em determinada região.

Dentre as suas categorias de análise remete-se aos produtos turísticos<sup>[2](#page-20-2)</sup> que são intangíveis. Eles são comprados antes do momento da sua utilização e geralmente, para longe do local de consumo.

Por isso, eles dependem exclusivamente de representações e descrições, fornecidas, por exemplo, por agentes de viagens. Assim os consumidores desses produtos buscam por informações claras e precisas, que atendam as suas necessidades [\(MTUR,](#page-101-4) [2010\)](#page-101-4).

A informação é, portanto, o motor da indústria do turismo, fornecê-la e utilizá-la é obrigatório[\(COUTINHO; SARTI,](#page-100-1) [2007\)](#page-100-1).

Em poucas atividades econômicas a geração, coleta, processamento, aplicação e comunicação de informações são tão importantes para o desenvolvimento das operações.

<span id="page-20-2"></span><sup>2</sup> "Conjunto de atrativos, equipamentos e serviços turísticos acrescidos de facilidades, localizados em um ou mais municípios, ofertado de forma organizada por um determinado preço". [\(MTUR,](#page-101-4) [2010,](#page-101-4) p.24)

Assim, as Tecnologias de Comunicação e Informação – TIC <sup>[3](#page-21-0)</sup> estão se difundido rapidamente por toda a cadeia produtiva do turismo. Dessa forma [\(SANCHO et al.,](#page-102-4) [2001,](#page-102-4) p.34) afirma que:

> A revolução informacional vem transformando consideravelmente a sociedade global, uma vez que esta exige uma economia baseada na informação. O turismo é, por sua vez, um dos setores que vem sofrendo impactos quanto ao uso da Internet. Essa tecnologia é um instrumento potencial para a implementação de mudanças na estrutura e processos do setor turístico como um todo. Todas essas mudanças somente se tornaram possíveis graças às tecnologias da informação e comunicação.

Cabe aos operadores de viagens e destinos turísticos atender a essa nova demanda e para fazê-lo bem sobrevivendo nesse competitivo mercado, sendo que esses não podem estar à margem da utilização das TIC's. Possibilitar com que os viajantes tenham acesso a informações confiáveis e precisas, bem como possam realizar reservas em uma fração de segundos, são algumas das contribuições das TIC's para a satisfação do cliente/viajante.

Há de se considerar, também, a facilidade que a população tem hoje de conexão à Internet, não só através de computadores pessoais, mas também por intermédio de *l*an houses, *n*otebooks, *t*ablets, *s*matphones entre outros acessórios.

Destacando assim que grande parte dos visitantes de uma localidade, consomem e geram informação antes, durante e após o consumo do serviço devendo quem está direta ou indiretamente ligado ao turismo ficar sempre atento aos meios tecnológicos para sempre proporcionar comodidade aos utentes.

Atualmente, poucas são as empresas que não utilizam a Internet. Algumas, por menores que sejam, a utilizam para pesquisa de produtos com fornecedores, para troca de informações com clientes através de e-mails e outras diversas possibilidades de utilização. Como existe um enorme volume de informações disponíveis na Internet, as pessoas recorrem às pesquisas na rede de forma a ganharem tempo e obter uma quantidade maior e específica de informações[\(COUTINHO; SARTI,](#page-100-1) [2007\)](#page-100-1).

Assim para uma empresa atuar competitivamente é necessário que essas acompanhem as novas tecnologias e estejam dispostas a investir em adequações que o próprio mercado exige[\(COUTINHO; SARTI,](#page-100-1) [2007\)](#page-100-1). Um plano de negócios demanda um planejamento na comunicação da empresa e no momento em que se implanta um *W*ebsite institucional, deve-se estar preparado para diversas possibilidades, uma vez que a empresa está "disponível" de forma internacional.

<span id="page-21-0"></span><sup>3</sup> As Tecnologias da Informação e Comunicação – TIC correspondem a todas as tecnologias que interferem e medeiam os processos informacionais e comunicativos dos seres. Ainda, podem ser entendidas como um conjunto de recursos tecnológicos integrados entre si, que proporcionam, por meio das funções de hardware, software e telecomunicações, a automação e comunicação dos processos de negócios, da pesquisa científica e de ensino e aprendizagem.[\(TOTLAB,](#page-103-1) [2012\)](#page-103-1)

Analisando-se todo esse contexto, a cidade de Diamantina tem um grande potencial turístico, porém, possui algumas lacunas e é incipiente no que diz respeito à sua promoção no mercado.

Quanto a questão geográfica, Diamantina é prejudicada turisticamente com relação ao fator deslocamento, pois está a quase 300Km de distância da capital Belo Horizonte sendo que os voos comerciais possuem horários apenas semanais, isso pode ser verificado no site VoeMinasGerais [\(VOEMINASGERAIS,](#page-103-2) [2017\)](#page-103-2). E este é um fator que diminui o fluxo turístico, principalmente do público A, que realiza um turismo prezando por conforto e qualidade do início ao fim.

Esse mesmo público prefere visitar outra cidade histórica que esteja mais próxima a Belo Horizonte, podendo chegar até a capital de avião e realizar o pequeno caminho restante por meio terrestre.

Outro fator diferencial é o marketing turístico da cidade de Diamantina que ainda não é efetivo o suficiente para trazer um grande público para a cidade. O que se vê na mídia a respeito da cidade são ações espontâneas geradas pela sua beleza e riqueza cultural[\(SILVEIRA; MEDAGLIA et al.,](#page-102-2) [2013\)](#page-102-2). Por parte da gestão turística, tanto pública quanto particular, não acontece ainda uma campanha de marketing efetiva para atrair o turista ao longo de todo o ano.

Verificando tais proposições entre tecnologia, informação e turismo, o presente trabalho fará interlocução entre as áreas na forma de um aplicativo, para sistema operacional Android, capaz de fornecer ao usuário informações no âmbito turístico de Diamantina/MG.

#### **Objetivo Geral**

Implementar uma solução tecnológica capaz de auxiliar os usuários a obtenção de diversas informações sobre a cidade de Diamantina voltadas ao turismo visando uni-las em um único local otimizando a busca sobre essas.

#### **Objetivos Específicos**

- ∙ Recolher e propagar informações sobre os atrativos naturais, arquitetônicos, hospedagens e estabelecimentos gastronômicos de Diamantina/MG.
- ∙ Fazer um levantamento sobre os eventos periódicos que acontecem em Diamantina/MG e divulga-los.
- ∙ Organizar os dados em forma de um aplicativo interativo.
- ∙ Mostrar a importância de um aplicativo com esta finalidade para o turismo da cidade.

Na próxima secção serão apresentados alguns dados do perfil da demanda turística de Diamantina.

#### <span id="page-23-0"></span>2.2 Revisão Bibliográfica

#### <span id="page-23-1"></span>2.2.1 Perfil da demanda turística de Diamantina

A tecnologia de informação, a comunicação e o turismo são atividades e serviços que irão orientar a economia do século XXI. Essas três áreas oferecem oportunidades estratégicas e são ferramentas poderosas para o crescimento econômico, redistribuição de renda e patrimônio mundial [\(COUTINHO; SARTI,](#page-100-1) [2007\)](#page-100-1).

Para que Diamantina usufrua de todo o seu potencial turístico, precisa ocorrer um estudo e esforço dos envolvidos na gestão da cidade e do turismo local. Entender a sua demanda é essencial para saber qual será a oferta [\(SILVEIRA; MEDAGLIA et al.,](#page-102-2) [2013\)](#page-102-2).

Uma das grandes forças que Diamantina possui é a UFVJM – Universidade Federal dos Vales do Jequitinhonha e Mucuri – que conta atualmente com diversos cursos, incluindo os de Turismo e Sistemas de Informação. A interação do conhecimento das duas áreas pode resultar em ações efetivas de melhoria da gestão.

Um exemplo é a pesquisa de Perfil da Demanda Turística Real de Diamantina e Região, idealizada pelo curso de Turismo e realizada em conjunto com o curso de Sistemas de Informação.Por meio desta pesquisa, que acontece anualmente, dados importantes são coletados, inclusive que refletem no objetivo deste trabalho [\(SILVEIRA; MEDAGLIA et](#page-102-2) [al.,](#page-102-2) [2013\)](#page-102-2).

O gráfico acima é referente à pesquisa realizada em 2013, sendo os dados sobre a pergunta 'Local de Residência Permanente'. Segundo o gráfico, o maior número de visitantes de Diamantina no período é de Belo Horizonte (39%) e cidades de Minas Gerais como um todo, que junto com a capital mineira representam (74%)[\(SILVEIRA; MEDAGLIA](#page-102-2) [et al.,](#page-102-2) [2013\)](#page-102-2).

Ou seja, atualmente, o perfil do turista de Diamantina é prioritariamente mineiro[\(SILVEIRA; MEDAGLIA et al.,](#page-102-2) [2013\)](#page-102-2). Os dois fatores principais podem ser apontados como sendo a falta de divulgação do destino em nível nacional e internacional, além da distância da capital mineira de aproximadamente 300km.

Segundo pesquisa realizada pelo MTur – Ministério do Turismo (2013), o brasileiro está viajando cada vez mais de avião dentro do país [\(MTUR,](#page-101-5) [2013\)](#page-101-5). Ou seja, os destinos que contam com aeroportos ativos apresentam uma vantagem competitiva perante aqueles que só possuem acesso terrestre.

A popularização do preço das passagens aéreas (colocando-as muitas vezes bem

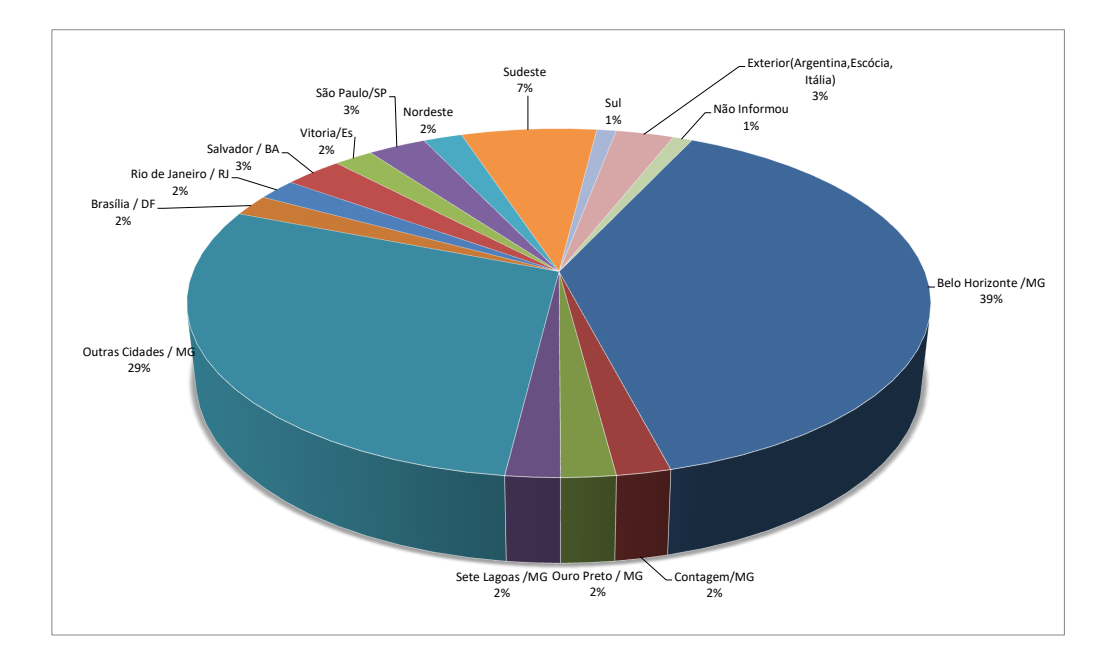

<span id="page-24-0"></span>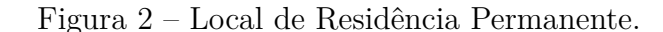

#### Fonte:Relatório Pesquisa Demanda Real 2013 [\(SILVEIRA; MEDAGLIA et al.,](#page-102-2) [2013,](#page-102-2) p.9)

próximas às de ônibus) impulsiona com que o turista defina o seu destino pela facilidade de acesso, além dos atrativos e preços. Atualmente, Diamantina possui voos semanais que duram em torno de uma hora de duração [\(VOEMINASGERAIS,](#page-103-2) [2017\)](#page-103-2).

Com relação à divulgação, Diamantina conta com dois canais oficiais – o site oficial da cidade – que possui uma seção dedicada ao turismo – e o site Viva Diamantina, criado pela Prefeitura Municipal, Sebrae e Adeltur.

A seguir será apresentada uma tabela também da pesquisa de Perfil da Demanda de 2013, na qual a opinião dos turistas com relação à estrutura turística de Diamantina é possível de ser analisada. Percebe-se que nos itens 'Acesso às informações turísticas' e 'Qualidade das informações turísticas', o maior percentual de turistas apontou os serviços como sendo 'Bom' ou 'Regular'[\(SILVEIRA; MEDAGLIA et al.,](#page-102-2) [2013\)](#page-102-2).

Diamantina, sendo Patrimônio Cultural da Humanidade, participante da Estrada Real e Circuito dos Diamantes, com uma cultura tão rica, poderia possuir uma avaliação melhor nesses quesitos. É a partir da qualidade do acesso e das informações recebidas que o turista irá otimizar a sua experiência na cidade [\(COUTINHO; SARTI,](#page-100-1) [2007\)](#page-100-1). Por ser de fora do destino, o turista precisa de informações exatas com relação ao deslocamento,

|                                                     | Ótimo        | <b>Bom</b> | Regular        |                | Ruim Péssimo   | Não usou/Não sabe |
|-----------------------------------------------------|--------------|------------|----------------|----------------|----------------|-------------------|
| Atendimento em geral                                | 30           | 86         | 3              |                |                |                   |
| Sinalização                                         | $\mathbf{1}$ | 45         | 42             | 17             | $\overline{4}$ | 10                |
| Aparência da cidade                                 | 54           | 57         | 8              |                |                |                   |
| Acesso à cidade                                     | 19           | 77         | 13             | 9              |                | $\mathbf{1}$      |
| Acesso aos atrativos                                | 14           | 72         | 21             | 4              |                | 8                 |
| Acesso às cidades da região                         | 7            | 47         | 17             | 5              |                | 43                |
| Trânsito                                            | 6            | 46         | 34             | 25             | $\overline{4}$ | $\overline{4}$    |
| Meios de hospedagem                                 | 42           | 60         | $\overline{4}$ | $\mathbf{1}$   |                | 12                |
| <b>Bares</b>                                        | 18           | 71         | 9              |                | $\mathbf{1}$   | 20                |
| Restaurantes                                        | 23           | 67         | $\overline{7}$ | $\overline{2}$ |                | 20                |
| Lojas de artesanato                                 | 21           | 57         | 11             | 1              |                | 29                |
| Comércio em geral                                   | 11           | 73         | 11             | $\overline{2}$ |                | 22                |
| <b>Bancos</b>                                       | 11           | 62         | 9              | 5              |                | 32                |
| Acesso as informações turísticas                    | 12           | 52         | 13             | 13             |                | 29                |
| Qualidade das informações turísticas                | 9            | 57         | 22             | 3              |                | 28                |
| Segurança                                           | 23           | 76         | $\overline{7}$ | $\overline{2}$ | $\mathbf{1}$   | 10                |
| Receptividade/acolhida do povo                      | 55           | 56         | $\overline{4}$ |                |                | $\overline{4}$    |
| Limpeza                                             | 26           | 72         | 15             | $\overline{2}$ | $\mathbf{1}$   | 3                 |
| Envolvimento da comunidade local com o turismo      | 18           | 56         | 17             | $\overline{2}$ |                | 24                |
| Conservação do casario/arquitetura                  | 50           | 55         | 11             | $\overline{2}$ |                | $\mathbf{1}$      |
| Paisagem no trajeto à cidade/região                 | 59           | 52         | 6              |                |                | $\overline{2}$    |
| Serviços no trajeto à cidade/região                 | 13           | 56         | 20             | 10             | $\mathbf{1}$   | 19                |
| Condições das estradas no trajeto à cidade/região   | 18           | 82         | 15             | 3              |                | $\mathbf{1}$      |
| Sinalização das estradas no trajeto à cidade/região | 14           | 64         | 27             | 8              |                | 6                 |
| Guias de turismo                                    | 15           | 31         | 6              | $\overline{2}$ |                | 65                |

<span id="page-25-0"></span>Tabela 1 – Estrutura Turística

Fonte:Relatório Pesquisa Demanda Real 2013 [\(SILVEIRA; MEDAGLIA et al.,](#page-102-2) [2013,](#page-102-2) p.23)

horário de funcionamento dos atrativos, distância dos atrativos naturais e condições de segurança, além das informações sobre o funcionamento de bares e restaurantes, cardápios, especialidades, etc.

Essas informações podem ser disponibilizadas de diversas formas, por meio de um posto de atendimento ao turista, distribuição de folhetos informativos nos atrativos e o mais viável e de maior alcance, pelo formato eletrônico.

Dessa forma a disseminação de informações por meio de sites, redes sociais e aplicativos, atualmente, é a forma mais efetiva de se atingir o seu público alvo. O compartilhamento da informação acontece de forma instantânea e de grande proporção, principalmente quando o material é de qualidade e originário de fontes seguras.

Apenas com esses dois exemplos da pesquisa, além da experiência que tive trabalhando na Secretaria de Cultura e Patrimônio de Diamantina, já é possível verificar a importância do objetivo deste trabalho, que é a criação do aplicativo Tourismap. Existe a demanda para tal aplicativo, de forma a fortalecer a atividade turística na cidade e fazer com que a mesma seja mais projetada e consequentemente, visitada.

A próxima secção abordará a tecnologia da informação aplicada ao turismo como forma de aparato para otimizar tal atividade.

### <span id="page-26-0"></span>2.3 Tecnologia da informação aplicada ao Turismo

Os avanços tecnológicos e o advento da Internet logo foram incorporados pelo cotidiano da sociedade. A capacidade das TI's de otimizar os processos do dia a dia fez com que diversos segmentos de estudo se emprenhassem em desenvolver as suas potenciais funcionalidades para abranger o maior número de pessoas e áreas de trabalho. Dessa forma, a tecnologia abriu novas perspectivas ao mundo dos negócios e com relação ao Turismo, as mudanças foram nítidas ao longo dos anos.

O desenvolvimento das ferramentas ligadas à Internet permitiu uma dinamização da atividade turística. Isso ocorreu devido ao panorama da sociedade moderna, totalmente envolvida no processo de globalização, potencializando a integração em diversos âmbitos - econômico, político e cultural.

O primeiro grande marco da união entre a TI e o Turismo pode ser considerado a partir da década de 1960, quando grandes companhias aéreas começaram a utilizar o CRS - Computer Reservation Systems, ou seja, um sistema de reserva de passagens. Esse sistema é conhecido como SABRE (Semi-Automatic Business Research Environment).

Já na década de 1970, o CRS começou a ser utilizado pelas agências de viagem. Isso representou uma ampliação do campo de atuação das companhias aéreas, caracterizando as agências como uma extensão da sua força de venda. Sendo CRS detalhado por Coutinho e Sarti et al.[\(COUTINHO; SARTI,](#page-100-1) [2007\)](#page-100-1)

> CRS é fundamentalmente uma base de dados dinâmica que permite, às companhias aéreas que dela se utilizam, gerenciar em tempo real sua situação quanto a pedidos, reservas, disponibilidades, etc., e tornar acessível essas informações aos seus parceiros distribuidores (agências de viagem e operadores de tour). Como o sistema opera em tempo real o grau de flexibilidade é bastante elevado.

Posteriormente, os CRS's evoluíram e originaram os GDS's - Global Distribution System - que possuem não só as informações e possibilidade de reserva diretamente com as companhias aéreas, mas também com relação a outros serviços turísticos, como reserva em hotéis, aluguel de veículos, passagens de ônibus, etc. Atualmente, existem quatro grandes GDS's: Amadeus, Galileo, Sabre e Worldspan.

Como a utilização destes canais de distribuição gera custos e com a tecnologia tão desenvolvida e acessível diversas companhias aéreas estão desenvolvendo os seus próprios canais diretos de venda em seus sites, o que acarreta na eliminação da intermediação entre o fornecedor e o consumidor. E essa foi a principal mudança gerada pelo uso da tecnologia e sistema de informação dentro do turismo - a redução de intermediários, como os agentes de viagem. Atualmente, um turista consegue pela Internet não só obter todas as informações necessárias a respeito do seu destino de viagem, como também comprar passagens, reservar hotel, alugar um veículo e outros serviços sem precisar de um agente.

A comunicação é feita diretamente.

Essa característica de compra direta pela Internet beneficia o consumidor no que diz respeito à comodidade de compra sem sair de casa, além de um barateamento no preço final, uma vez que não são descontadas mais as comissões que eram destinadas aos intermediários de venda.

Sendo assim, o perfil atual da atividade turística é de um número pequeno de grandes operadoras que reúnem todos os serviços da cadeia produtiva do turismo, enquanto as pequenas agências estão tendo que buscar novas alternativas, como especialização e segmentação em algum nicho de mercado - turismo receptivo, turismo de aventura, etc. Pois é mais atrativo e barato o consumidor realizar a compra diretamente com o fornecedor. Sendo assim, nas agências segmentadas ele comprará um passeio específico, um roteiro diferenciado e personalizado.

E esse cenário aonde o consumidor tem fácil acesso às informações favorece a competitividade, pois as empresas tem que se basear em quatro aspectos principais: custo, qualidade, tempo e flexibilidade. Como a oferta acontece de forma espontânea e de fácil acesso ao consumidor, o fornecedor que conseguir melhor resultado nestes quesitos apresentando um site de fácil navegação, um produto de qualidade, um preço competitivo com um prazo e forma de pagamento atrativo, oferta de novos serviços - terá um retorno melhor do público.

A competitividade estendesse e beneficia também os destinos até então não muito divulgados. Por meio da Web, a promoção do destino torna-se possível, podendo ser até mesmo equivalente aos destinos já consagrados. Para Coutinho e Sarti [\(COUTINHO;](#page-100-1) [SARTI,](#page-100-1) [2007\)](#page-100-1)

> [...] destinos remotos, operadores especializados e produtores individuais em qualquer país ou localização passam a dispor de oportunidades equivalentes. Se souberem utilizar adequadamente essas novas TIC, passam a ter acesso a clientes potenciais, oferecer informações sobre seus produtos e serviços, diferentemente da situação em que os procedimentos e canais de distribuição tradicionais estavam fora de seu alcance por escassez de recursos.

Dessa forma, uma divulgação de qualidade pode estabelecer desigualdades menores entre empreendimentos de pouca estrutura a grandes empresas no que diz respeito ao alcance da propaganda, aonde o diferencial de atendimento e qualidade irão definir o seu posicionamento no mercado.

No próximo capítulo serão descritas algumas das ferramentas tecnológicas utilizadas pela humanidade, como a Internet e os Sistemas Operacionais, assim como o histórico das suas evoluções.

# <span id="page-28-0"></span>3 FERRAMENTAS TECNOLÓGICAS UTI-LIZADAS

### <span id="page-28-1"></span>3.1 A sociedade em rede e o advento da Internet

Pode-se afirmar que a primeira grande revolução na área da comunicação foi estabelecida quando o homem primitivo desenvolveu as primeiras formas de linguagem, desde então a humanidade evoluiu e grande parte dessa evolução pode ser atribuída ao desenvolvimento das formas de se comunicar, as quais permitiram à humanidade a transmissão do conhecimento adquirido.

Dessa maneira a comunicação diversificou-se, sistemas simbólicos e de sons com significado tiveram sua gênese, originando os pilares centrais da sociedade. As formas de se agrupar também foram desenvolvidas, civilizações com costumes típicos e idiomas estabeleceram-se ao redor do mundo. Assim, a história da humanidade se aflorava a partir da civilização dos povos, eminente pela invenção da comunicação.

Além disso, a sociedade notou que a troca, tanto comercial quanto de informações, era imprescindível para sobreviver e prosperar no ambiente que se encontra. Essa maneira de se organizar foi sendo desenvolvida, burocracias foram sendo criadas, assim como a estruturação de economias que chegaram ao modelo globalizado atual.

Essa sociedade encontra-se interligada por inúmeras atividades, aonde processos são inclusos ou excluídos de acordo com o alcance de seu objetivo ou mudança de meta, transformando-a assim em uma rede, no sentido de conectar diversos componentes e suas atuações. Dessa forma, uma sociedade em rede é uma estrutura social baseada em redes de TI e comunicação, aonde os seus componentes interagem de forma cooperativa, compartilhando, modificando e aprimorando a informação.

A sociedade em rede é baseada em redes digitais de computadores, permitindo ciclos de informação em uma organização social flexível e adaptável. Isso é possível por meio da descentralização da tomada de decisões, aonde vários elementos são responsáveis pela construção do conhecimento. De acordo com Castells [\(CARDOSO; CASTELLS,](#page-100-2) [2005\)](#page-100-2), outra vantagem da sociedade em rede é o fato dela ser global, o que faz com que o fluxo de informações não tenha fronteiras.

Esse grande alcance só é possível por conta da Internet, a rede global de computadores. Trata-se do mais completo advento da tecnologia desde a criação das formas de se comunicar. Para Kurose: [\(KUROSE; ROSS,](#page-101-6) [2010,](#page-101-6) p.3)

dispositivos computacionais ao redor do mundo. Há pouco tempo, esses dispositivos eram basicamente computadores de mesa, estações de trabalho Linux e os assim chamados servidores que armazenam e transmitem informações, como páginas da Web e mensagens de e-mail. No entanto, cada vez mais sistemas finais modernos da Internet, como TV's, laptops, consoles para jogos, telefones celulares, Webcams, automóveis, dispositivos de sensoriamento ambiental, quadros de imagens e sistemas internos elétricos e de segurança, estão sendo conectados à rede.

Esse advento teve início de maneira espontânea no período de 1969, quando surgiu a ARPANET, rede de comunicação criada para ser utilizada durante a Guerra Fria, para manter a comunicação entre as bases militares nos Estados Unidos. Durante esse período já havia outro sistema sendo utilizado, porém ele era totalmente vinculado ao Pentágono, nos EUA, estando assim, sujeito a um ataque da antiga URSS. Portanto, para garantir que a comunicação não seria interrompida, a ARPANET foi criada pela empresa ARPA (Advanced Research and Projects Agency), possuindo um Back Bone subterrâneo, que não possuía uma central definida.

Após esse período, a Arphanet passou a ser disponibilizada para outros departamentos, como universidades e instituições ligadas à defesa. Com essa ampliação e consequente sobrecarga de utilização, o seu protocolo de comutação de pacotes, o Network Control Protocol (NCP), tornou-se inadequado.

A partir de então, percebeu-se a necessidade de aprimoramento deste protocolo. Surgiu então, no período do final da década de 1970 o TCP/IP (Transfer Control Protocol/Internet Protocol) desenvolvido em UNIX. AFONSO (2000, p.4) define TCP/IP como um "conjunto de protocolos universal de transporte e encapsulamento de dados da Internet".

E é através deste protocolo que se gerou um padrão e uma tecnologia para conectar sistemas não similares pelo qual obtemos acesso à Internet. A popularização da Internet ocorreu no início da década de 90 e hoje em dia, é acessível praticamente em qualquer lugar do mundo. Em seu formato atual, a Internet disponibiliza uma enorme quantidade de informações, as quais são acessadas comumente através do serviço WWW (World Wide Web). Sua tradução literal é "rede de alcance mundial", pois este sistema em hipermídia, permite reunir e acessar qualquer site para consulta na Internet.

Este sistema possui três pilares, a URL (Uniform Resource Locator), HTTP (Hypertext Transfer Protocol) e HTML (HyperText Markup Language). Por meio destes métodos, é possível especificar o endereço de cada página, realizar a transferência de informação entre redes e codificar a informação da Internet.

Dada à facilidade de uso, interfaces cada vez mais "amigáveis" a quantidade residências, empresas e pessoas físicas com acesso constante à Internet está crescendo a cada dia, sendo que para O'Brien [\(O'BRIEN,](#page-102-5) [2010,](#page-102-5) p.169) é um fenômeno já enraizado na sociedade contemporânea:

A Internet está constantemente se expandindo, à medida que mais e mais empresas e outras organizações e seus usuários, computadores e redes aderem a essa rede mundial. [. . . ] A Internet também se tornou uma plataforma fundamental para uma lista em rápida expansão de serviços de informação e entretenimento e aplicações comerciais, incluindo sistemas colaborativos e comércio eletrônico.

No Brasil, a Internet começou a ser utilizada em 1995 por meio de iniciativa do Ministério das Telecomunicações e Ministério da Ciência e Tecnologia, visando o setor privado para exploração comercial da população brasileira.

### <span id="page-30-0"></span>3.2 A evolução dos sistemas operacionais e do hardware

Para que essa revolução tecnológica fosse possível, outros dois parâmetros também tiveram que evoluir, sendo esses os sistemas operacionais e o hardware computacional. Segundo Tanenbaum [\(TANENBAUM; FILHO,](#page-103-3) [1995\)](#page-103-3)

"o programa de sistema mais fundamental é o sistema operacional, que controla todos os recursos do computador e fornece as bases sobre a qual os programas aplicativos podem ser escritos". Enquanto o hardware compreende a parte física de um computador, como a placa mãe, placa de vídeo, os barramentos e qualquer outro material em estado físico que permita o funcionamento do computador. Assim sendo, os sistemas operacionais e os hardwares evoluíram gradativamente em quatro gerações.

A primeira compreendeu o período de 1945 a 1955 e essa época correspondia ao pós-Segunda Guerra Mundial, aonde o mundo percebia a importância do desenvolvimento tecnológico. As máquinas projetadas eram enormes, feitas de válvulas e painéis de controle e a programação era realizada em linguagem de máquina pura, pois ainda não eram conhecidas as linguagens de programação, nem mesmo o Assembly<sup>[4](#page-30-1)</sup>.

No que diz respeito à programação, um único grupo de pessoas era responsável por todas as etapas do processo, sendo que as máquinas realizavam apenas simples cálculos numéricos como geração de tabelas de senos e cossenos. Ainda nesse período, houve uma evolução com a introdução dos cartões perfurados, com a função de gravar e ler os programas, diminuindo assim a necessidade de cabos e conectores.

Na segunda geração, de 1955 a 1965, houve a introdução do transistor. O grupo único de trabalho foi transformado em vários departamentos, permitindo um desenvolvimento que resultou na comercialização dos computadores. Porém, somente as universidades, departamentos governamentais e grandes instituições podiam arcar com o seu alto custo.

<span id="page-30-1"></span><sup>4</sup> Assembly é uma linguagem de montagem. Ou seja, diferente da maioria das outras linguagens, que são compiladas e/ou interpretadas, programar em Assembly é escrever um código que é diretamente entendido pelo hardware. [\(ASSEMBLYPROGRESSIVO,](#page-100-3) [2013\)](#page-100-3)

Nessa época as linguagens de programação foram introduzidas na execução do pro-cesso - Fortran <sup>[5](#page-31-0)</sup>e Assembly, assim como o sistema de processamento em lotes, permitindo a otimização do processo.

Já no período da terceira geração, de 1965 a 1980, os computadores produzidos continuavam com um alto custo, já que dois modelos eram fabricados - os científicos e os comerciais. Para tentar solucionar esse problema, a empresa IBM introduziu o System/360, que reunia as funcionalidades dos dois produtos em um só, por meio da mesma arquitetura e conjunto de instruções. A grande inovação desse período foi a utilização dos Circuitos Integrados (CIs), assim como a introdução da multiprogramação, proporcionando uma vantagem na relação preço x desempenho. A quarta geração, a partir de 1980, foi quando aconteceu a gênese do computador pessoal, com a criação dos circuitos LSI (Large Scale Integration - Integração em Larga Escala) e dos chips contendo a estrutura dos transístores modernos. A partir de então os computadores ganharam diversas formas de utilização, como em universidades, comércio, instituições governamentais, uso pessoal, etc.

Após todas essas transformações, os computadores passaram a ter uma interface amigável, o que gerou a sua "popularização", uma vez que pôde ser utilizado também por pessoas leigas e não só por aqueles que trabalhavam diretamente com a computação, ou dependiam dela. Dessa forma, surgiram os sistemas operacionais UNIX e MS-DOS, sendo esse último da Microsoft.

Posteriormente o MS-DOS foi sucedido pelo Windows, que é um sistema amplamente utilizado até hoje, enquanto o sistema Unix é empregado em Mainframes para projetos de grande porte. Essa plataforma originou alguns outros projetos de menor porte que não necessitariam de grandes recursos de hardware, como por exemplo o Minix, sistema que foi a fonte inspiradora para a construção do Linux.

Para Farias [\(FARIAS,](#page-101-7) [2006\)](#page-101-7)

O Linux é um tipo de Unix criado com o propósito de ser uma alternativa barata e funcional em relação as Unix comerciais, impossíveis para quem não dispõem de alto poder aquisitivo, ou de maquinas adequadas para rodá-los, já que boa parcela dos Unix comerciais precisam de máquinas RISC, enquanto que, para o Linux, basta o mínimo um Intel 386. Basicamente, aprender a lidar com o Linux equivale a aprender a lidar (nível básico) com qualquer Unix comercial.

Esse sistema tem o seu código de fonte aberto, o que permite que qualquer pessoa possa estudá-lo, modificá-lo e utilizá-lo livremente; foi desenvolvido por Lins Torvalds nos anos

<span id="page-31-0"></span><sup>5</sup> Em FORTRAN existem basicamente duas formas de se escrever um programa: com formulário fixo ('fixed form') ou com formulário livre ('free form'). Sendo este segundo disponível apenas para os compiladores mais novos que suportam a programação em FORTRAN 90.Outro ponto importante é que existem comandos válidos somente para estes novos compiladores (por exemplo Microsoft Developer Studio) que aceitam programas em FORTRAN 90.[\(CRISTO; HORIZONTE,](#page-100-4) [2003\)](#page-100-4)

de 1990 e atualmente possui diversas distribuições, cada qual adequada para determinado proposito como o Debian, Redhat, Fedora, Ubuntu.

Outras vantagens da utilização desse sistema operacional são o suporte à vários dispositivos e periféricos disponíveis no mercado, uma maior confiabilidade e estabilidade do que o sistema Windows, a falta de necessidade de uma licença para utilização desse e ainda quanto aos vírus, grandes vilões dos sistemas operacionais atuais, praticamente inexistem no Linux.

Todo esse desenvolvimento da sociedade, principalmente na área computacional, alavancou a melhoria também em outros setores aonde avanços na tecnologia eram fundamentais para a sua evolução. Foi assim que a telefonia móvel cresceu exponencialmente em número de usuários desde a sua criação na década de 1950. O uso da telefonia móvel no país teve início nos anos 90 na cidade do Rio de Janeiro representando um marco para a telefonia brasileira.

No artigo "Estudo da Evolução da Telefonia Móvel no Brasil" Xavier et al. [\(XA-](#page-103-4)[VIER,](#page-103-4) [2006,](#page-103-4) p.1) mostra alguns números dessa crescente evolução:

> A história da telefonia celular no Brasil começou em 1990. Na época, segundo dados da Agência Nacional de Telecomunicações (Anatel), o país contava com 667 aparelhos, número que passou para 6.700 unidades no ano seguinte, ultrapassando os 30 mil em 1992 e chegaram a 47.865.593 telefones celulares em fevereiro de 2004. A trajetória de crescimento teve como fator determinante a privatização da telefonia móvel no Brasil.

Já em 2007, os celulares assumiram o posto de produtos de consumo de maior utilização mundial, com três bilhões e trezentos milhões de usuários, sendo que na atualidade são aproximadamente seis bilhões de aparelhos ao redor do mundo. Comparativamente, o número de televisores em 2007 era de aproximadamente um milhão e meio de aparelhos espalhados pelo mundo.

Um momento aonde a telefonia móvel sofreu um grande boom foi quando os celulares começaram a suportar a utilização da Internet, fazendo com que várias empresas notassem esse nicho de mercado, começando assim a desenvolver funcionalidades para serem vinculadas a esses aparelhos.

Dentro deste universo, com o crescente desenvolvimento de tecnologias e a democratização da Internet, o seu uso, atualmente, esta muito vinculado aos smartphones – celulares com multifuncionalidades. Segundo pesquisa realizada pela Anatel – Agência Nacional de Telecomunicações [\(ANATEL,](#page-100-5) [2012\)](#page-100-5) - mostrou que o número de aparelhos celulares no Brasil ultrapassou 245 milhões.

Fabricado por várias empresas, os smartphones possuem diferentes sistemas operacionais – Android, IOS, Windows Phone, Ubuntu – assim como as muitas funcionalidades – câmera, agenda de contatos, acessórios (calculadora, calendário), acesso à Internet, GPS,

reprodutor de música e vídeo, além de vários aplicativos, o que tornam os smartphones muito atrativos sendo cada vez mais procurados pelo consumidor de telefonia móvel.

Fabricado por várias empresas, os smartphones possuem diferentes sistemas operacionais – Android, IOS, Windows Phone, Ubuntu – assim como as muitas funcionalidades – câmera, agenda de contatos, acessórios (calculadora, calendário), acesso à Internet, GPS, reprodutor de música e vídeo, além de vários aplicativos, o que tornam os smartphones muito atrativos sendo cada vez mais procurados pelo consumidor de telefonia móvel.

Assim, o próximo capítulo abordará sobre o sistema desenvolvido com uma análise sobre aplicativos, a linguagem Java, o sistema Android além do detalhamento do software desenvolvido.

## <span id="page-34-0"></span>4 SISTEMA DESENVOLVIDO

### <span id="page-34-1"></span>4.1 Aplicativos

Aplicativos, ou apps, como são comumente chamados, são os softwares desenvolvidos para dispositivos móveis como telefones celulares - principalmente os smartphones - e tablets. Com uma interface amigável, o objetivo dos aplicativos é facilitar o desempenho de atividades práticas do cotidiano do usuário,sendo baseados em temas diversos como saúde, esportes, educação, jogos, filmes, música, interação social, etc.

Os aplicativos estão disponíveis para download nas lojas virtuais, como a App Store (iPhone), Android Market (Android), BlackBerry (BlackBerry App World), entre outros. Dessa forma, existe uma gama de aplicativos a escolha do usuário, podendo ser gratuito ou pago e com funcionalidade apenas quando conectado à Internet, ou também offline,sendo que atualmente os aplicativos estão cada vez mais populares tendo um papel de destaque na vida dos usuários.

Para Neil [\(NEIL,](#page-102-6) [2012,](#page-102-6) p.18) "A boa navegação, como o bom design, é invisível. Aplicativos com boa navegação simplesmente são intuitivos e facilitam a realização de qualquer tarefa, desde navegar pelos amigos até se inscrever para um financiamento de automóvel". De tal forma, diferentemente dos sites aonde a pessoa tem que digitar um link ou buscar nos favoritos, os aplicativos devem oferecer praticidade ao usuário por meio de ícones intuitivos, interfaces e recursos gráficos de fácil navegação.

Essas características fazem com que os aplicativos sejam práticos e úteis aos usuários, principalmente pelo fato de estarem sendo acessados por dispositivos móveis, que nem sempre tem um bom acesso à Internet.

Existem vários sistemas operacionais direcionados para os smartphones, o Android é atualmente o mais popular. Segundo levantamento realizado pela empresa Gartner, em 2016, no quarto quadrimestre de 2015, o sistema Android registrou 80,7% de participação no mercado global.

Contextualizando sobre desenvolvimento, existe uma multiplicidade gigante de linguagens para a criação desses aplicativos tais como C [\(KERNIGHAN; RITCHIE,](#page-101-8) [2006\)](#page-101-8), C++ [\(STROUSTRUP,](#page-102-7) [1995\)](#page-102-7), C# [\(HEJLSBERG et al.,](#page-101-9) [2010\)](#page-101-9), Objetive-C [\(KOCHAN,](#page-101-10) [2011\)](#page-101-10), Python [\(ROSSUM et al.,](#page-102-8) [2007\)](#page-102-8), Swift [\(DEVELOPER,](#page-100-6) [2016\)](#page-100-6) e Java [\(GOSLING,](#page-101-11) [2000\)](#page-101-11) onde o programador deve escolher a opção mais adequada para o objetivo final.

#### <span id="page-35-0"></span>4.2 Java

Java é uma das linguagens de programação mais utilizadas em todo o mundo, aplicações desenvolvidas nessa linguagem atingem requisitos fundamentais como reusabi-lidade <sup>[6](#page-35-1)</sup>, segurança e portabilidade <sup>[7](#page-35-2)</sup>indispensáveis a qualquer aplicação moderna.Para a Oracle Corporation [\(ORACLE,](#page-102-9) [2017b\)](#page-102-9) entende a linguagem Java da seguinte maneira:

> O Java é a base para praticamente todos os tipos de aplicações em rede e é o padrão global para o desenvolvimento e distribuição de aplicações móveis e incorporadas, jogos, conteúdo baseado na Web e softwares corporativos.[...] O Java foi projetado para permitir o desenvolvimento de aplicações portáteis de alto desempenho para a mais ampla variedade possível de plataformas de computação.

Dessa forma, sua utilização comercial está voltada para aplicações Web, sistemas bancários, aplicativos para celular, aparelhos eletrônicos como tv's, blu-rays, relógios e geladeiras. Caracteriza-se por ser uma linguagem interpretada e orientada a objetos.

Um fato que se deve mencionar é que atualmente o Java não é apenas uma linguagem, mas sim uma ferramenta robusta para desenvolvimento de aplicações de alto padrão voltadas para uma vasta variedades de plataformas computacionais.Dentre algumas das ferramentas de desenvolvimento mais conhecidas e utilizadas estão a Java SE, Java EE e o Android SDK. A Oracle Corporation [\(ORACLE,](#page-102-10) [2017a\)](#page-102-10) define Java SE como:

> Java Platform, Standard Edition (Java SE) permite que você desenvolva e implemente aplicativos Java em desktops e servidores, bem como nos ambientes embutidos exigentes de hoje. O Java oferece uma interface rica do usuário, desempenho, versatilidade, portabilidade e segurança que as aplicações atuais exigem.

Já o Java EE é definido pela mesma empresa [\(ORACLE,](#page-102-11) [2017c\)](#page-102-11) da seguinte forma:

O Java EE é um ambiente independente da plataforma, centrado em Java que cria e implementa aplicativos corporativos baseados na Web on-line. O Java EE inclui muitos componentes do Java Standard Edition (Java SE). A plataforma Java EE consiste em um conjunto de servidores APIs e protocolos que fornecem a funcionalidade para desenvolver aplicativos multicamadas com base na Web.

Quanto ao Android SDK Cordeiro [\(CORDEIRO,](#page-100-7) [2017\)](#page-100-7) explica o uso dessa ferramenta de tal maneira:

<span id="page-35-1"></span><sup>6</sup> Esta propriedade visa o reaproveitamento do código-fonte sendo desnecessário sua re-escrita. Como exemplo pode-se citar classes desenvolvidas em JAVA responsáveis por conexões a bancos de dados. Toda vez que for necessário acessar um banco, não necessita reescrever todo o código responsável por esta tarefa, apenas se faz uma chamada à classe responsável por isto.[\(JUNIOR; VIRTUOSO;](#page-101-12) [MARTINS,](#page-101-12) [2012,](#page-101-12) 3)

<span id="page-35-2"></span><sup>7</sup> A portabilidade é a características chave na escolha de uma linguagem de programação para desenvolver um projeto. Um projeto desenvolvido com uma LP que possa ser distribuído em diversas plataformas sem a necessidade de reescrever ou adapta-lo tem uma enorme vantagem sobre outras que não tem esta característica.[\(JUNIOR; VIRTUOSO; MARTINS,](#page-101-12) [2012,](#page-101-12) 3)
O Kit de Desenvolvimento de Software para Android permite aos desenvolvedores criarem aplicativos para a plataforma Android de forma nativa. O Android SDK inclui projetos de exemplo com código-fonte, ferramentas de desenvolvimento, emuladores e bibliotecas necessárias para criar os aplicativos Android.

Nota-se que a evolução é uma marca dessa linguagem, que desde a sua criação mostrava o paradigma da Programação Orientada a Objetos, POO, que é bastante difundido no desenvolvimento de softwares na atualidade. A POO, que diferentemente da Progra-mação Estruturada de desenvolvimento de softwares, PE <sup>[8](#page-36-0)</sup>, tem como fundamentação a reutilização de código, metodologia esta essencial aos sistemas modernos.

Para Bordin [\(BORDIN,](#page-100-0) [2007,](#page-100-0) p.22) o modelo OO é conceituado da seguinte maneira:

> [...] no paradigma da Orientação a Objetos, cujo conceito essencial é encapsular em um bloco de memória de variáveis e métodos de manipulação dessas variáveis. A linguagem permite a modularização das aplicações, reuso de código e manutenção simples do código já implementado.

Esse modelo de programação visa interpretar o código em pequenos módulos que trabalham juntos para alcançar um determinado objetivo.Todos esses fragmentos de software estariam relativamente independentes e exerceriam tarefas isoladamente, mas quando coordenados trabalhariam interligados para a construção do objetivo prosposto. Quatro pilares norteiam a orientação a objetos que são apresentados a seguir:

- ∙ A abstração, que consiste em representar atitudes e características que o objeto irá demonstrar dentro do sistema. É utilizada para definir as classes, que geralmente representam substantivos. As classes são definidas pelo desenvolvedor possuindo atributos e métodos, sendo esses envolvidos e manipulados pelas classes, entendendose que os atributos e métodos são, respectivamente, as características e as ações que as classes possuem.
- ∙ O encapsulamento, que é uma das principais técnicas utilizadas na programação orientada a objetos, a qual sugere ao programador formas de deixar o código mais seguro. O objetivo é permitir que os objetos comuniquem entre si mas que não acessem detalhes da implementação dos atributos e métodos que ficam protegidos dentro das classes.
- ∙ A herança, que se caracteriza quando uma classe é criada a partir de atributos e métodos de uma classe já existente possivelmente incrementada de aspectos próprios.

<span id="page-36-0"></span><sup>8</sup> A programação estruturada é uma forma de programação de computadores que estabelece uma disciplina de desenvolvimento de algoritmos, independentemente da sua complexidade e da linguagem de programação na qual será codificado, que facilita a compreensão da solução através de um número restrito de mecanismos de codificação. [\(BERTOL,](#page-100-1) [2012\)](#page-100-1)

Por analogia o conversível é um objeto da classe automóvel que possui características próprias como abaixar ou levantar o teto.

∙ O polimorfismo, que possui o princípio de que classes derivadas de uma mesma superclasse podem invocar métodos que possuem a mesma identificação mas comportamentos diferentes. Supondo que numa empresa ouve um aumento de X % em um carro A e Y% em um carro B deve-se invocar o método aumento que será implementado de forma diferente em cada caso.

É uma linguagem influenciada pelo C/C++ por isso possui algumas similaridades na sua sintaxe, como exemplo as variáveis são declaradas antes que sejam usadas. Caracteriza-se também por ser fortemente tipada, possuir licença livre, robusteza e segurança. É uma linguagem de programação interpretada, onde Bordin [\(BORDIN,](#page-100-0) [2007,](#page-100-0) p.22) caracteriza tais da seguinte maneira:

> Nas linguagens interpretadas, o código fonte é interpretado por um programa chamado interpretador que percorre o código fonte e executa as ações indicadas pelas instruções no arquivo. O interpretador é, na realidade, o único aplicativo que está sendo executado. Um benefício das linguagens interpretadas reside no fato dos programas interpretados poderem rodar em uma variedade de plataformas diferentes, pois estes só existem em código fonte.

Porém as linguagens interpretadas podem possuir desvantagens no que tange o desempenho se comparado a linguagens compiladas.

| Tipos de Códigos                | $C++$            | Java              |
|---------------------------------|------------------|-------------------|
| Tempo de Execução (em segundos) | 0,008248068      | 1,103081950666667 |
| Tarefas de Relógio              | 7,13             | 245,96            |
| Trocas de Contexto              | 0,33             | 338,67            |
| Migração de CPU                 | $\theta$         |                   |
| Faltas de Página                | 232,67           | 2818,67           |
| Ciclos                          | $\left( \right)$ |                   |
| Instruções                      |                  |                   |
| Referências à cache             |                  |                   |

Tabela 2 – Comparação de uso entre o código em C++ e Java executando um algoritmo de ordenação de vetores Bubble sort com um vetor de 19 itens

Fonte: Comparação entre JAVA e C++ [\(BSI,](#page-100-2) [2013\)](#page-100-2)

A Tabela acima demonstra as diferenças de desempenho entre uma linguagem compilada(C++) e uma linguagem interpretada(Java), nessa comparação temos a execução de um algoritmo de ordenação de vetores Bubble Sort [9](#page-38-0)

Esse interpretador conceitua-se como uma máquina virtual, a Java Virtual Machine, (JVM), que interpreta o bytecode. Dessa forma o bytecode comunica com a máquina virtual Java instalada no sistema operacional utilizado, qualquer sistema operacional que tenha suporte ao Java.

Isso demonstra outra qualidade importante da linguagem à portabilidade, pois a Java Virtual Machine separa e interliga o sistema operacional do bytecode fazendo com que possam ser rodados em todos esses diferentes sistemas operacionais sem a necessidade de compilar novamente o código.

A figura a seguir demonstra o funcionamento da Máquina Virtual do Java:

<span id="page-38-0"></span><sup>9</sup> O Bubble Sort faz passagens repetidas através de uma lista de números, e em cada passagem, os números adjacentes são comparados e invertidos se não estiverem na ordem requerida. Cada passagem colocará pelo menos mais um elemento na posição correta, como a elevação de bolhas, e o processo é concluído quando um conjunto completo de comparações é feito [\(OXFORDREFERENCE,](#page-102-0) [2017\)](#page-102-0)

Figura 3 – Máquina Virtual do Java

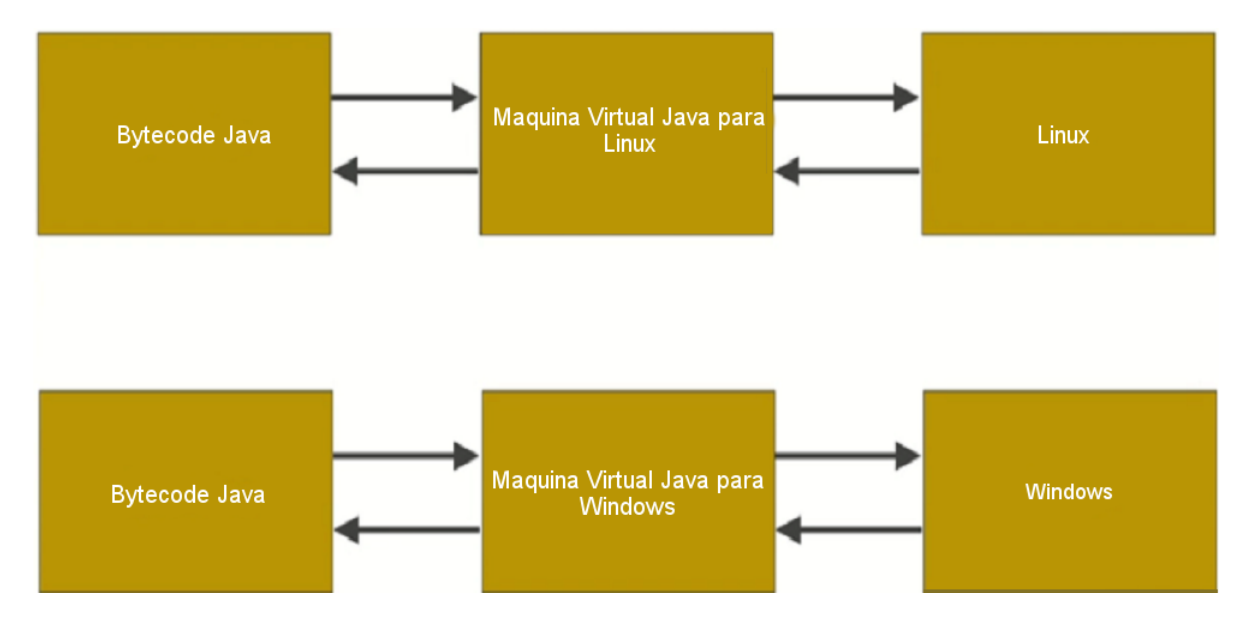

Fonte: *P*rint screen dos slides do curso Android 2.0 [\(ANDROIDACCELERATE,](#page-100-3) [2017\)](#page-100-3).

Outras ferramentas importantes para otimização utilizadas pelo Java são o HotSpot e JIT(just-in-time compiler). De acordo com [\(FROTA,](#page-101-0) [2013\)](#page-101-0) o mecanismo HotSpot é explicado da seguinte forma:

> Durante a utilização da aplicação, são feitas estatísticas de runtime (durante a execução). Com essas estatísticas é verificado os pontos quentes, os trechos de códigos mais executados do programa. Esses trechos são otimizados, utilizando técnicas bem parecidas com as dos compiladores tradicionais [...]. O HotSpot utiliza a idéia de que apenas 10% do código é executado em 90% do tempo, então a otimização destes pontos isolados permitem um ganho de performance em até algumas vezes maior do que a compilação tradicional, pois os dados são obtidos diretos da execução real do programa.

O funcionamento do JIT também é explanado por Frota [\(FROTA,](#page-101-0) [2013\)](#page-101-0) da seguinte maneira :

> No Java as classes são compiladas em arquivos separados. O compilador JIT irá pegar o bytecode e traduzir tudo de uma vez para a linguagem de máquina antes da execução, esta é a estratégia utilizada pela maioria das VMs.

Pode-se entender que o objetivo dos dois mecanismo é de fazer uma compilação dinâmica de trechos muito utilizados, o HotSpot detecta um método chamado várias vezes então aciona o JIT para os compilar,o que seria muito mais rápido, em longo prazo, do que simplesmente compilar tudo de uma vez.

Juntamente com a Java Virtual Machine, os principais componentes que formam o ambiente de desenvolvimento Java são o Java Runtime Environment (JRE) e o Java Development Kit (JDK), o compilador (javac), os depuradores e outros utilitários necessários para o bom funcionamento da aplicação Java.

### 4.3 Android

O Android foi desenvolvido em 2003 por Andy Rubin, Rich Miner, Nick Sears e Chris White, empresários da área de tecnologia que fundaram a Android Inc, veio a se popularizar 2005 quando o Google adquiriu a Android Inc. conjuntamente a outras gigantes do mercado de telefonia mundial formando a Open Handset Alliance (OHA).

Após diversos processos de aperfeiçoamento, o primeiro aparelho móvel com o sistema Android foi lançado comercialmente em 2008. Para Pereira [\(PEREIRA; SILVA,](#page-102-1) [2009\)](#page-102-1)

> "O Android é uma plataforma para tecnologia móvel completa, envolvendo um pacote com programas para celulares, já com um sistema operacional, middleware, aplicativos e interface do usuário. Android foi

construído com a intenção de permitir aos desenvolvedores criar aplicações móveis que possam tirar total proveito do que um aparelho portátil possa oferecer. Foi construído para ser verdadeiramente aberto".

Assim sendo, uma de suas principais características do Android é ser uma plataforma open source, que significa ser livre para que os desenvolvedores possam criar adaptações para os mais variados fins, determinando assim sua constante evolução.

Essas aplicações são desenvolvidas na linguagem Java, por meio do Android SDK, sendo que esse pacote de desenvolvimento disponibiliza as APIs(Interface de programação de aplicações) e ferramentas necessárias para tal propósito.

A figura abaixo mostra a arquitetura com os principais recursos do Android:

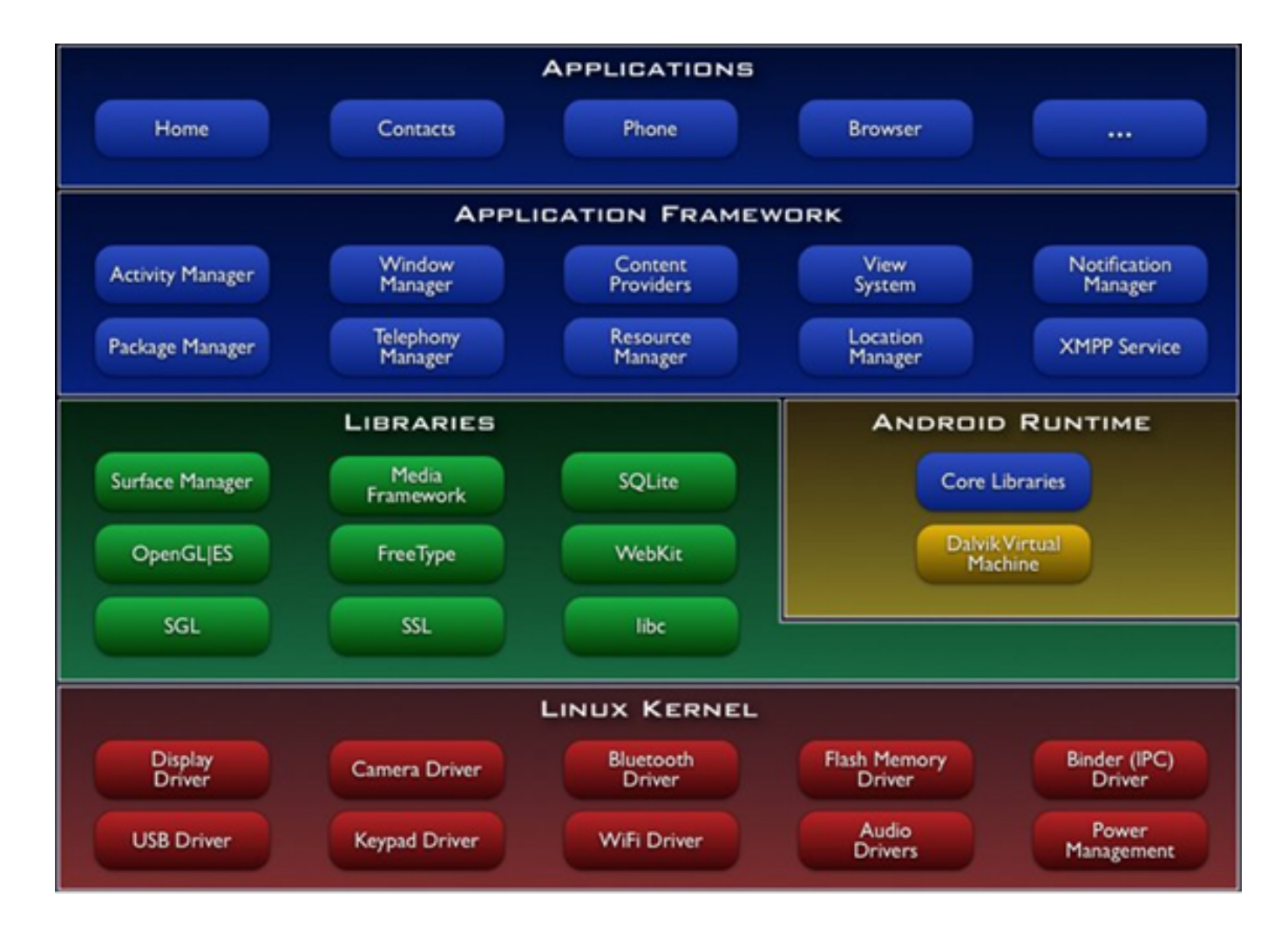

Figura 4 – Arquitetura Android

Fonte: Página TI Selvagem, envolvendo para Android: Arquitetura Android.[\(T.I.SELVAGEM,](#page-103-0) [2017\)](#page-103-0)

A camada mais abaixo da figura é camada onde se encontra o Linux Kernel do Android que é responsável pelo funcionamento dos serviços, do gerenciamento da memória e dos processos do sistema assim como da segurança. Os mecanismos de rede e da execução dos driver,como os drivers usb e de áudio, também são coordenados pelo Kernel.

Na camada Libraries encontram-se as várias bibliotecas utilizadas pelo Android como, por exemplo, as bibliotecas multimídia C padrão (libc), as funções para gráficos, as funções de aceleração de hardware assim como as funções de aceso ao banco de dados SQLite.

Já na camada Aplication Framework estão todas as APIs e as ferramentas necessárias para o desenvolvimento dos aplicativos. Podem ser citadas nessa camada as classes visuais como botões, as views, os gerenciadores de recursos e de pacotes.Dessa forma, verifica-se que é nessa camada que os desenvolvedores trabalham para construir aplicações inovadoras para os usuários criando-as na Dalvik Virtual Machine.

Os recursos da arquitetura Android, como os contatos, navegadores Web, provedores de e-mail, editores de fotografia, navegadores de Gps, entre outros, encontram-se disponíveis nessa área de Aplicação.

Para a construção do projeto, a plataforma escolhida foi o Android Studio, sendo esta a IDE oficial para desenvolvimento Android baseada na *I* ntellij IDEA, sendo essa uma plataforma para desenvolvimento Java bastante robusta.

Teve seu lançamento no Google I/O em maio de 2013 sendo uma das ferramentas mais poderosas para desenvolvimento Android, oferecendo muitos recursos que melhoram a produtividade na criação de aplicativos Android, tais como:

- ∙ Um sistema flexível de compilação baseado no Gradle.
- ∙ Compilação de variações de aplicativos e geração múltipla de arquivo APK.
- ∙ Modelos de código para ajudar a desenvolver aplicativos.
- ∙ Um editor de layout rico com suporte para edição de arrastar e soltar.
- ∙ Ferramentas de análise para verificar desempenho, usabilidade, compatibilidade de versão.
- ∙ Proteção de código com ProGuard e Gradle.
- ∙ Suporte para o Google Cloud Platform, tornando mais fácil a integração com o Gogle Cloud Messaging e App Engine. Para instalar o Android Studio primeiramente devese acessar a url http://developer.android.com/intl/pt-br/sdk/idex.html e iniciar o download. O instalador identificará o sistema operacional utilizado e encaminhará o determinado arquivo para que possa ser baixado.

# 4.4 Detalhamento do Sistema

A aplicação foi desenvolvida partindo-se de uma tela de menu principal onde encontram-se todas as possíveis entradas para as funcionalidades. O menu principal apresenta 7 entidades que indicam a entrada no sistema. No diagrama a seguir pode-se visua-lizar o diagrama de Classes UML<sup>[9](#page-43-0)</sup>, que representa a maneira com que essas entidades são abstraídas no código:

Figura 5 – Diagrama de classes UML mostrando as principais classes do software.

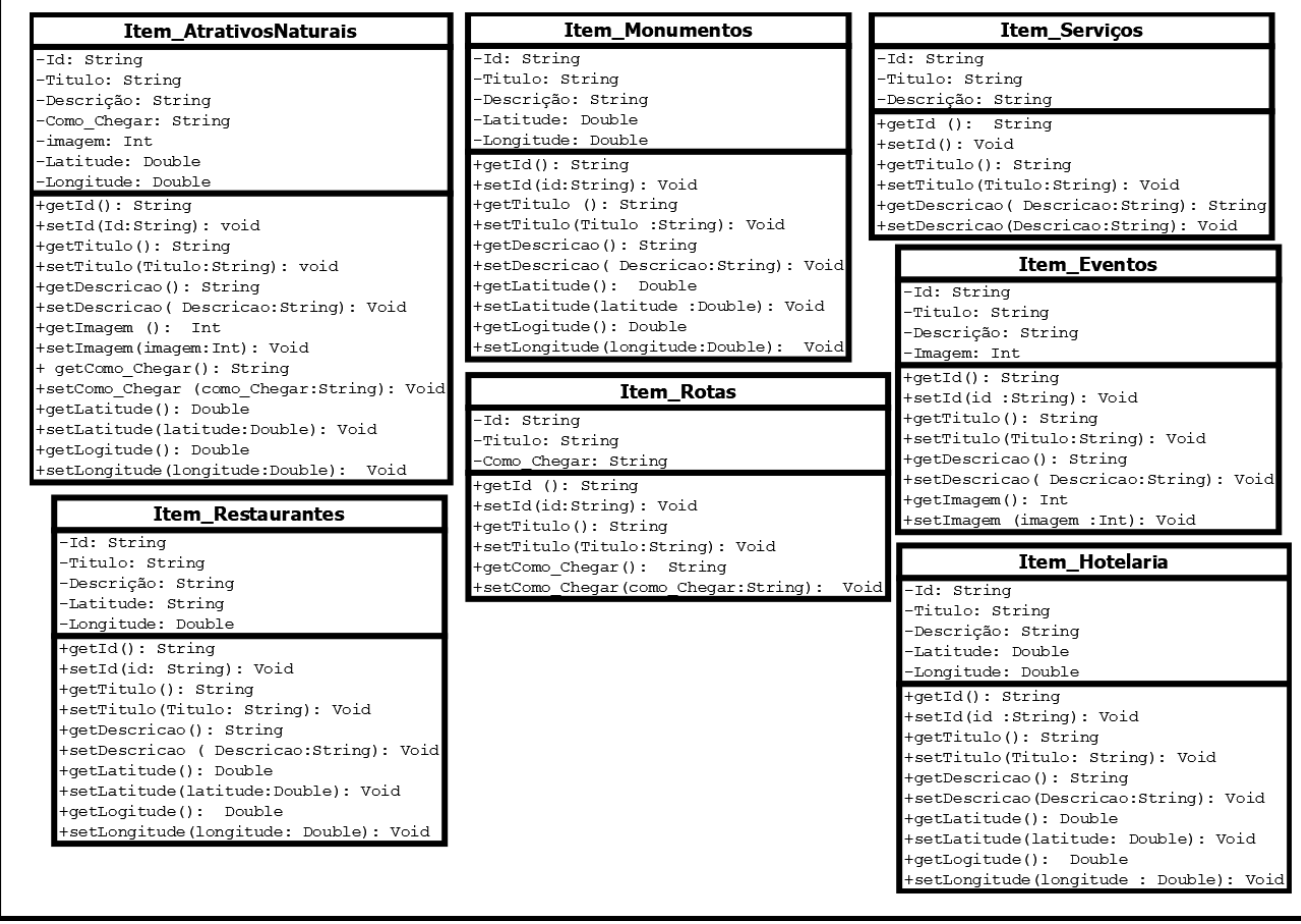

<span id="page-43-0"></span><sup>&</sup>lt;sup>9</sup> A UML, Linguagem Unificada de Modelagem, é uma linguagem gráfica para visualização, especificação, construção e documentação de artefatos de sistemas complexos de *s*oftware[\(BOOCH; RUM-](#page-100-4)[BAUGH; JACOBSON,](#page-100-4) [2006\)](#page-100-4)

Cada entidade levará representa uma opção do software que na interface levará a uma lista de opções relacionados a cada respectivo elemento. Cada opção da lista poderá ser aberta em uma nova view que apresentará informações além de até 3 novas possíveis opções,que são links externos, localização através do google maps e de fotos armazenadas no próprio sistema. No fluxograma a seguir podemos ver uma das sequências de execução do app, essa sequência é similar para as rotinas de visualizar detalhes sobre os restaurantes quanto informações sobre hospedagens.

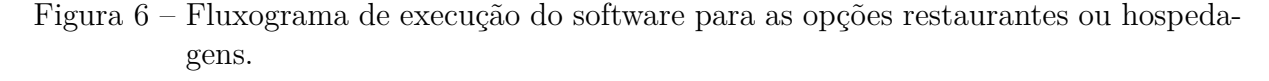

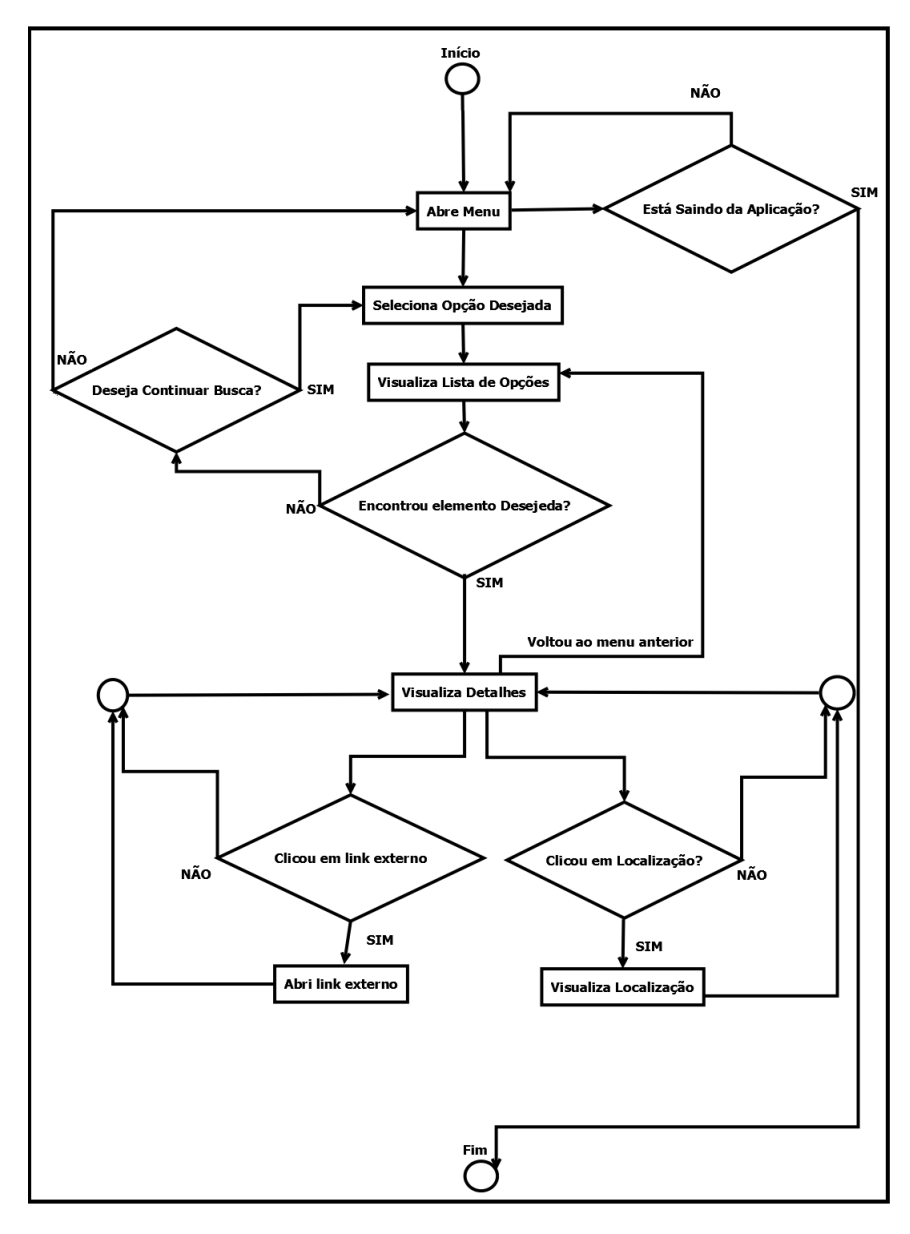

A seguir, o fluxograma apresenta a execução do aplicativo quando selecionado as informações sobre os atrativos naturais.

Figura 7 – Fluxograma de execução do software para a opções de atrativos naturais.

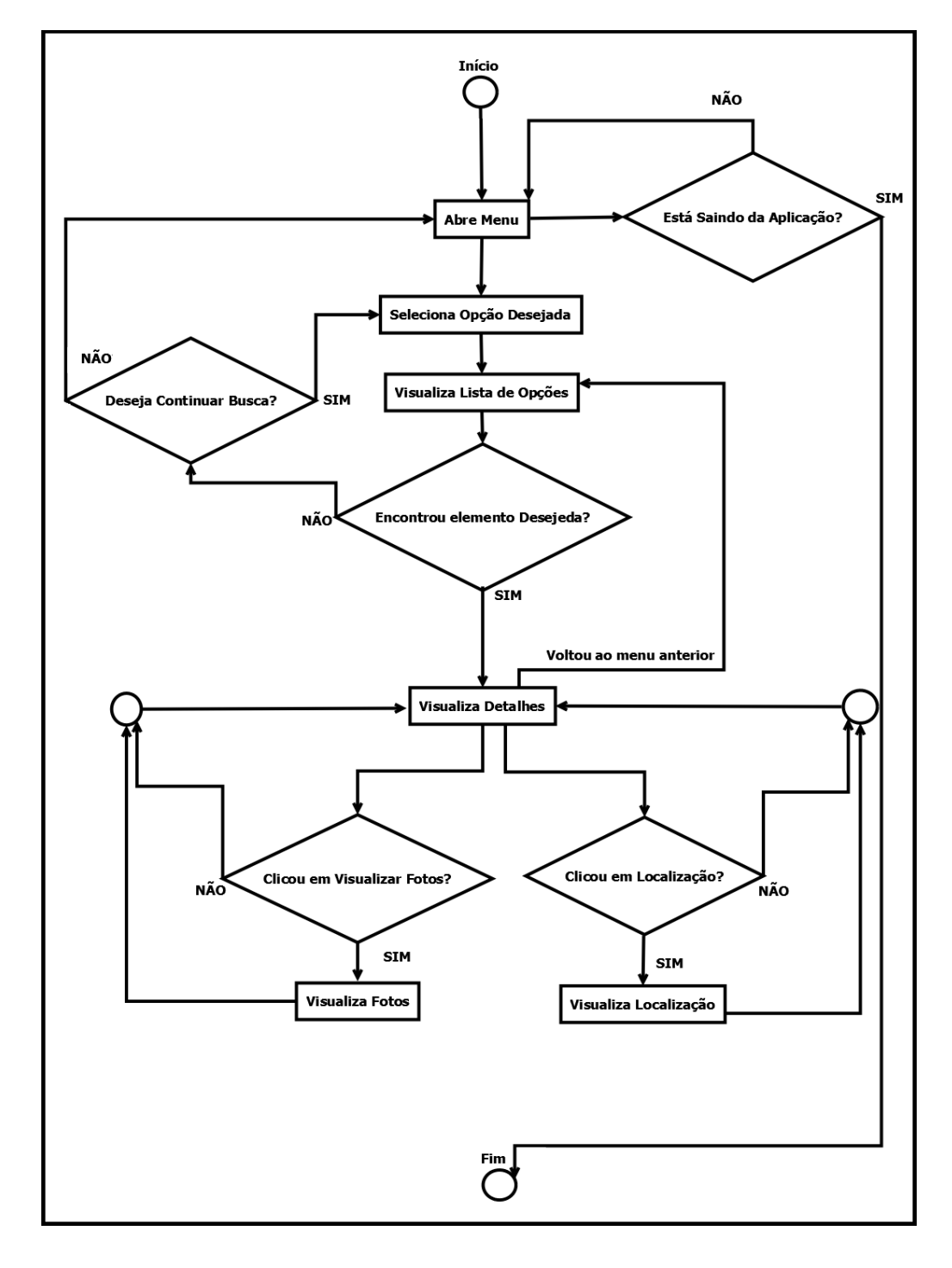

No próximo fluxograma verificar-se a execução do aplicativo quando selecionado as informações sobre os eventos.

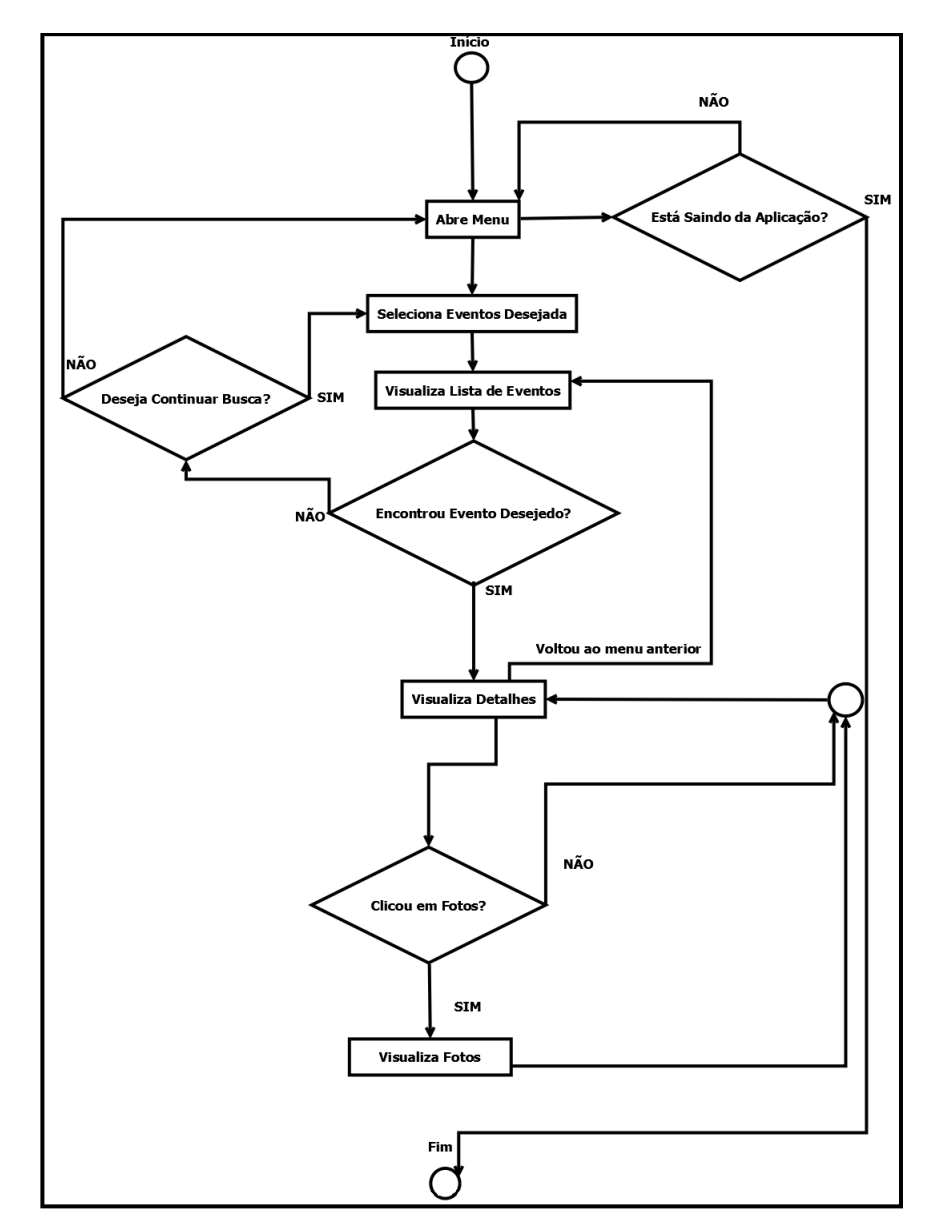

Figura 8 – Fluxograma de execução do software para a opção eventos.

A seguir, o fluxograma apresenta a execução do aplicativo ao selecionar as informações sobre os monumentos históricos.

Figura 9 – Fluxograma de execução do software para a opção de monumentos históricos.

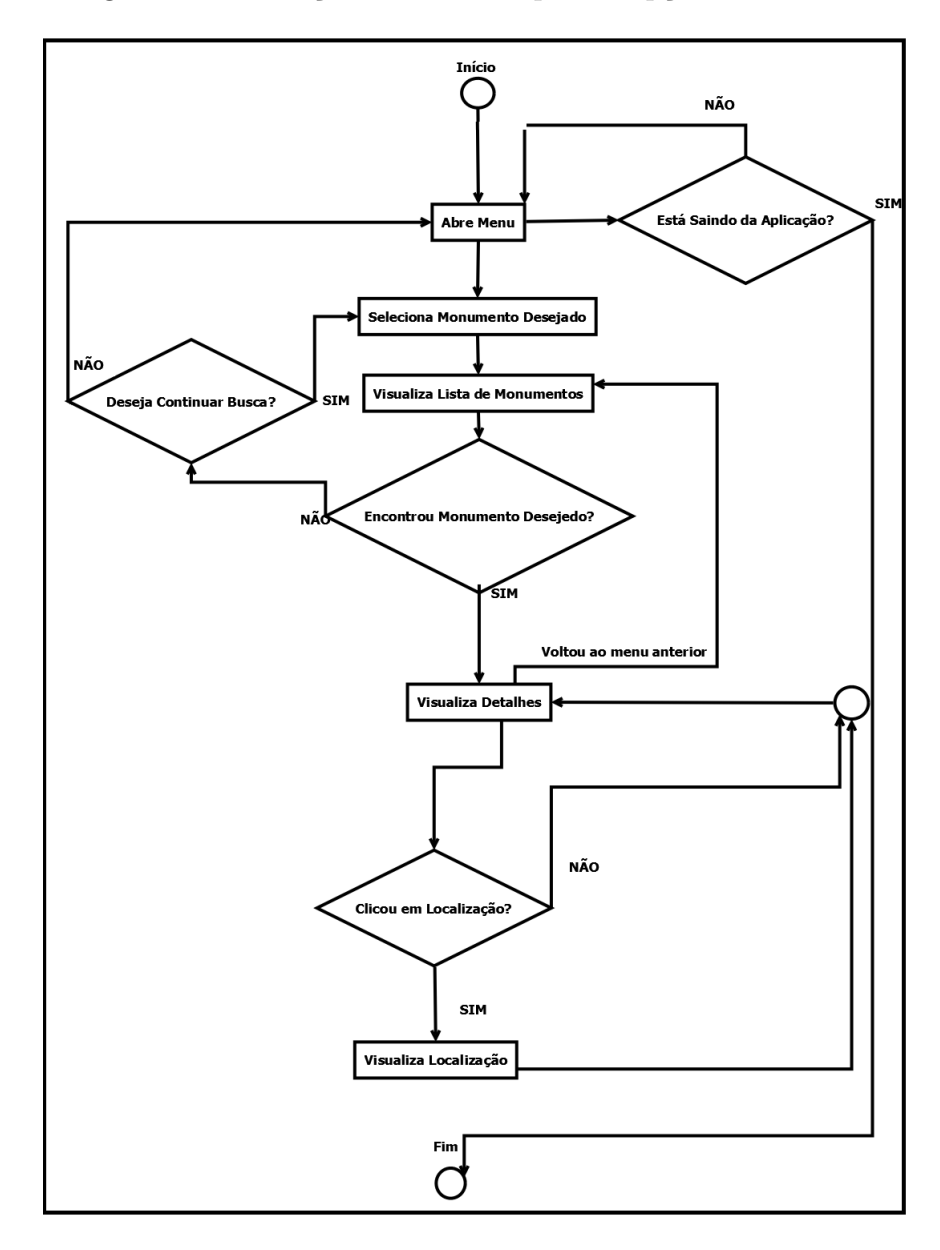

No fluxograma seguinte pode-se verificar a execução do aplicativo quanto aos detalhes das informações sobre os serviços.

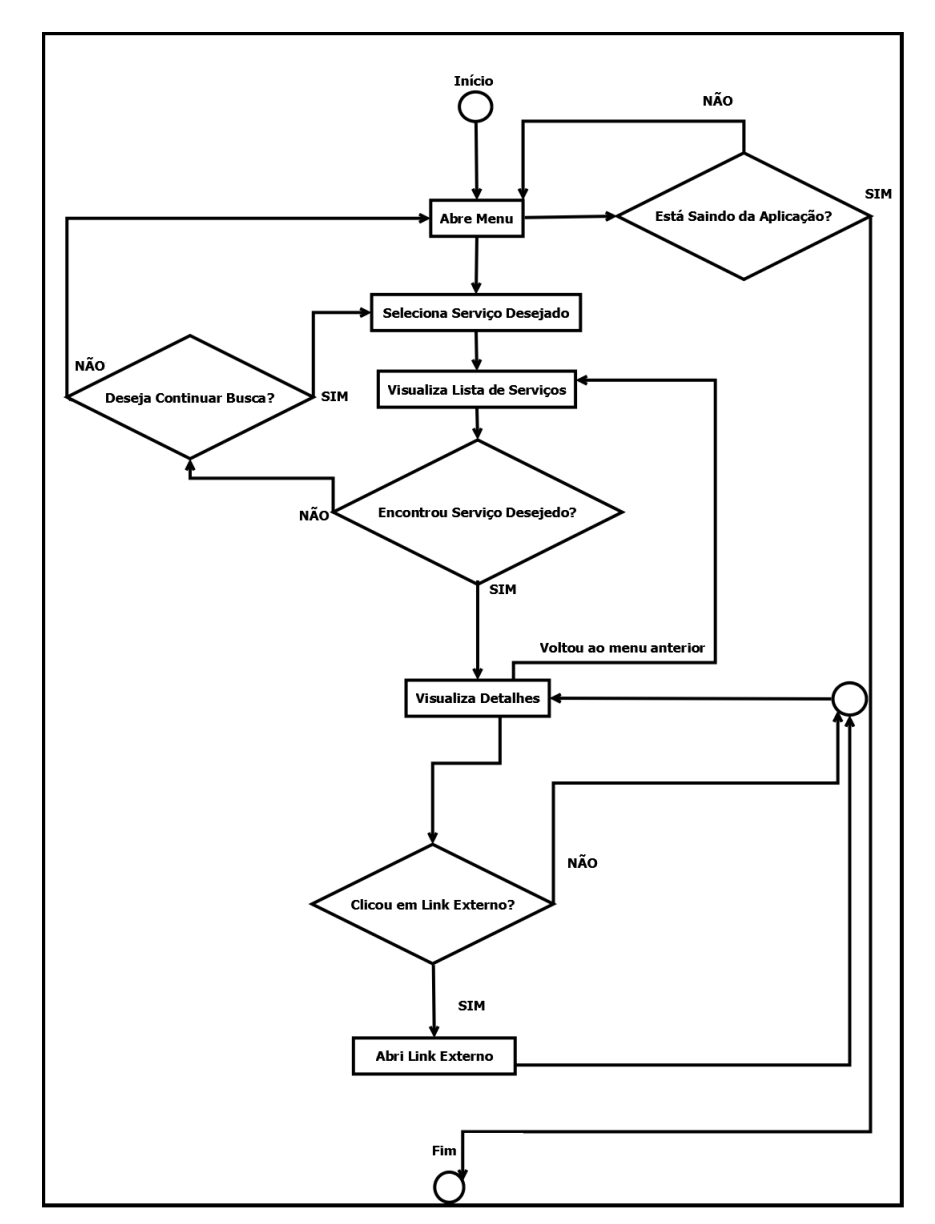

Figura 10 – Fluxograma de execução do software para a opção serviços.

O último fluxograma demonstra a execução relativa a opção sobre os meios de transporte.

Figura 11 – Fluxograma de execução do software para as opção de meios de transporte.

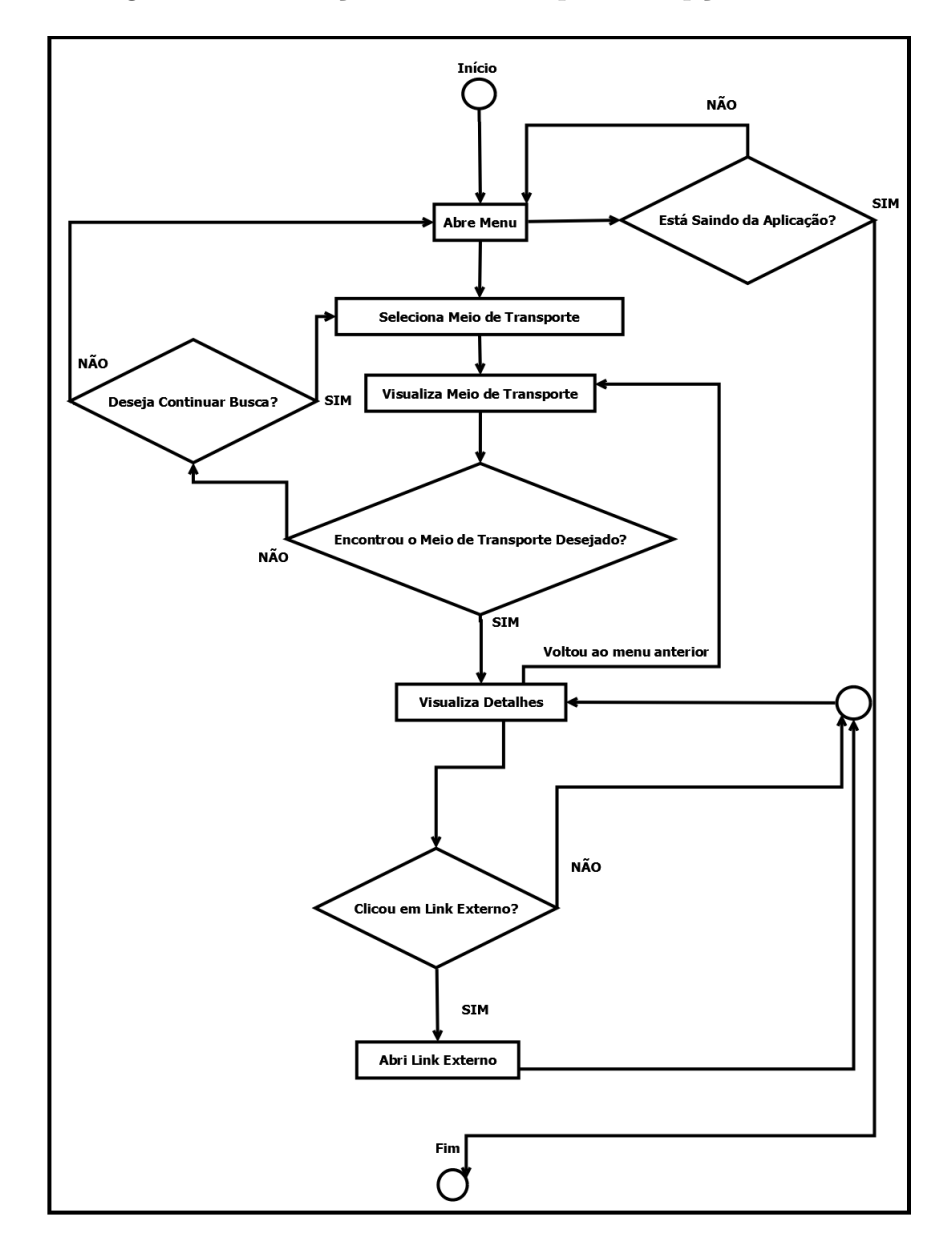

## 4.5 Banco de Dados

Para fazer o armazenamento de dados na aplicação foi utilizado o modelo de arquivos XML( *e*Xtensible *M*arkup *L*anguage), que é um padrão utilizado em aplicações android. Mello define o padrão XML como: [\(MELLO,](#page-101-1) [2003\)](#page-101-1)

> XML é um formato padrão para transferência de dados entre computadores. Diversos domínios de aplicação, como comércio eletrónico e cadastro bibliográfico, vêm definindo protocolos XML para os seus dados e cada vez mais aplicações e pessoas disponibilizam e manipulam informações XML[...]Do ponto de vista da área de Banco de Dados (BD), um documento XML é uma coleção de dados, da mesma forma que um BD. Porém, um documento XML tem a vantagem de manter dados auto descritivos e facilmente portáveis.

Ao contrário dos SGBD's [10](#page-50-0) que na sua maioria exigem um processo de modelagem, o XML apenas requer a inserção direta dos dados

Figura 12 – Trecho do arquivo xml responsável por armazenar informações do aplicativo.

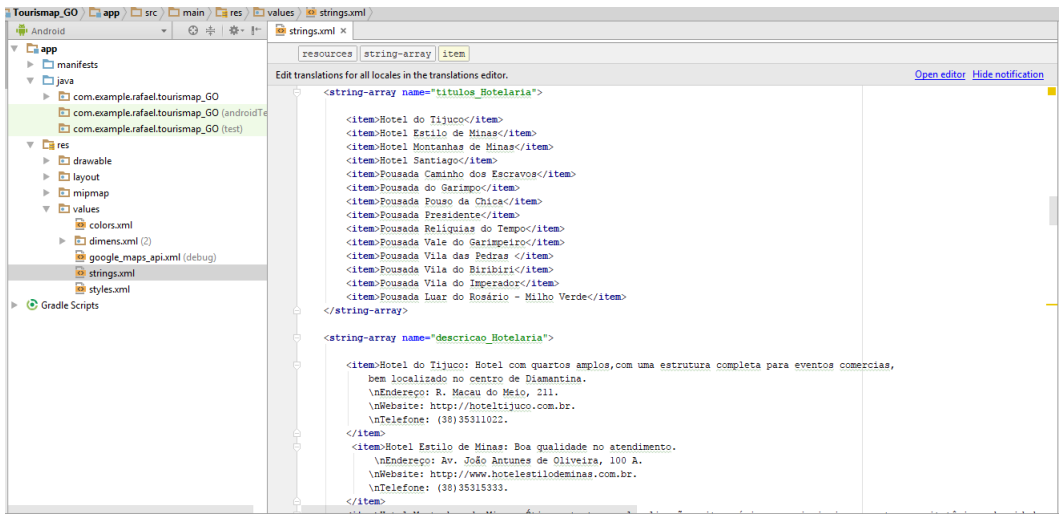

<span id="page-50-0"></span><sup>&</sup>lt;sup>10</sup> Um sistema de gerenciamanento de bacos de dados, ou SGBD, é um software projetado para auxilar a manutenção e utilização de vastos conjuntos de dados.[\(RAMAKRISHNAN; GEHRKE,](#page-102-2) [2008\)](#page-102-2)

Quanto ao armazenamento das imagens a própria ferramenta do Android Studio fornece uma pasta de salvamento dos arquivos a pasta Drawable.

 $\star \left| \begin{array}{c} \bigcirc \phi \end{array} \right| \xrightarrow{\text{stab}} \text{proj} \times \left| \begin{array}{c} \text{if} \text{ } \text{v} \text{ is } \text{p} \text{ is } \text{v}} \right| \xrightarrow{\text{v}} \left| \begin{array}{c} \text{if} \text{ } \text{v} \text{ is } \text{h} \text{ is } \text{p} \text{ is } \text{v}} \right| \xrightarrow{\text{v}} \left| \begin{array}{c} \text{if} \text{ } \text{v} \text{ is } \text{h} \text{ is } \text{p} \text{ is } \text{v}} \end{array}$  $\frac{18}{10}$  Android  $\begin{tabular}{ll} \hline \textbf{L} & app \\ \hline \textbf{L} & manifests \\ \hline \textbf{L} & java \\ \hline \end{tabular}$  $\boxed{2}$ 736x490 JPEG (24-bit color) 109.13K com.example.rafael.tourismap GO com.example.rafael.tourismap\_GO (android com.example.rafael.tourismap\_GO (test)  $\overline{\phantom{a}}$   $\overline{\phantom{a}}$   $\overline{\phantom{a}}$   $\overline{\phantom{a}}$   $\overline{\phantom{a}}$   $\overline{\phantom{a}}$  drawable acoustic.png a accusaciong<br>a agencias.jpg<br>a amparo.jpg andorinhas.jpg andorinhas1.jpg<br>andorinhas2.jpg andorinhas3.jpg andorinhas4.jpg<br>andorinhas5.jpg andorinhas6.jpg and antonio.jpg<br>
antonio.jpg<br>
antonio.jpg<br>
antonio.jpg a arq.jpg<br>
arq.jpg<br>
a aviao.jpg<br>
a bamba1.jpg a samba2.jpg<br>a bamba3.jpg<br>a bamba4.jpg bamba5.jpg  $\frac{1}{2}$  bamba6.jpg

Figura 13 – Imagens sendo armazenadas na pasta Drawable.

A seguir será apresentada aplicação Tourismap sendo demonstradas as suas funcionalidades.

# 5 Testes realizados

# 5.1 O aplicativo TOURISMAP

TOURISMAP foi o nome escolhido para batizar o aplicativo. Esse nome foi criado a partir da junção das palavras turismo e mapa, pois a proposta da aplicação é mapear os principais itens que os turistas da cidade de Diamantina poderiam necessitar de suas informações.

Com esse intuito sete categorias foram desenvolvidas para construírem o aplicativo, que são os atrativos naturais, os monumentos arquitetônicos, as hospedagens, os restaurantes, os serviços, os eventos e as principais rotas para se chegar a cidade, todas elas bem informativas e objetivas.

Assim, o usuário deverá clicar sobre uma dessas categorias para que possa se informar sobre esse quesito sendo que após o clique uma nova tela será aberta com as descrições sobre o item. Todo o projeto foi desenvolvido visando a simplicidade e eficiência gerando um fácil manuseio e uma boa experiência a quem o utiliza.

Na tela de entrada do app os sete itens são apresentados, sendo demonstrado na figura abaixo:

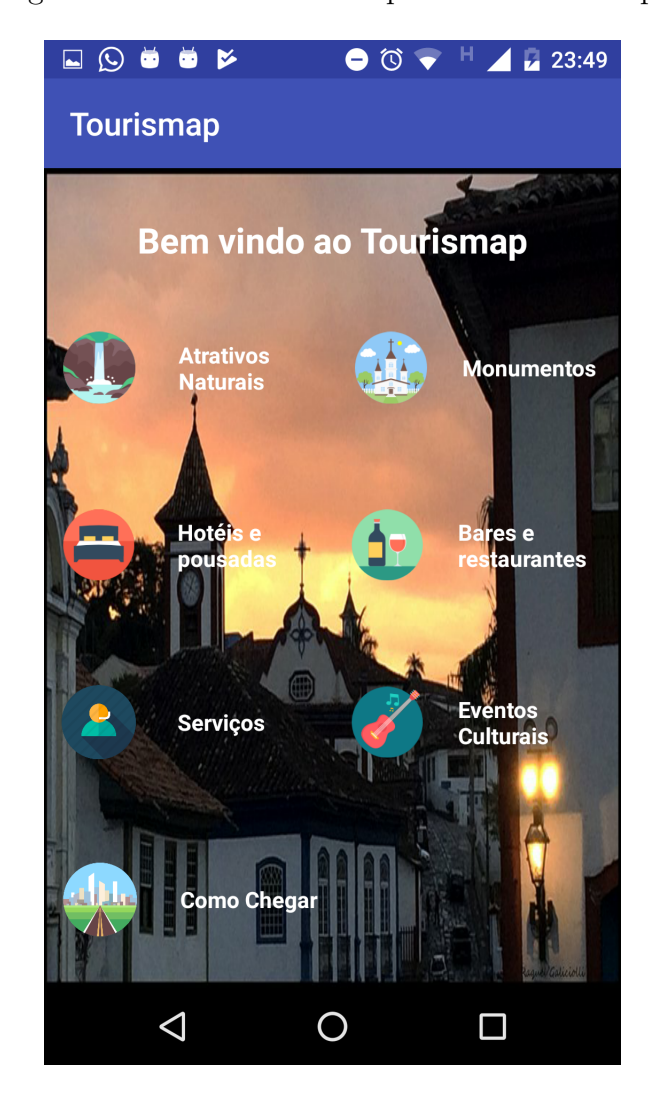

Figura 14 – Tela inicial do aplicativo Tourismap.

Na categoria dos Atrativos Naturais o usuário encontrará uma listagem dos locais mais procurados para visitação na região de Diamantina, possuindo informações sobre as características dos locais como os recursos naturais, infraestrutura disponíveis, possíveis taxas para acesso, meios de chegar e uma referência desse ponto através da ferramenta do Google Maps, além de algumas fotos daquele atrativo. Na figura a seguir pode-se visualizar a listagem dos atrativos naturais mais procurados na região:

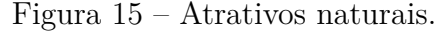

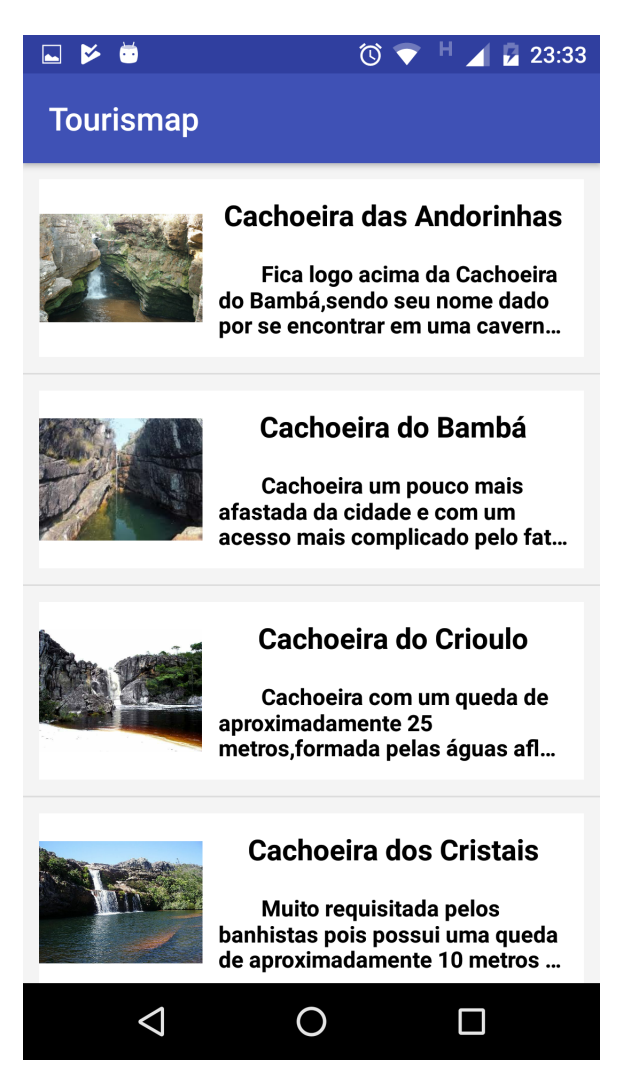

Figura 16 – Atrativos naturais.

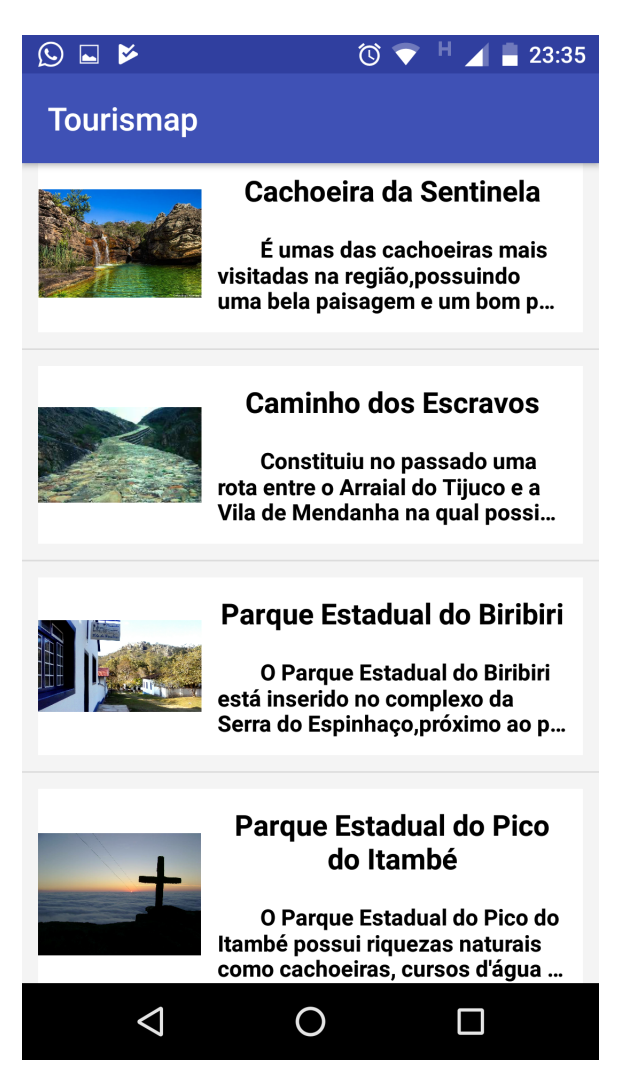

Após a escolha do atrativo uma nova tela de detalhes será aberta com as informações sobre o local, uma descrição de como chegar até lá, além dos acionadores de fotos e de localização:

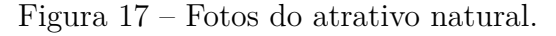

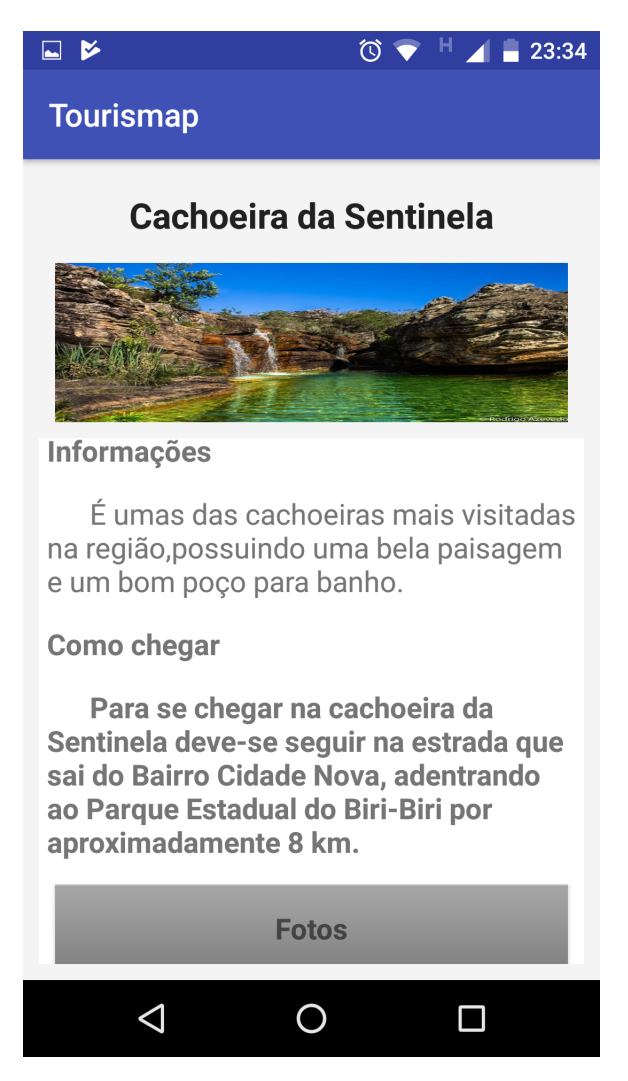

Assim que o usuário clicar sobre o botão de fotos uma listagem dessas será aberta, podendo visualiza-las em um formato maior assim que clicar sobre essa foto.

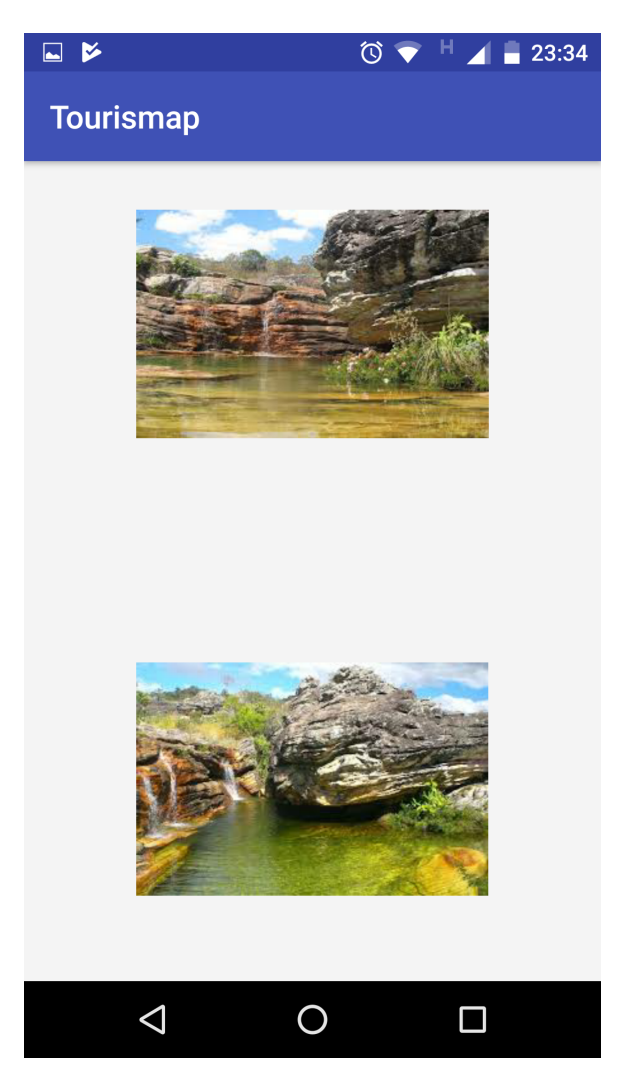

Figura 18 – Fotos do atrativo natural.

### Figura 19 – Fotos do atrativo natural.

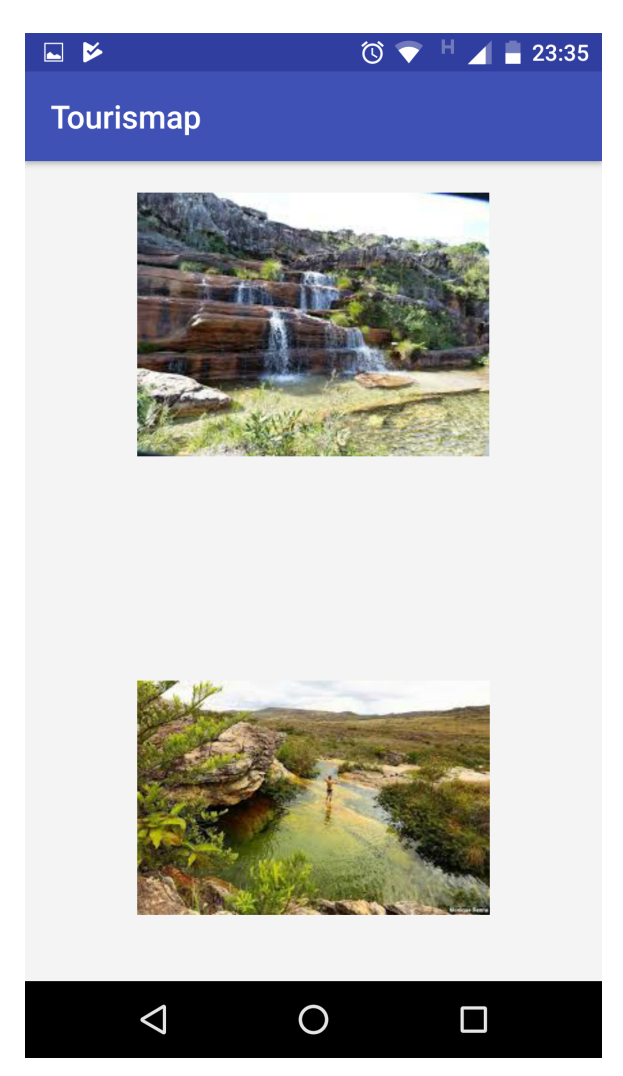

Figura 20 – Foto do atrativo natural ampliada.

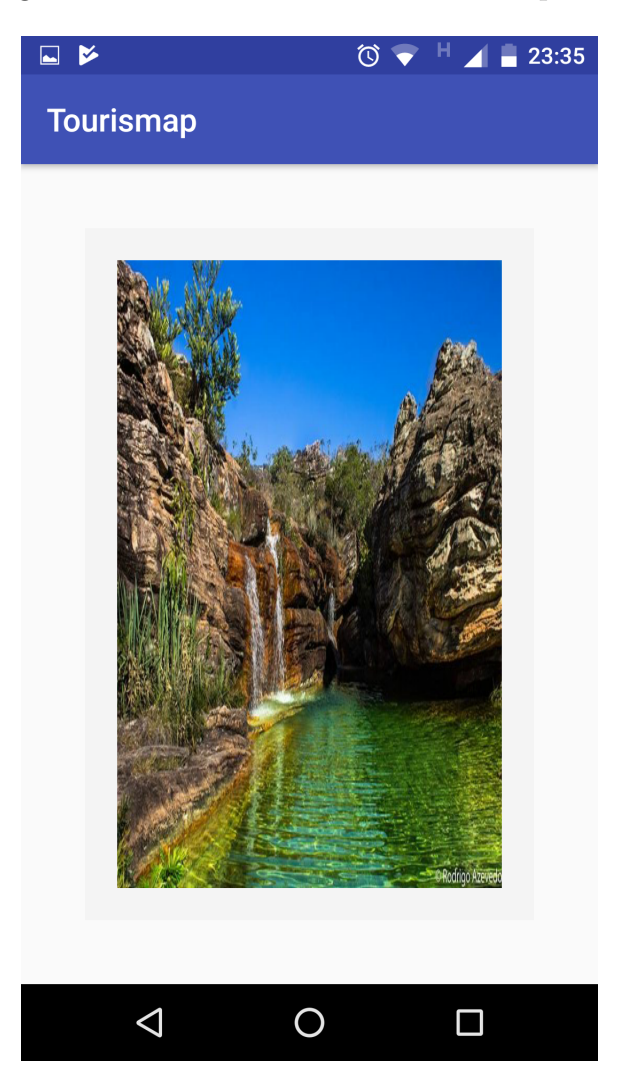

No botão de localização o usuário terá uma referência via Google Maps de onde esse atrativo encontra-se, sendo demostrado na figura abaixo:

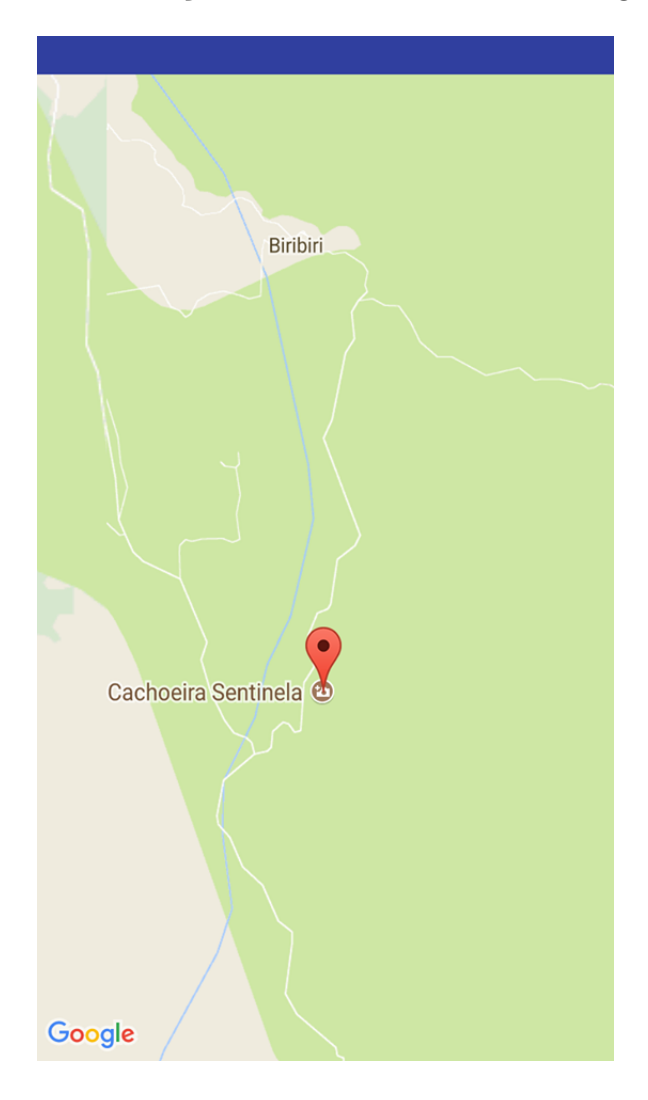

Figura 21 – Localização do atrativo natural via Google Maps.

Na segunda categoria, o usuário encontrará uma listagem com os monumentos arquitetônico mais visitados pelos turistas na cidade de Diamantina, sendo que ali, o utente, encontrará uma descrição sobre o monumento a ser visitado além de informações como horário de funcionamento, possíveis taxas, endereço além de uma referência desse ponto através da ferramenta do Google Maps. Na figura a seguir pode-se visualizar a listagem dos monumentos arquitetônicos:

Figura 22 – Monumentos arquitetônicos

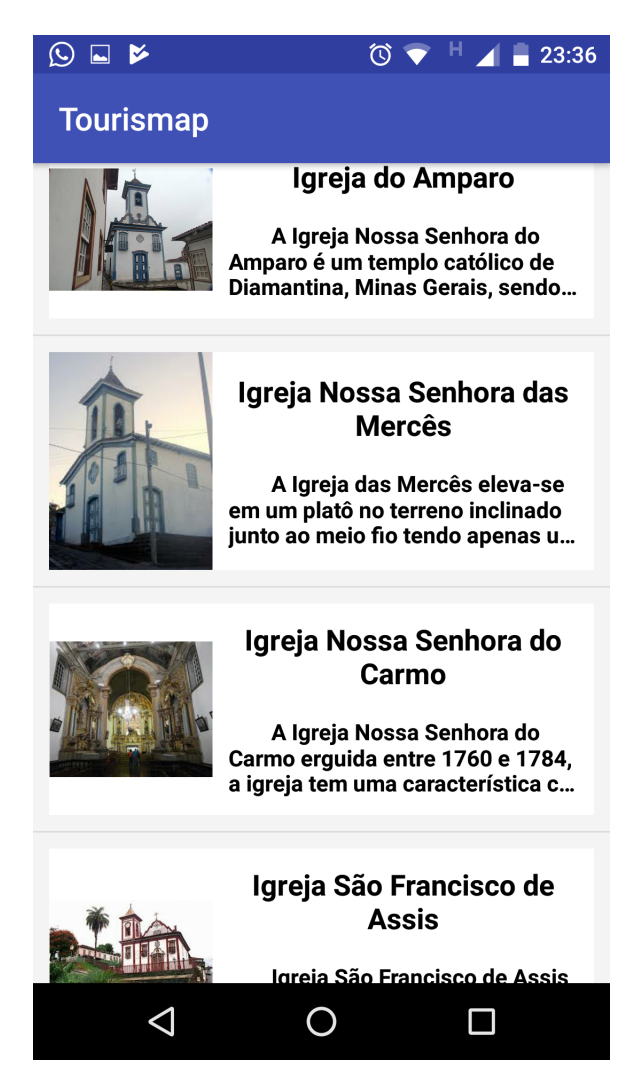

### Figura 23 – Monumentos arquitetônicos

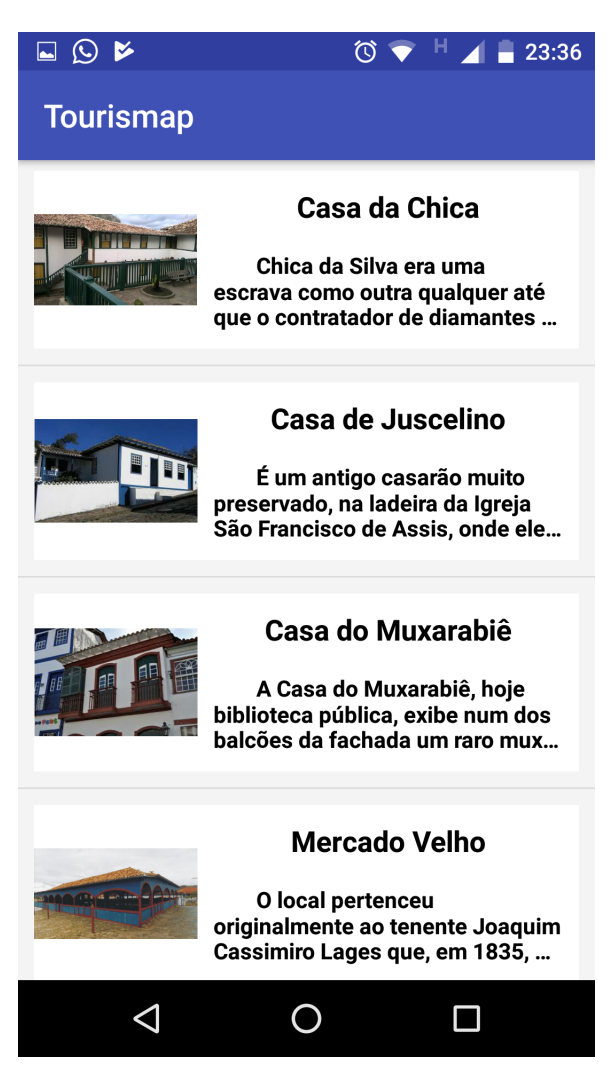

#### Figura 24 – Monumentos arquitetônicos

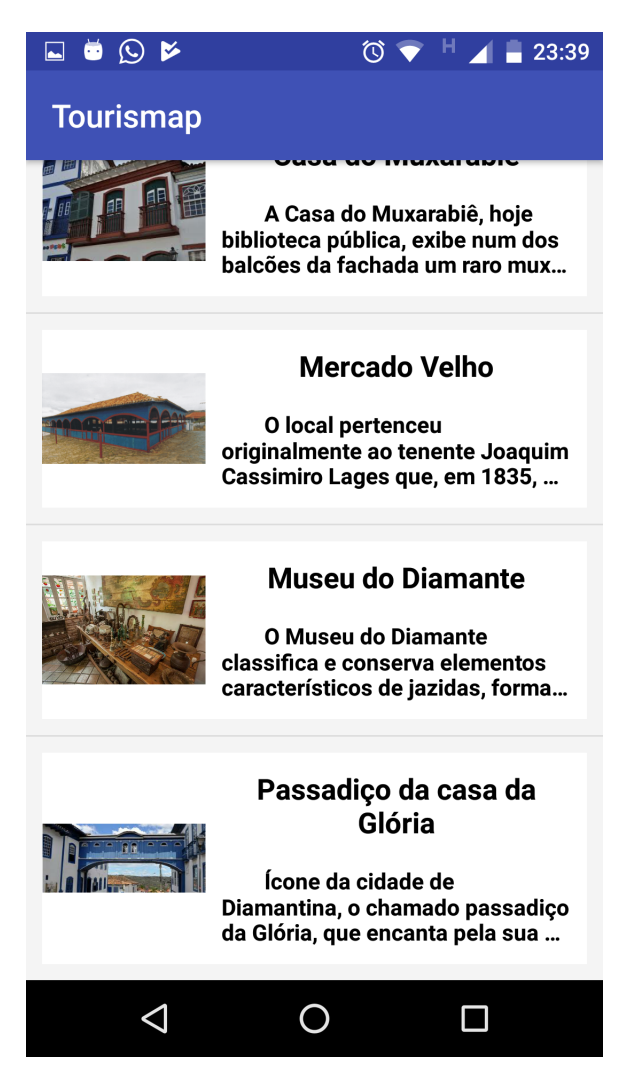

Assim que o usuário clicar sobre o monumento uma tela de detalhe se abrirá mostrando informações detalhadas sobre esse. O usuário poderá ainda localizar esse monumento, via Google Maps, clicando no botão de localização sendo demonstrado na figura abaixo:

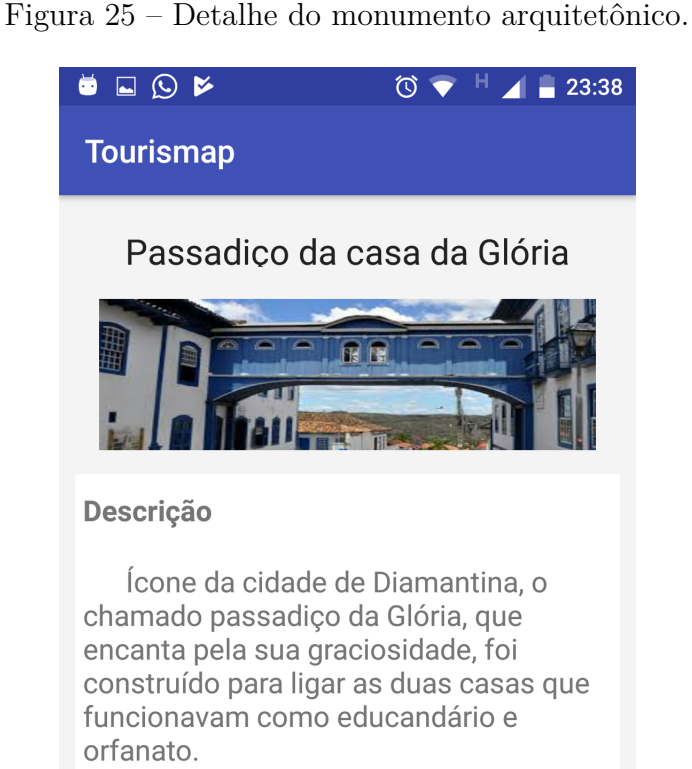

A obra, na época, causou polêmica, mas acabou se integrando à paisagem diamantinense e foi símbolo da campanha Diamantina - Patrimônio Cultural da Humanidade.

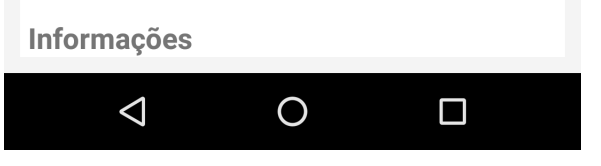

Figura 26 – Detalhe do monumento arquitetônico.

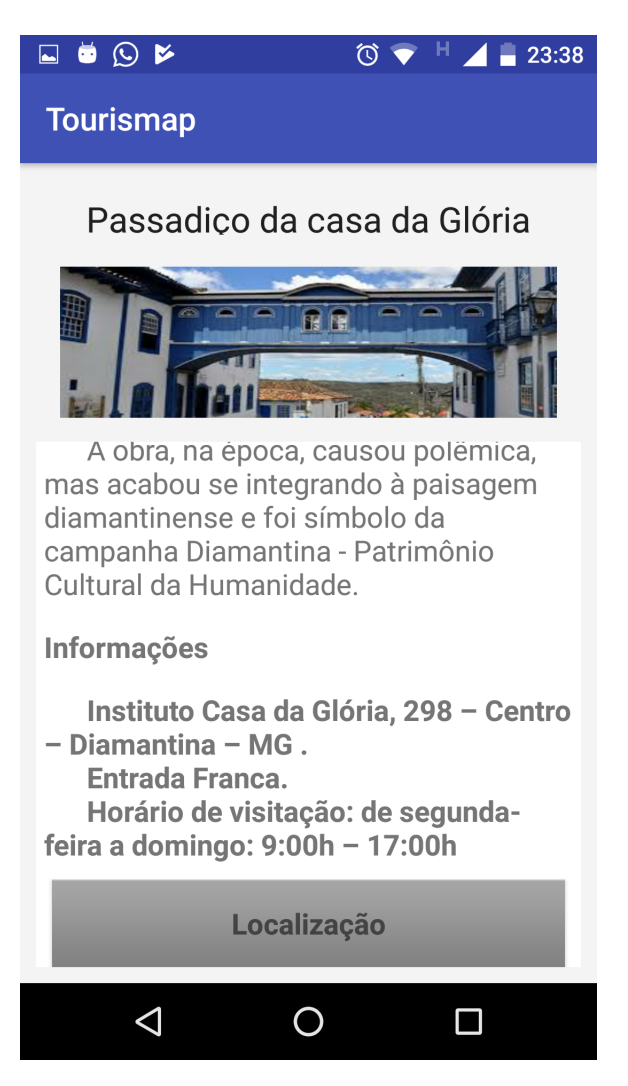

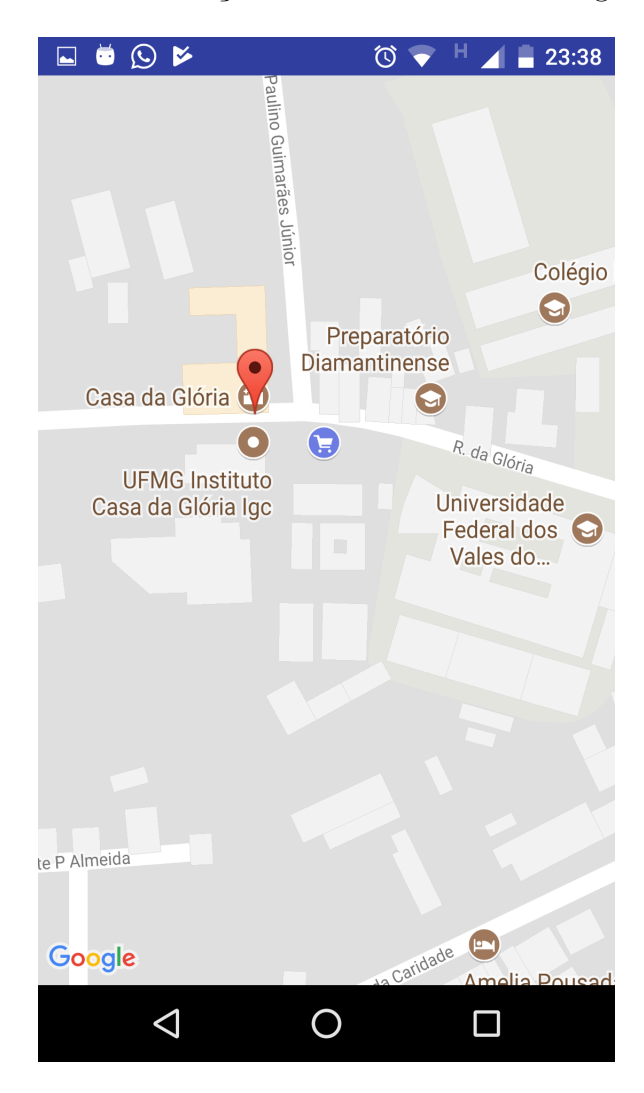

Figura 27 – Localização do monumento via Google Maps.

Na categoria de hospedagens o usuário poderá visualizar grande parte dos hotéis e pousadas da cidade com suas respectivas informações sobre a hospedagem assim como endereço físico e eletrônico, telefone, link para endereço eletrônico além de sua referência via Google Maps, sendo demonstrado nas figuras a seguir:

Figura 28 – Hospedagens.

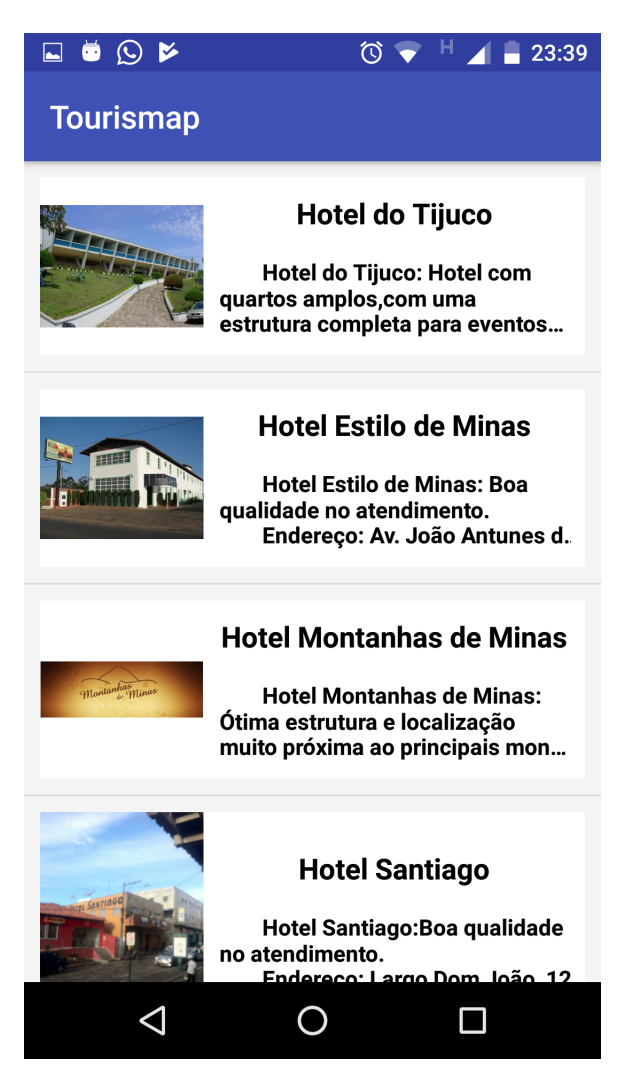

#### Figura 29 – Hospedagens.

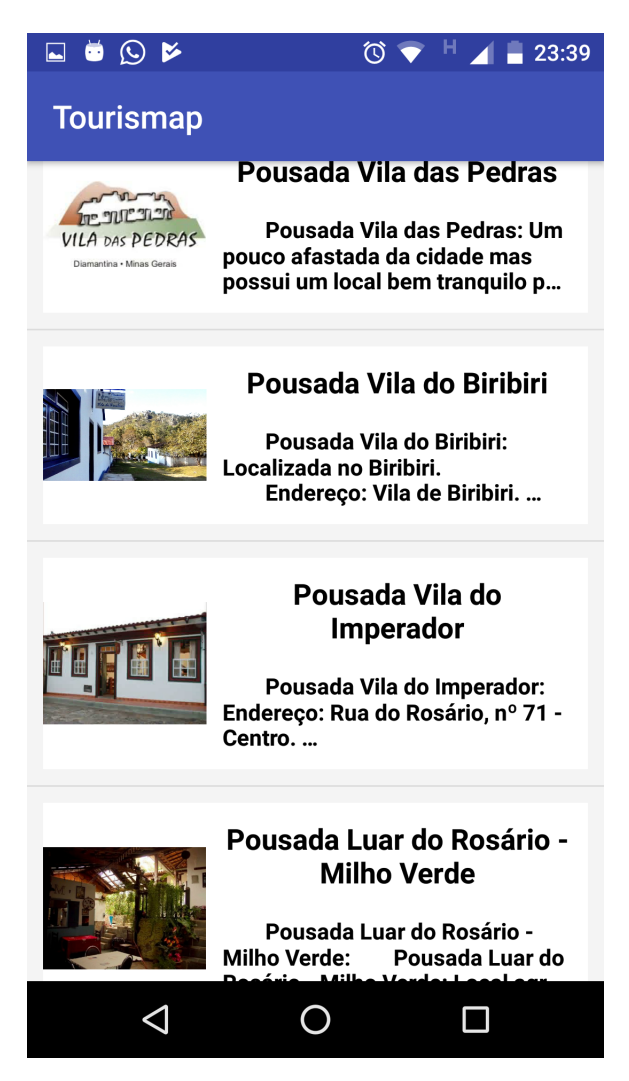

Figura 30 – Hospedagens.

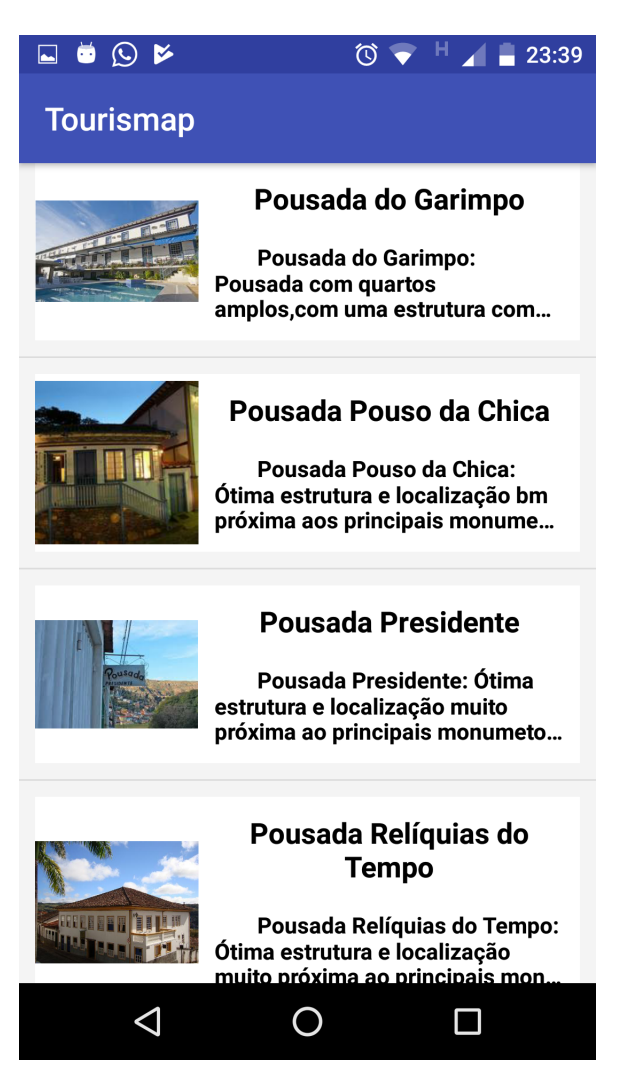

Após a escolha da hospedagem, o usuário obterá os detalhes dessa assim que clicar sobre a imagem, podendo localizar essa instalação, via Google Maps, clicando no botão de localização ainda podendo ir para o endereço eletrônico, caso disponível pela hospedagem, como demonstrado nas figuras a seguir:

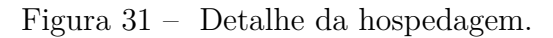

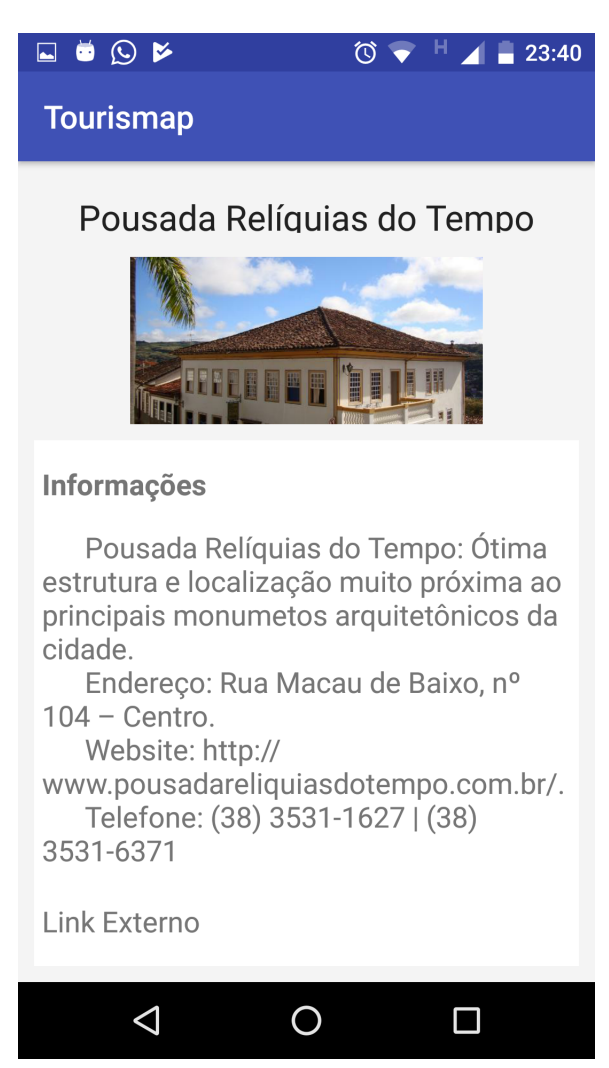

Figura 32 – Detalhe da hospedagem.

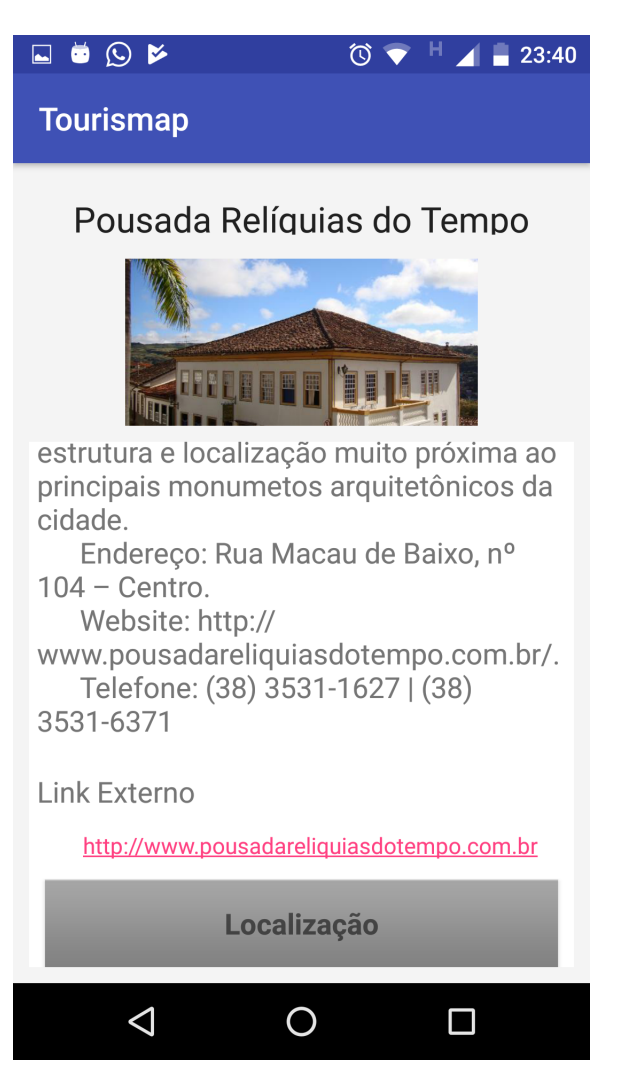
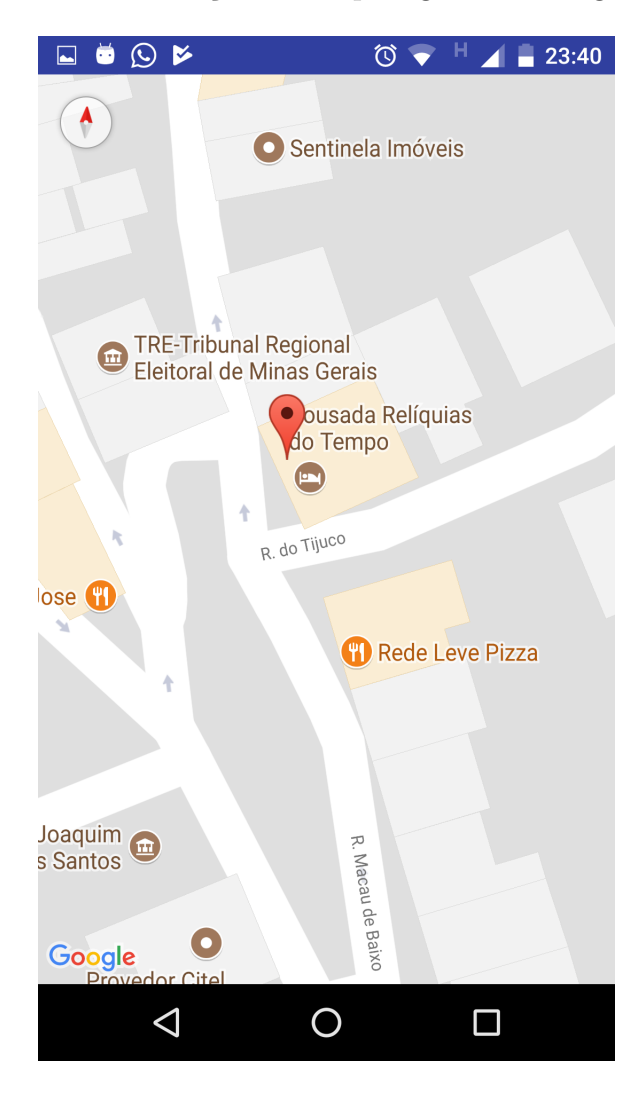

Figura 33 – Localização da hospedagem via Google Maps.

Na quarta categoria, o usuário encontrará os meios de alimentação oferecidos pela cidade, podendo escolher bares, restaurantes e pizzarias mais conhecidas, podendo ser visto nas figuras abaixo:

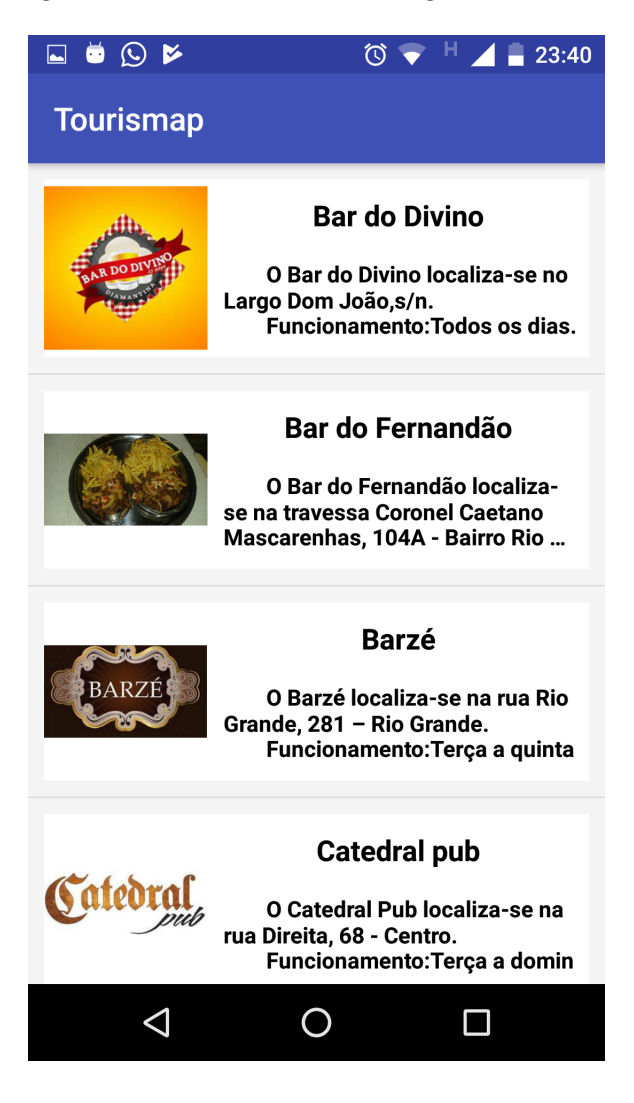

Figura 34 – Estabelecimentos gastronômicos.

### Figura 35 – Estabelecimentos gastronômicos.

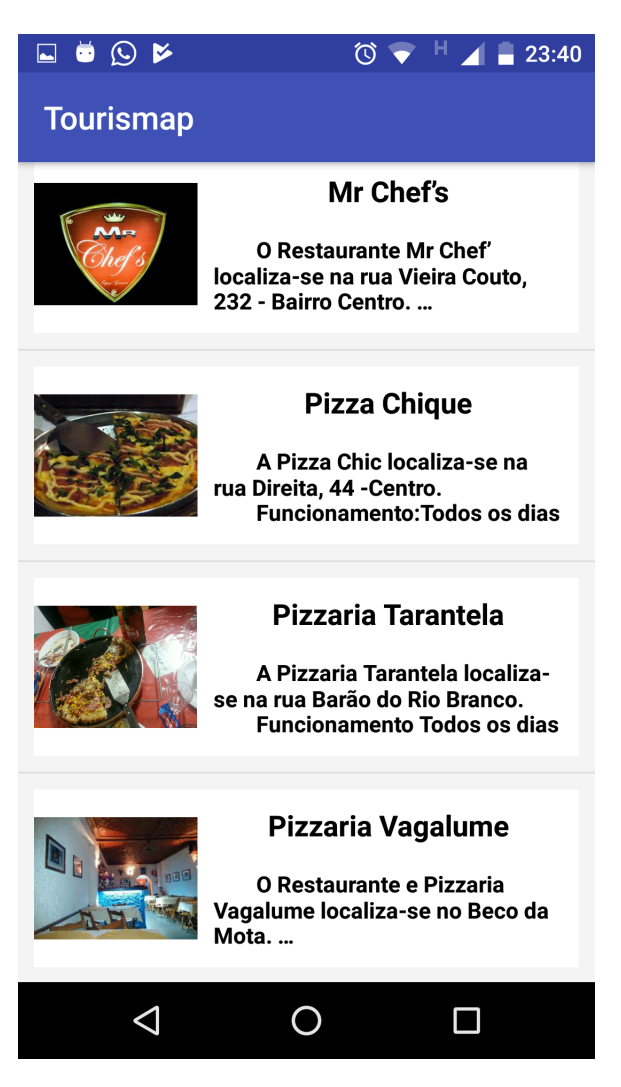

Figura 36 – Estabelecimentos gastronômicos.

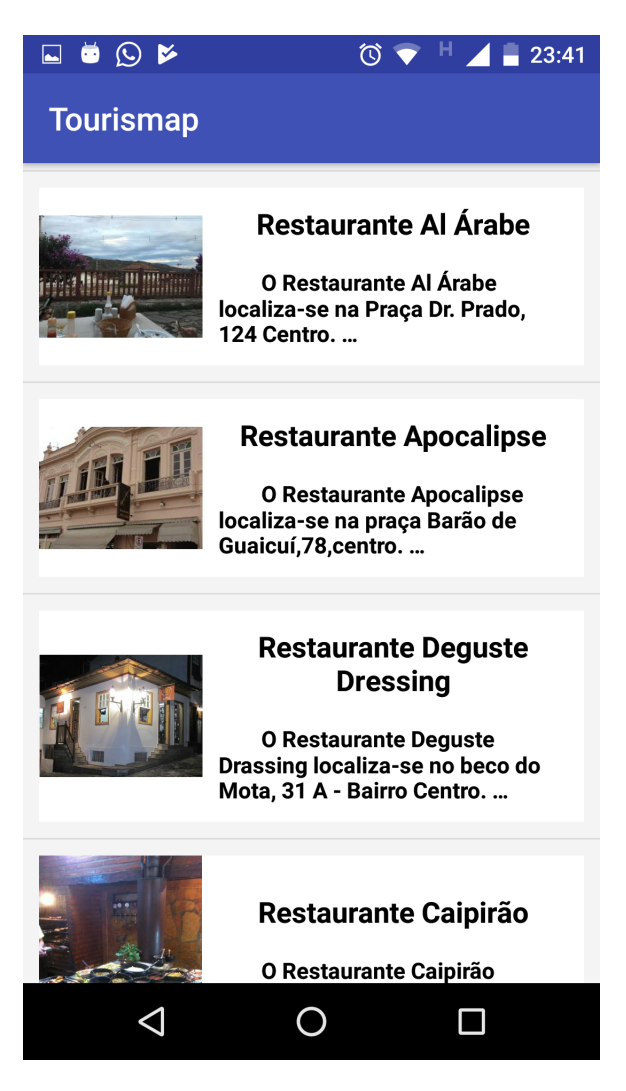

Em cada respectivo estabelecimento, o usuário encontrará uma breve descrição sobre o cardápio oferecido, horário de atendimento, endereço físico e eletrônico, telefone, ainda podendo obter uma referência via Google Maps de sua localização. Tais descrições podem ser vistas nas figuras a seguir:

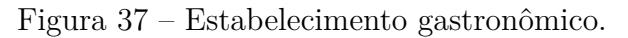

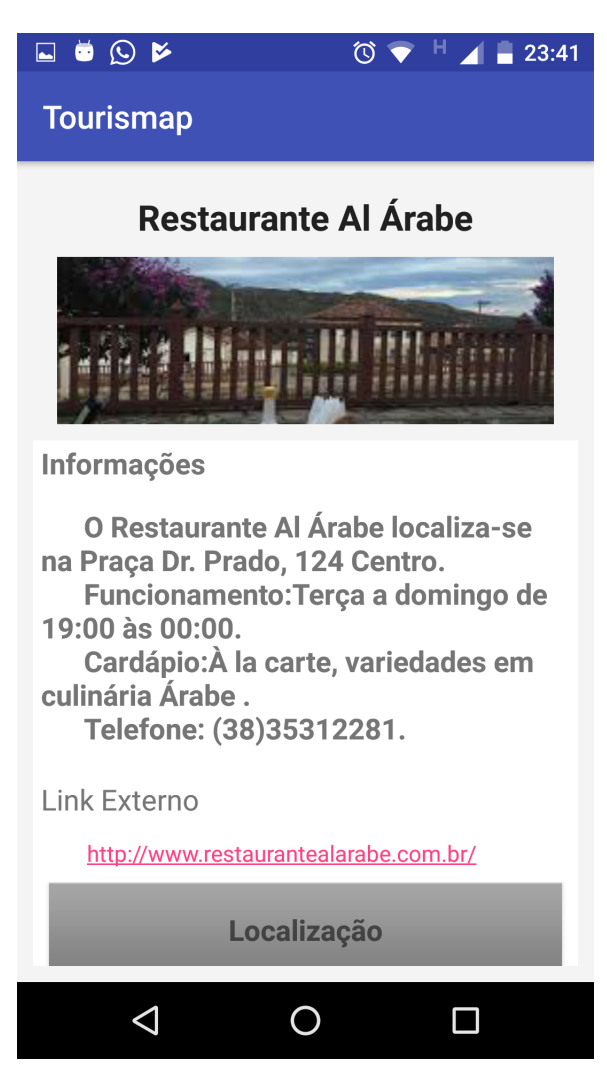

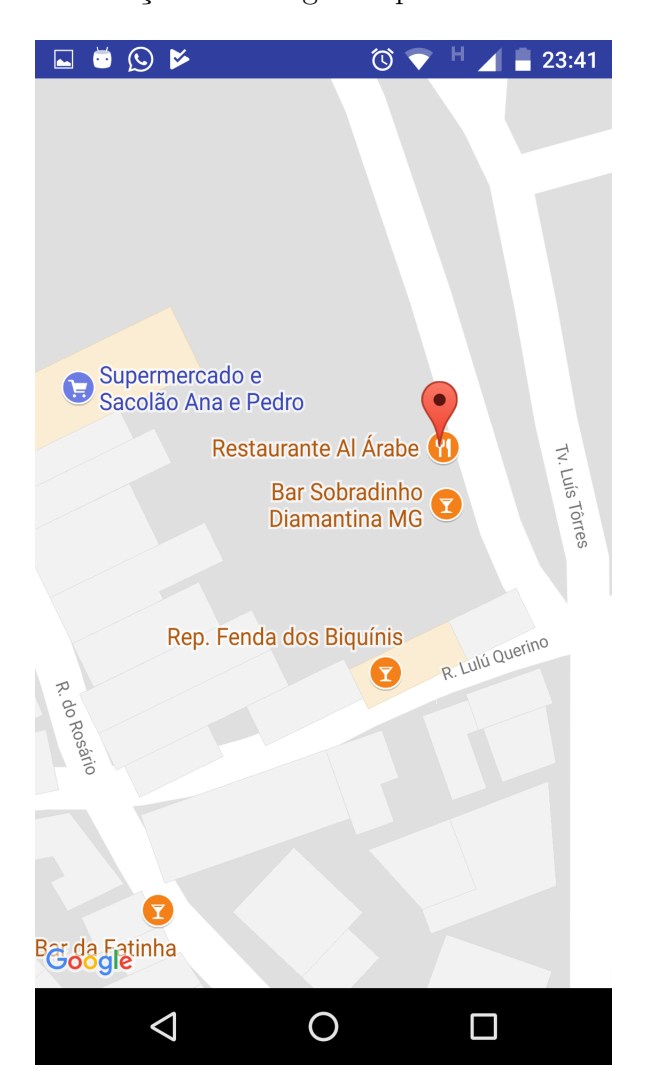

Figura 38 – Localização via Google Maps do Restaurante Al Árabe.

Na quinta categoria a aplicação oferece ao usuário informações sobre os serviços que a cidade possui como agências de turismo e afins, bancos, centros de saúde, padarias entre outros mais. Essas informações são muito procuradas por quem se desloca a um lugar que não o que conhece. A listagem de serviços pode ser visualizada nas figuras a seguir:

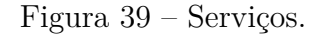

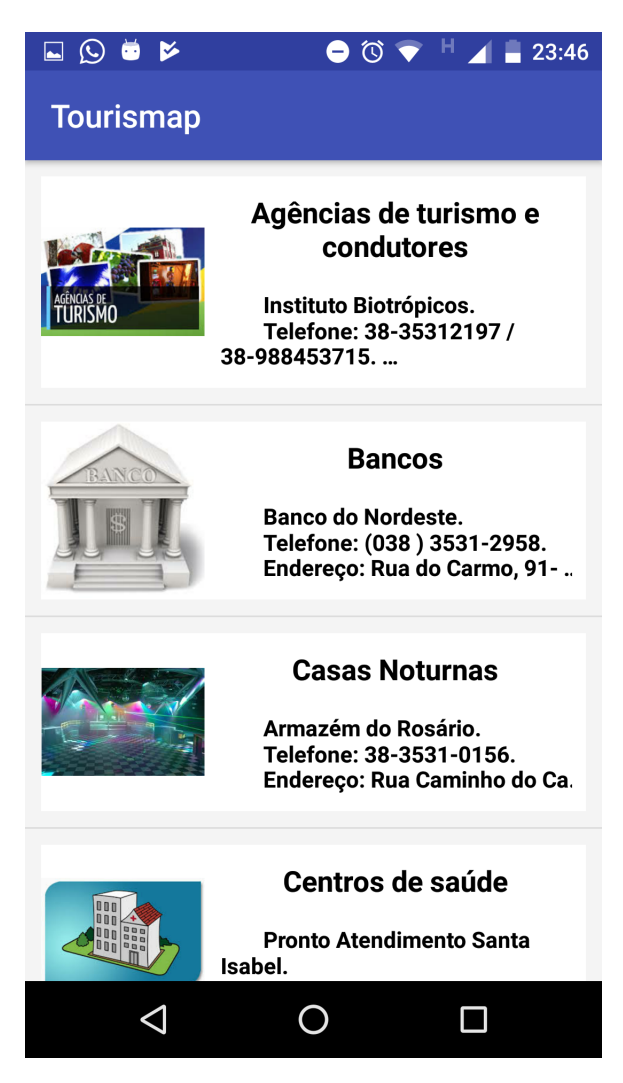

Figura 40 – Serviços.

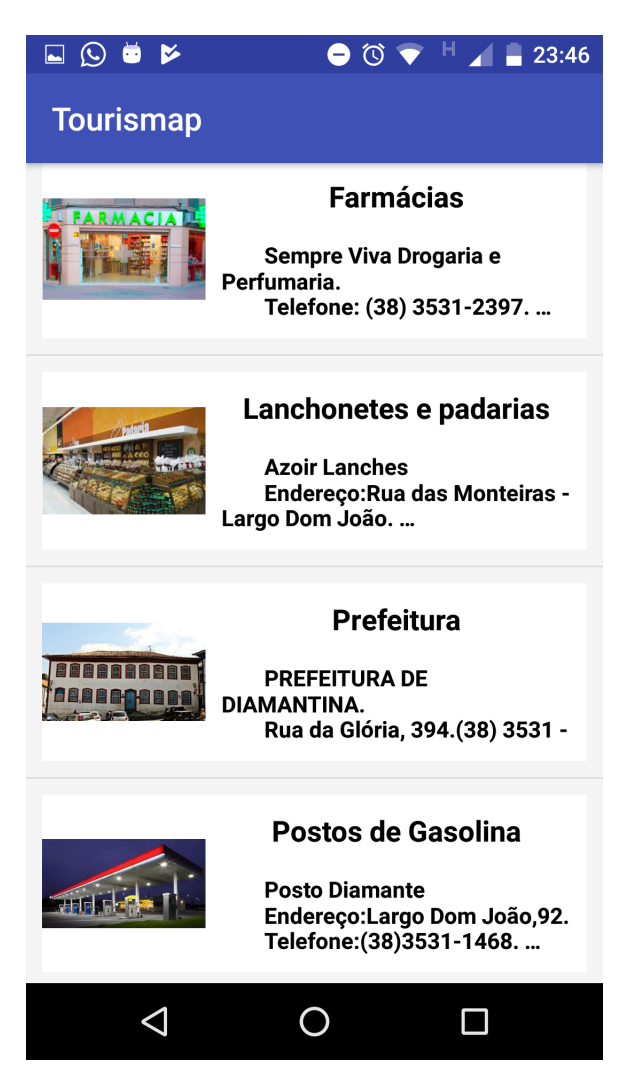

### Figura 41 – Serviços.

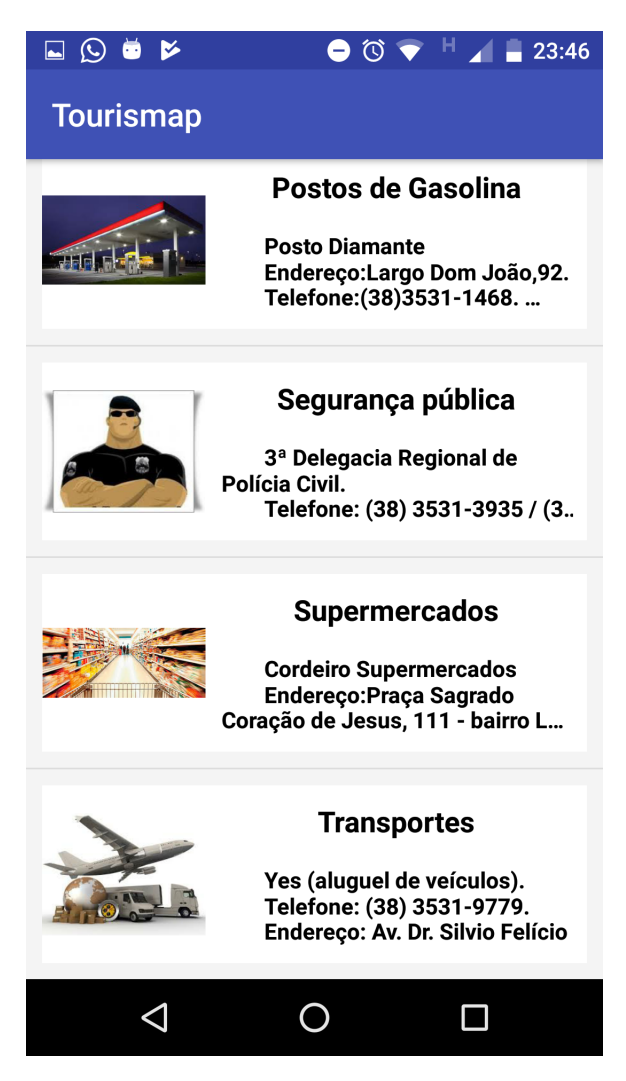

Assim que o usuário optar por um serviço, encontrará informações como endereço, telefone e meio eletrônico, se assim a prestadora de serviço o tiver. Tais serviços poderão ser vistos nas figuras a seguir:

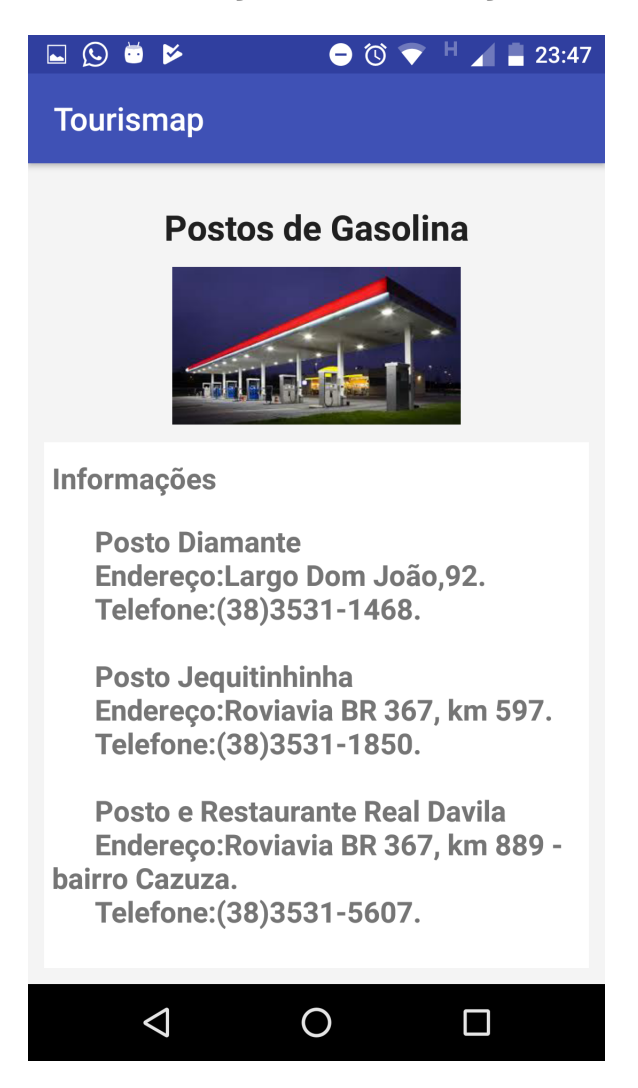

Figura 42 – Informações sobre os serviços da cidade.

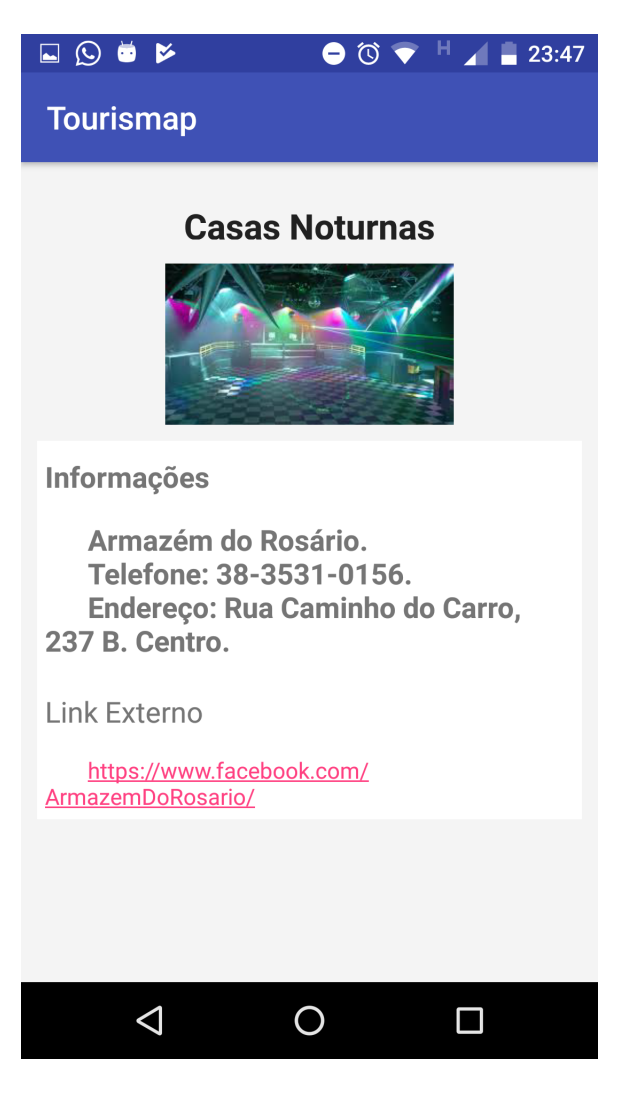

Figura 43 – Informações sobre os serviços da cidade.

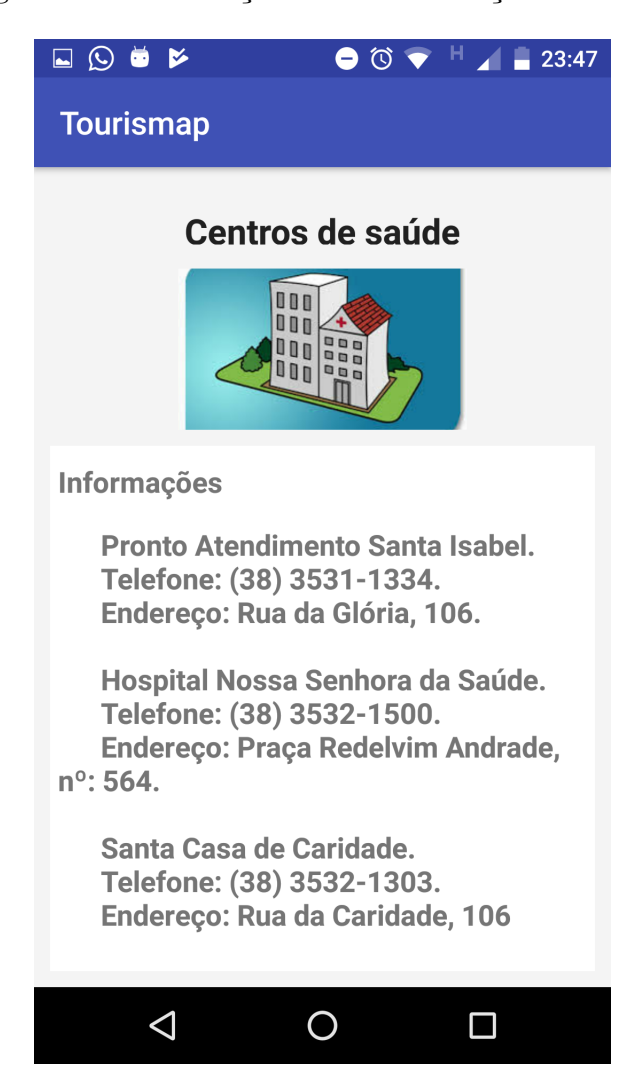

Figura 44 – Informações sobre os serviços da cidade.

Na sexta categoria, o usuário conhecerá um pouco sobre os eventos que a cidade de Diamantina pode ofertar a ele. A listagem pode ser vista nas figuras logo abaixo:

Figura 45 – Eventos.

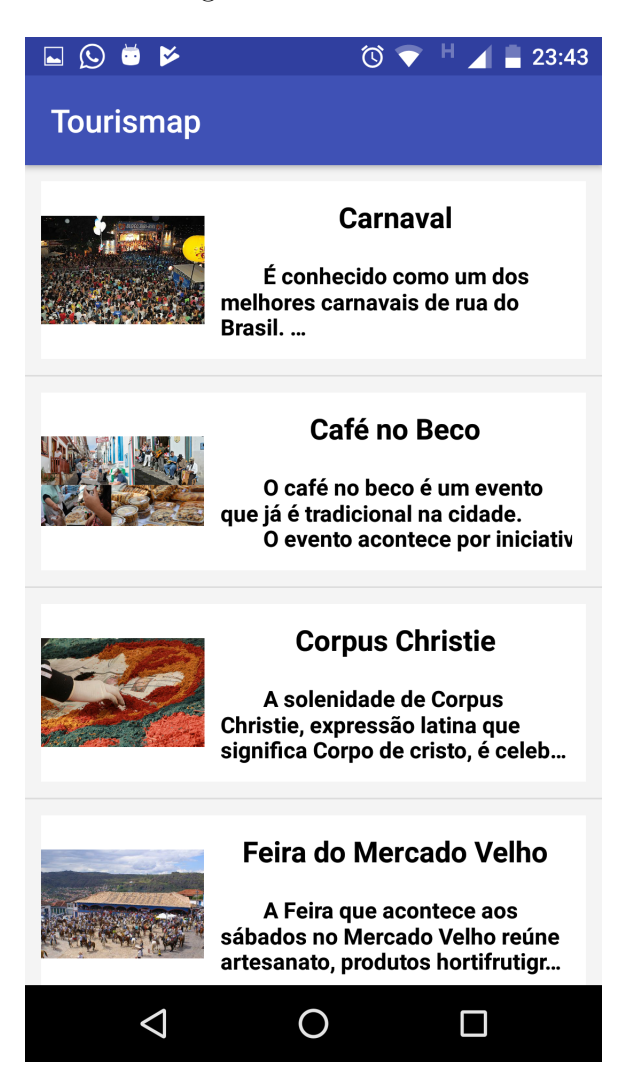

Figura 46 – Eventos.

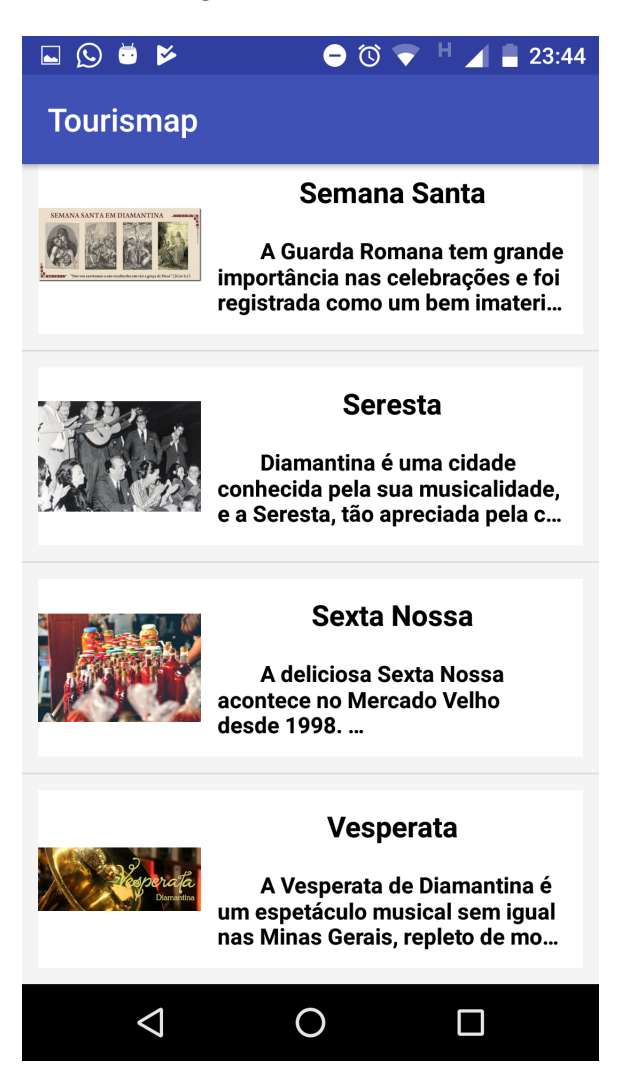

## Figura 47 – Eventos.

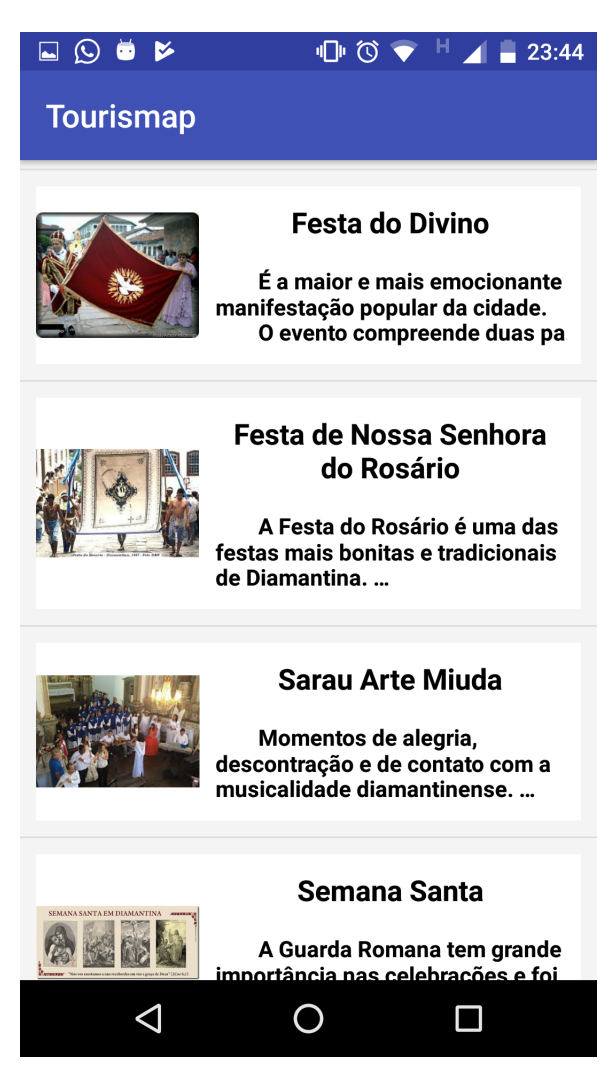

Figura 48 – Detalhes do evento.

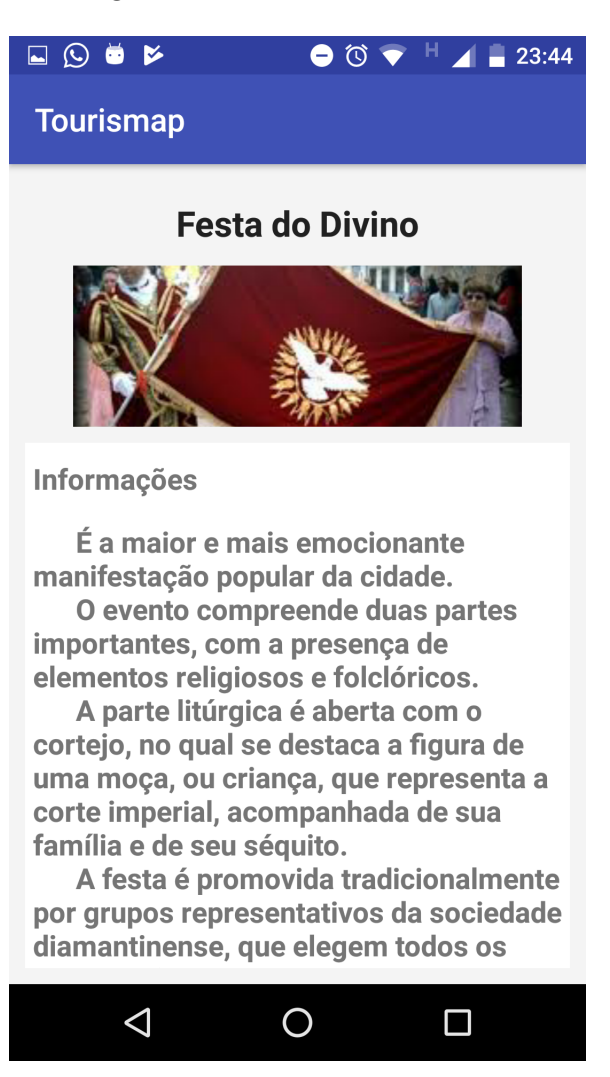

Assim que escolher o evento, o usufrutuário terá os detalhes sobre esse assim como um pouco de sua história, períodos e prováveis horários. As figuras subsequentes mostram os detalhes do evento escolhido:

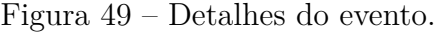

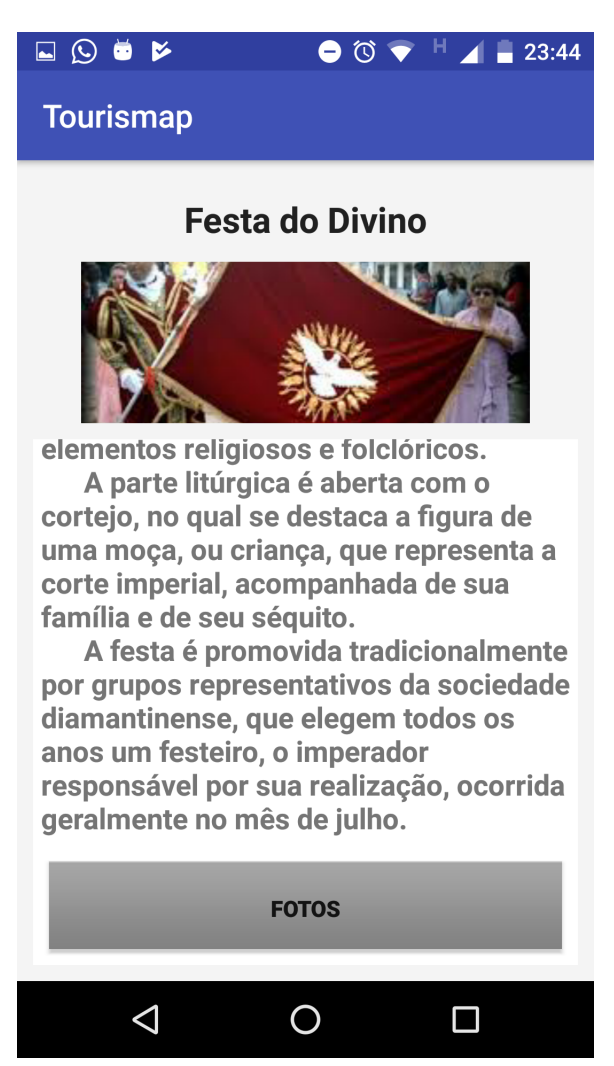

Ao se clicar no botão "FOTOS" o usuário poderá ver algumas fotos do evento, podendo abri-las mais detalhadamente clicando sobre essa, sendo isso demonstrado nas figuras em sequência:

Figura 50 – Fotos do evento.

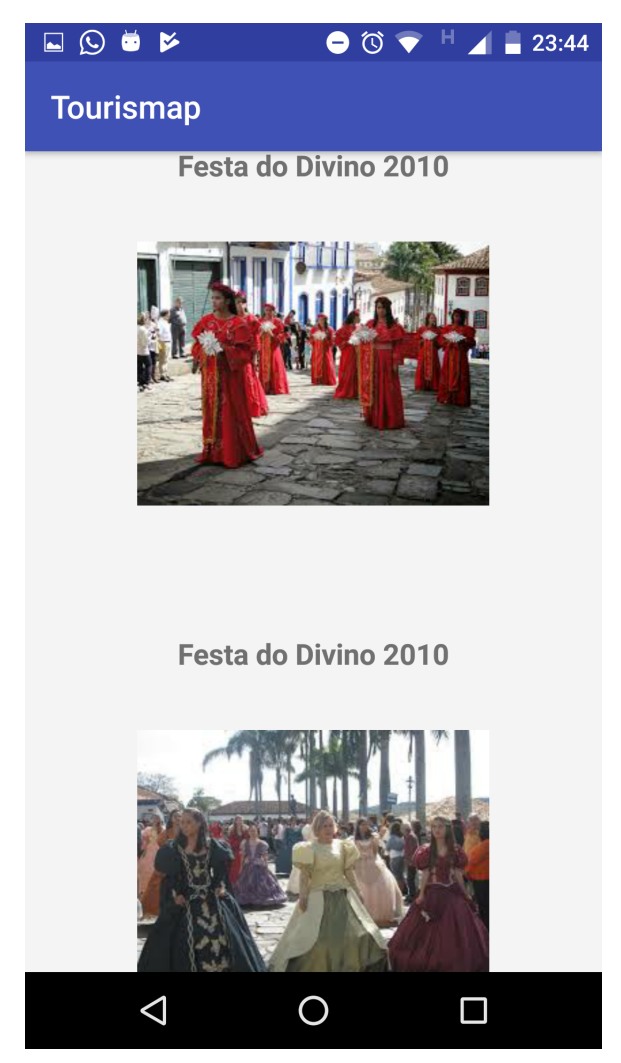

## Figura 51 – Fotos do evento.

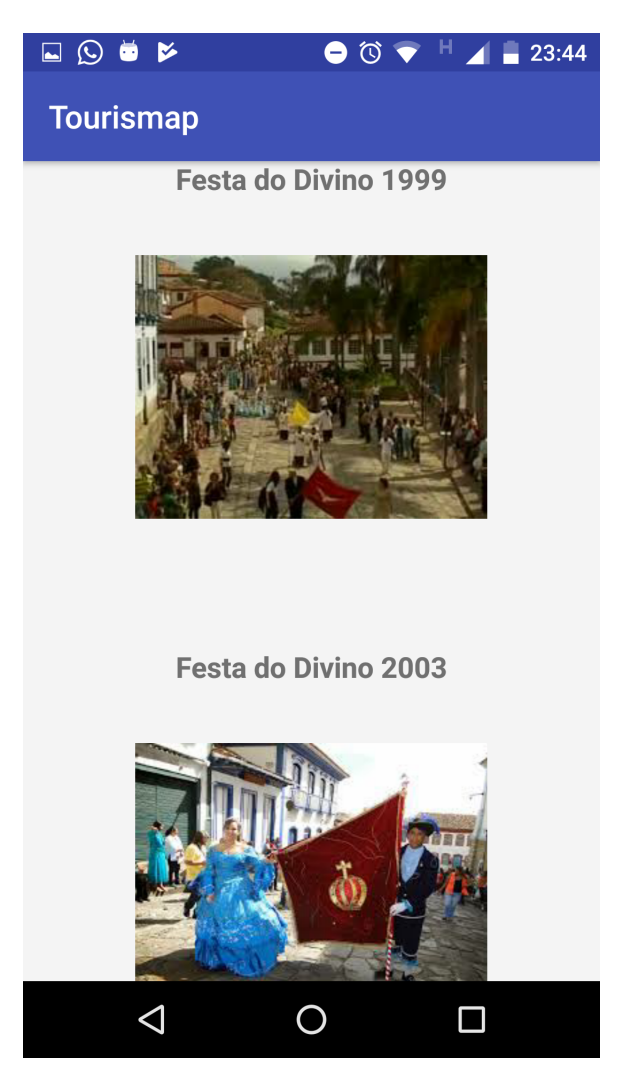

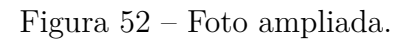

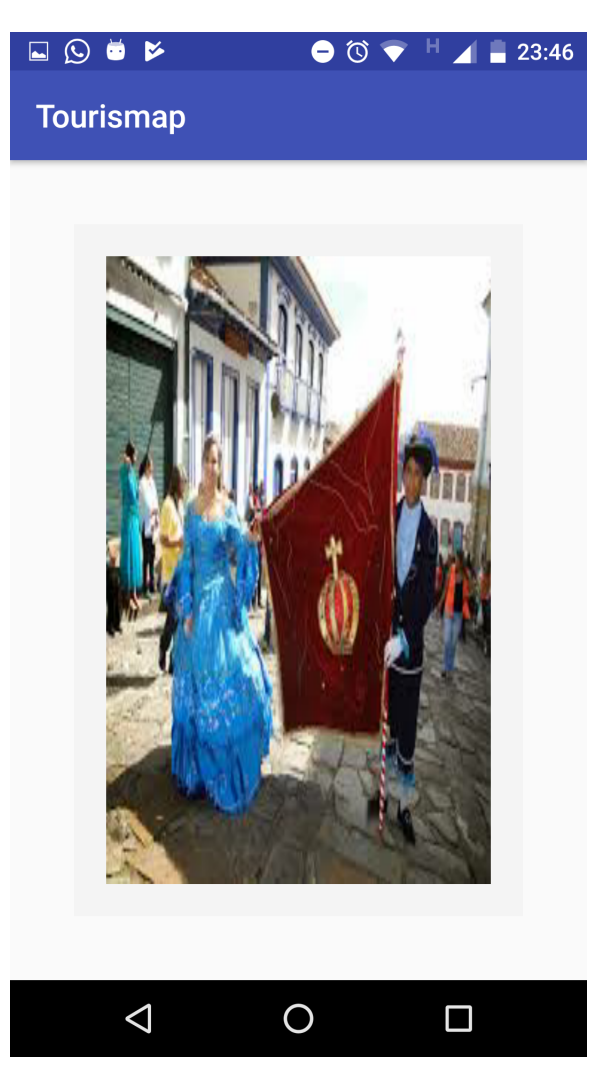

No último item do aplicativo o usuário encontrará informações sobre os meios para se chegar à Diamantina via avião, carro e ônibus, assim apresentado na figura a seguir:

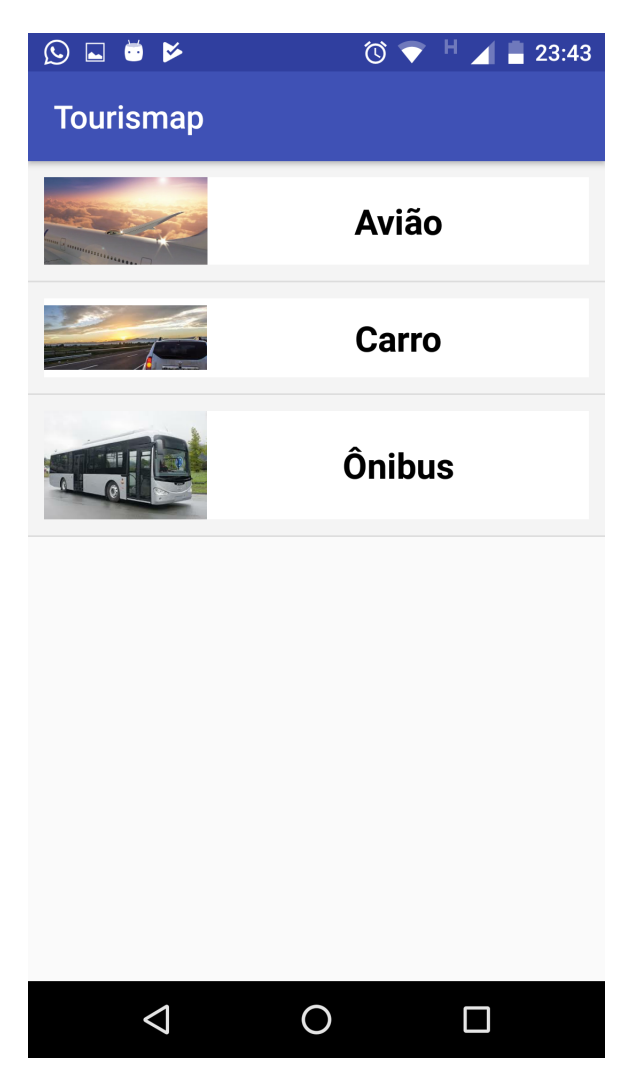

Figura 53 – Meios de locomoção para Diamantina.

Nos respectivos meios de locomoção para a cidade de Diamantina, o utente encontrará informações como horários e dias de voos, as distâncias das cidades mais importantes da região, rotas, linhas de ônibus, telefones para contato além de links os sites de empresas que vendem passagens tanto de avião quanto de ônibus.

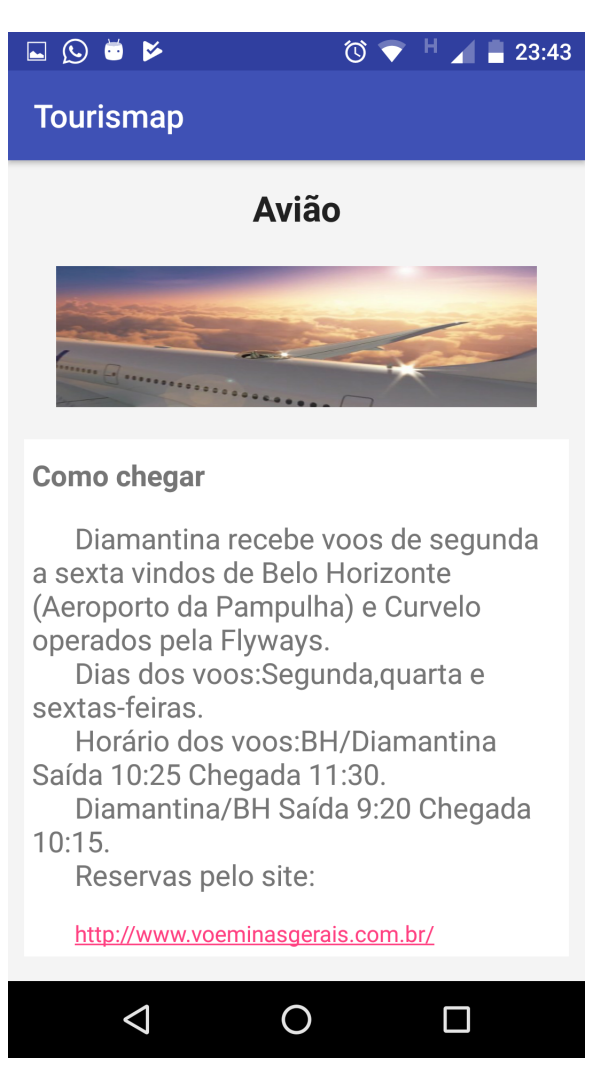

Figura 54 – Detalhes do meio de locomoção.

### Figura 55 – Detalhes do meio de locomoção.

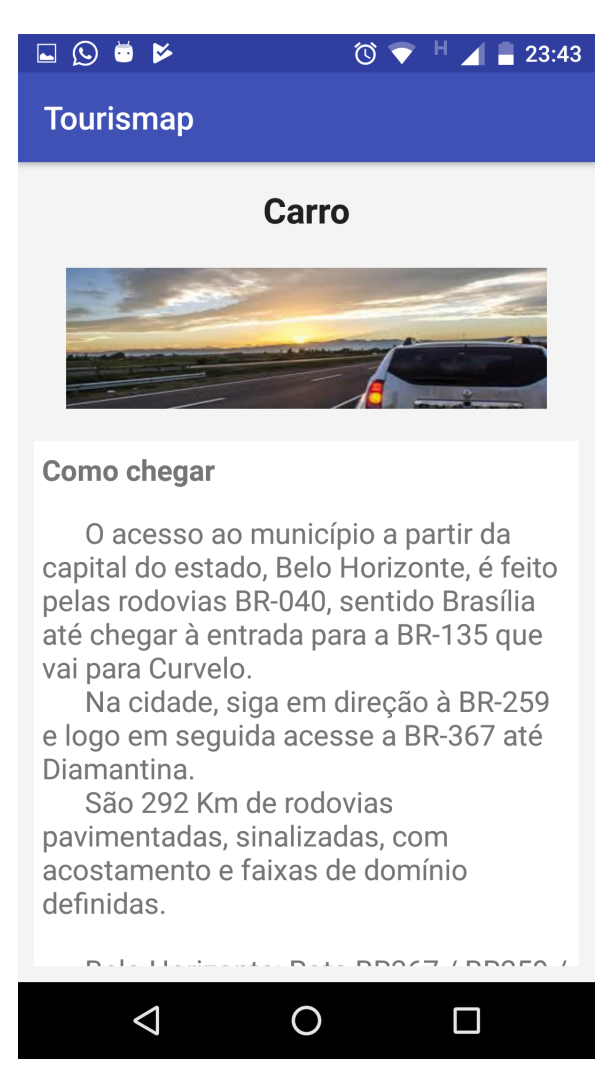

Figura 56 – Detalhes do meio de locomoção.

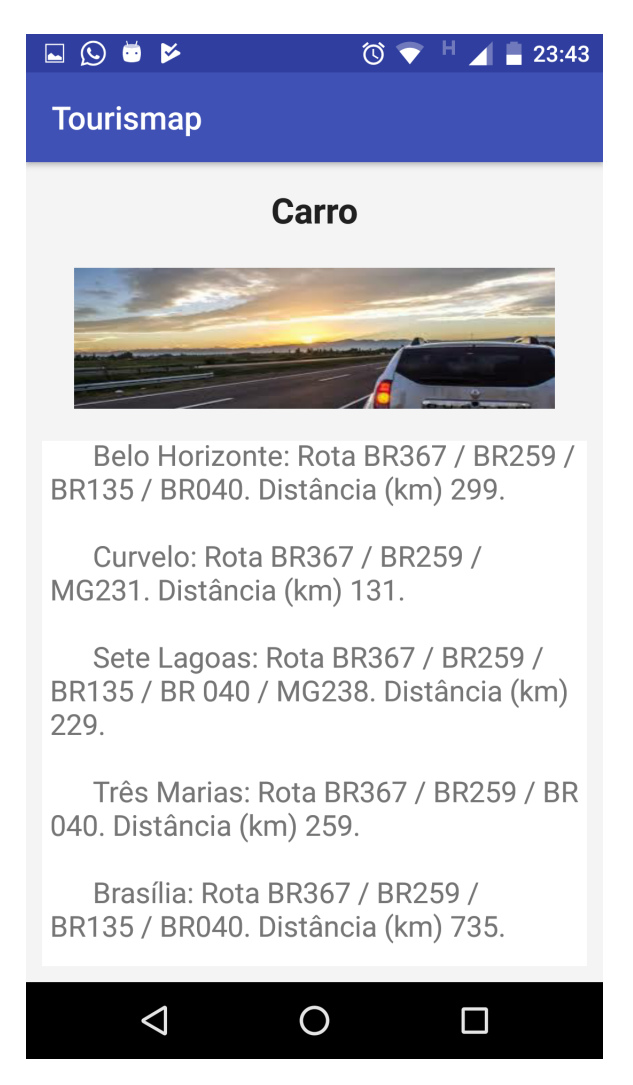

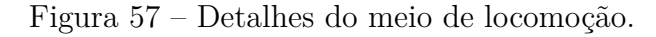

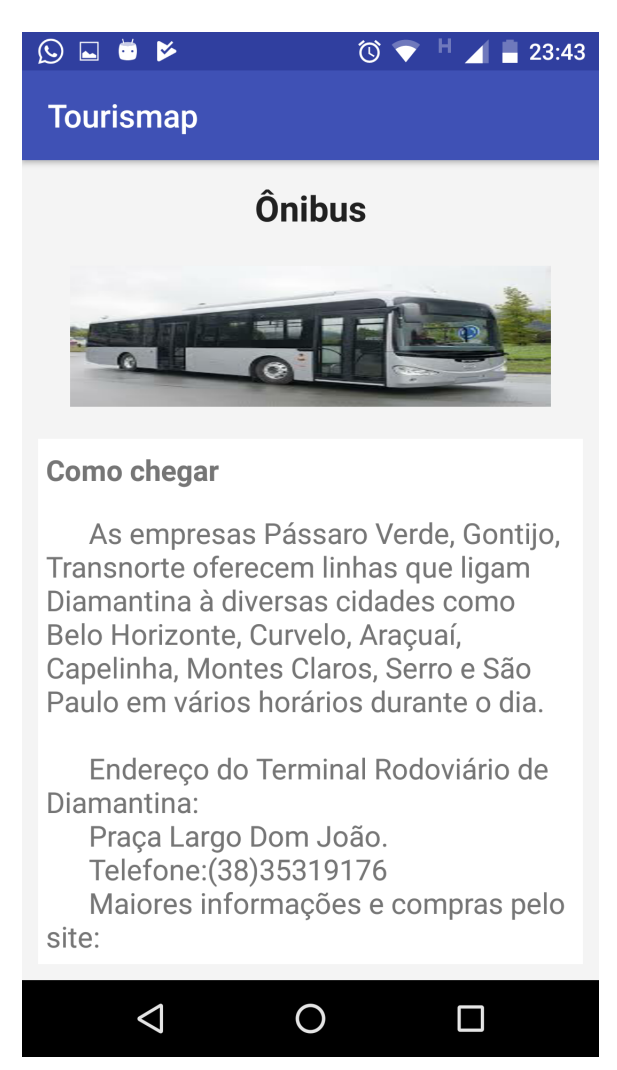

Figura 58 – Detalhes do meio de locomoção.

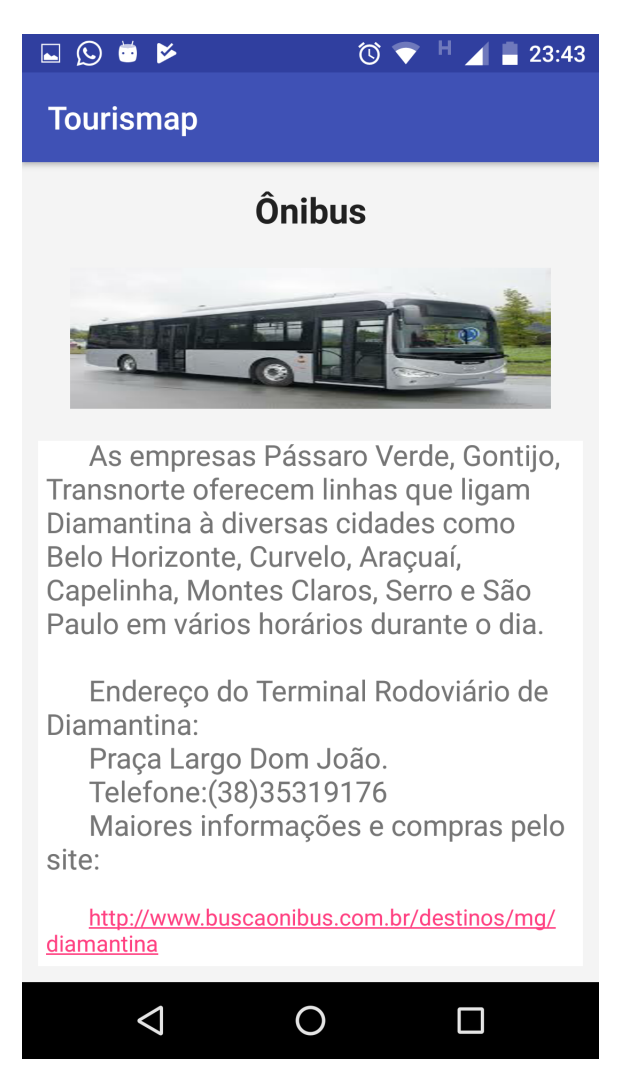

# Conclusão

O desenvolvimento do presente trabalho possibilitou a criação de um aplicativo Android direcionado ao turista da cidade de Diamantina. Seu propósito visa acoplar informações da cidade que sejam relevantes aos visitantes. Essas informações são referentes aos atrativos naturais, atrativos arquitetónicos, aos meios de hospedagem, aos serviços úteis e da área de entretenimento oferecidos pela cidade, visando cobrir uma lacuna presente dentro dos meios turísticos.

E essa lacuna é notada quando muitos dos visitantes chegam a passeio na cidade sem muitas informações da localidade, necessitando assim buscar dados nos meios físicos que fomentam o turismo como a secretaria de turismo e/ou agências afins. O aplicativo visa otimizar a programação desses visitantes, pois com apenas um clique o usuário poderá organizar o seu passeio possuindo um informativo digital bastante amplo.

Assim, sua proposta de auxílio ao turista pode ser capaz de levar o visitante a espaços que ele não conheça e obtenha as informações necessários sobre deslocamento, descrição até local, horário de funcionamento, possíveis taxas entre outras informações relevantes a atividade turísticas.

O aplicativo busca trazer uma boa experiência aos seus usuários elevando o nível de conhecimento nas áreas propostas, destacando a forma de organizar múltiplas informações em várias categorias diferentes de maneira simples e objetiva.

Os questionamentos feitos nos objetivos específicos do trabalho:

- ∙ Fazer um levantamento sobre os eventos periódicos que acontecem em Diamantina/MG e divulga-los;
- ∙ Recolher e propagar informações sobre os atrativos naturais, arquitetônicos, hospedagens e estabelecimentos gastronômicos de Diamantina/MG
- ∙ Organizar os dados em forma de um aplicativo interativo.

Foram respondidos no capítulo de Teste realizados onde a ferramenta mostra os eventos periódicos listados, as informações sobre os atrativos naturais, arquitetônicos, hospedagens e estabelecimentos gastronômicos de Diamantina/MG coletadas e organizadas pelo software.

Em relação ao questionamento também feito nos objetivos específicos:

∙ Mostrar a importância de um aplicativo com esta finalidade para o turismo da cidade.

Foi respondido na secção Revisão Bibliográfica onde aborda-se as formas com que as tecnologias da informação auxiliam o desenvolvimento da atividade turística.

Compreende-se que com o presente aplicativo pode potencializar a interação entre visitante e o ambiente a ser conhecido, apresenta-lhe informações relevantes de forma coesa e simples a fim de otimizar a organização do passeio proporcionando uma estadia prazerosa ao turista.

# Referências

ABREU, M. M. D. Territorialidade e pertencimento: O olhar local sobre o parque estadual do pico do itambé, serra do espinhaço-mg. 2015. Citado na página [16.](#page-17-0)

ANATEL, A. N. d. T. P. *Em janeiro, telefonia móvel alcança 245,2 milhões de linhas ativas*. 2012. [Online; accessed 07Agosto de 2017]. Disponível em: [<http://www.anatel.](http://www.anatel.gov.br/Portal/exibirPortalNoticias.do?acao=carregaNoticia&codigo=24720) [gov.br/Portal/exibirPortalNoticias.do?acao=carregaNoticia&codigo=24720>.](http://www.anatel.gov.br/Portal/exibirPortalNoticias.do?acao=carregaNoticia&codigo=24720) Citado na página [31.](#page-32-0)

ANDROIDACCELERATE. *O Curso de Desenvolvimento Android.* 2017. [Online; Acesso em: 19 novembro de 2016. Disponível em:  $\langle \frac{\text{http://http://androidaccelerate.com.br/}{\text{...}} \rangle$ . Citado na página [38.](#page-39-0)

ASSEMBLYPROGRESSIVO. *Introdução ao estudo do Assembly*. 2013. [Online; accessed 07Agosto de 2017. Disponível em:  $\langle \text{http://www.assemblyprogressivo.net/p/}$ [curso-completo-de-assembly-gratis-e.html>.](http://www.assemblyprogressivo.net/p/curso-completo-de-assembly-gratis-e.html) Citado na página [29.](#page-30-0)

BERTOL, O. F. *Introdução à Programação Estruturada*. 2012. [Online; accessed 07 Agosto de 2017. Disponível em:  $\langle \text{http://www.devmedia.com.br/}$ [introducao-a-programacao-estruturada/24951>.](http://www.devmedia.com.br/introducao-a-programacao-estruturada/24951) Citado na página [35.](#page-36-0)

BOOCH, G.; RUMBAUGH, J.; JACOBSON, I. *UML: guia do usuário*. [S.l.]: Elsevier Brasil, 2006. Citado na página [42.](#page-43-0)

BORDIN, A. *Programação Orientada a Objeto,Disciplina na modalidade a distância*. 4. ed. [S.l.]: Unisul, 2007. ISBN 978-85-7 817-001-1. Citado 2 vezes nas páginas [35](#page-36-0) e [36.](#page-37-0)

BSI, E. *Comparação entre JAVA e C++*. 2013. [Online; accessed 23 Agosto de 2017]. Disponível em:  $\langle \text{https://emersonbsi.com/2013/03/23/})$ [comparacao-entre-java-e-c/>.](https://emersonbsi.wordpress.com/2013/03/23/comparacao-entre-java-e-c/) Citado na página [37.](#page-38-0)

CARDOSO, G.; CASTELLS, M. A sociedade em rede: do conhecimento à acção política. *Imprensa Nacional–Casa da Moeda: Belém-Portugal*, 2005. Citado na página [27.](#page-28-0)

CORDEIRO, F. *Android SDK: O que é? Para que Serve? Como Usar?* 2017. [Online; accessed 22 Agosto de 2017]. Disponível em: [<http://www.androidpro.com.br/](http://www.androidpro.com.br/android-sdk/) [android-sdk/>.](http://www.androidpro.com.br/android-sdk/) Citado na página [34.](#page-35-0)

COUTINHO, L.; SARTI, F. *Tecnologia da informação aplicada ao turismo.* [S.l.]: Centro de Gestão e Estudos Estratégicos. Ministério do Turismo., 2007. Citado 7 vezes nas páginas [18,](#page-19-0) [19,](#page-20-0) [20,](#page-21-0) [22,](#page-23-0) [23,](#page-24-0) [25](#page-26-0) e [26.](#page-27-0)

CRISTO, H. P.; HORIZONTE, B. Programação em linguagem fortran. *Arquivo Livre: Fortran. pdf*, 2003. Citado na página [30.](#page-31-0)

DEVELOPER, A. Swift. *A modern programming language that is safe, fast, and interactive*, 2016. Citado na página [33.](#page-34-0)

DIAMANTINA, P. de. *História de Diamantina*. 2017. [Online; accessed 30 Agosto de 2017]. Disponível em: [<http://diamantina.mg.gov.br/o-municipio/](http://diamantina.mg.gov.br/o-municipio/historia-de-diamantina/) [historia-de-diamantina/>.](http://diamantina.mg.gov.br/o-municipio/historia-de-diamantina/) Citado 2 vezes nas páginas [15](#page-16-0) e [17.](#page-18-0)

FARIAS, P. C. B. *Curso Essencial de Linux*. [S.l.]: Universo dos Livros Editora, 2006. Citado na página [30.](#page-31-0)

FROTA, H. *HotSpot e JIT Compiler, entendendo como funciona!* 2013. [Online; accessed 23 Agosto de 2017. Disponível em:  $\langle \text{http://www.handersonfrota.com.br/}$ [hotspot-e-jit-compiler-entendendo-como-funciona/>.](http://www.handersonfrota.com.br/hotspot-e-jit-compiler-entendendo-como-funciona/) Citado na página [39.](#page-40-0)

GOSLING, J. *The Java language specification*. [S.l.]: Addison-Wesley Professional, 2000. Citado na página [33.](#page-34-0)

HEJLSBERG, A. et al. *C# Programming language*. [S.l.]: Addison-Wesley Professional, 2010. Citado na página [33.](#page-34-0)

IEF. *Parques Estaduais de Minas Gerais*. 2015. [Online; accessed 30 Agosto de 2017]. Disponível em: [<http://conservacao.mpambiental.org/wp-content/uploads/2015/03/](http://conservacao.mpambiental.org/wp-content/uploads/2015/03/Guia-ParquesEstaduaisdeMG.pdf) [Guia-ParquesEstaduaisdeMG.pdf>.](http://conservacao.mpambiental.org/wp-content/uploads/2015/03/Guia-ParquesEstaduaisdeMG.pdf) Citado na página [15.](#page-16-0)

IEPHA. *Serra dos Cristais*. 2016. [Online; accessed 30 Agosto de 2017]. Disponível em:  $\langle \text{http://www.iepha.mg.gov.br/index.php/}$ [programas-e-acoes/patrimonio-cultural-protegido/bens-tombados/details/1/100/](http://www.iepha.mg.gov.br/index.php/programas-e-acoes/patrimonio-cultural-protegido/bens-tombados/details/1/100/bens-tombados-serra-dos-cristais) [bens-tombados-serra-dos-cristais>.](http://www.iepha.mg.gov.br/index.php/programas-e-acoes/patrimonio-cultural-protegido/bens-tombados/details/1/100/bens-tombados-serra-dos-cristais) Citado na página [15.](#page-16-0)

IPHAN. *Centro Histórico de Diamantina (MG)*. 2014. [Online; accessed 30 Agosto de 2017]. Disponível em:  $\langle \text{http://portal.iphan.gov.br/pagina/detalhes/32}\rangle$ . Citado na página [17.](#page-18-0)

JUNIOR, M. A. C.; VIRTUOSO, G. H.; MARTINS, P. J. Propriedades desejáveis a uma linguagem de programação: Uma análise comparativa entre as linguagens c, c++ e java. *Anais SULCOMP*, v. 1, 2012. Citado na página [34.](#page-35-0)

KERNIGHAN, B. W.; RITCHIE, D. M. *The C programming language*. [S.l.: s.n.], 2006. Citado na página [33.](#page-34-0)

KOCHAN, S. G. *Programming in objective-C*. [S.l.]: Addison-Wesley Professional, 2011. Citado na página [33.](#page-34-0)

KUROSE, J. F.; ROSS, K. W. Redes de computadores e a internet. *São Paulo: Person*, 2010. Citado na página [27.](#page-28-0)

MELLO, R. dos S. Gerenciamento de dados xml. *EIN-Escola de Informtica Norte da SBC*, p. 15–34, 2003. Citado na página [49.](#page-50-0)

MTUR. *Segmentação do Turismo e o Mercado*. 1. ed. Esplanada dos Ministérios, Bloco U, 2<sup>o</sup> andar, 70.065-900 – Brasília-DF: Ministério do Turismo, 2010. (10). Citado na página [19.](#page-20-0)

MTUR. *Brasileiro viaja cada vez mais dentro do país de avião*. 2013. [Online; accessed 07Agosto de 2017. Disponível em: [<http://www.turismo.gov.br/ultimas-noticias/](http://www.turismo.gov.br/ultimas-noticias/4181-brasileiro-viaja-cada-vez-mais-dentro-do-pais-de-aviao.html) [4181-brasileiro-viaja-cada-vez-mais-dentro-do-pais-de-aviao.html>.](http://www.turismo.gov.br/ultimas-noticias/4181-brasileiro-viaja-cada-vez-mais-dentro-do-pais-de-aviao.html) Citado na página [22.](#page-23-0)

NEIL, T. *Padrões de design para aplicativos móveis*. [S.l.]: Novatec Editora, 2012. Citado na página [33.](#page-34-0)

O'BRIEN, J. *Sistemas de informação e as decisões gerenciais na era da Internet 3.ed*. [S.l.]: Saraiva, 2010. ISBN 9788502044074. Citado na página [28.](#page-29-0)

ORACLE. *Java SE at a Glance*. 2017. [Online; accessed 22 Agosto de 2017]. Disponível em: [<http://www.oracle.com/technetwork/java/javase/overview/index.html>.](http://www.oracle.com/technetwork/java/javase/overview/index.html) Citado na página [34.](#page-35-0)

ORACLE. *Java SE Development Kit 8 Downloads*. 2017. [Online; Acesso em: 19 novembro de 2016. Disponível em: [<http://www.oracle.com/technetwork/pt/java/](http://www.oracle.com/technetwork/pt/java/javase/downloads/jdk8-downloads-2133151.html) [javase/downloads/jdk8-downloads-2133151.html>.](http://www.oracle.com/technetwork/pt/java/javase/downloads/jdk8-downloads-2133151.html) Citado na página [34.](#page-35-0)

ORACLE. *Onde posso obter informações técnicas sobre o Java?* 2017. [Online; accessed 22 Agosto de 2017. Disponível em:  $\langle \text{https://www.java.com/pt-BR/download/faq/}$ [techinfo.xml>.](https://www.java.com/pt_BR/download/faq/techinfo.xml) Citado na página [34.](#page-35-0)

OXFORDREFERENCE. *bubble sort algorithm*. 2017. [Online; accessed 23 Agosto de 2017]. Disponível em: [<http://www.oxfordreference.com/view/10.1093/oi/authority.](http://www.oxfordreference.com/view/10.1093/oi/authority.20110803095533439) [20110803095533439>.](http://www.oxfordreference.com/view/10.1093/oi/authority.20110803095533439) Citado na página [37.](#page-38-0)

PEREIRA, L. C. O.; SILVA, M. L. da. *Android para desenvolvedores*. [S.l.]: Brasport, 2009. Citado na página [39.](#page-40-0)

RAMAKRISHNAN, R.; GEHRKE, J. *Sistemas de gerenciamento de banco de dados-3*. [S.l.]: AMGH Editora, 2008. Citado na página [49.](#page-50-0)

ROSSUM, G. V. et al. Python programming language. In: *USENIX Annual Technical Conference*. [S.l.: s.n.], 2007. v. 41, p. 36. Citado na página [33.](#page-34-0)

SANCHO, A. et al. Introdução ao turismo: organização mundial do turismo. *São Paulo: Roca*, 2001. Citado 2 vezes nas páginas [19](#page-20-0) e [20.](#page-21-0)

SILVA, A. *O QUE É TI (TECNOLOGIA DA INFORMAÇÃO)?* 2015. [Online; accessed 30 Agosto de 2017. Disponível em:  $\langle \text{http://www.adamsilva.com.br/teenological/}$ [o-que-e-ti/>.](http://www.adamsilva.com.br/tecnologia/o-que-e-ti/) Citado na página [18.](#page-19-0)

SILVA, A. R. C. D. *Diamantina, o tesouro de Minas Gerais*. 2015. [Online; accessed 30 Agosto de 2017]. Disponível em: [<http://www.cartaeducacao.com.br/aulas/](http://www.cartaeducacao.com.br/aulas/diamantina-o-tesouro-de-minas-gerais/) [diamantina-o-tesouro-de-minas-gerais/>.](http://www.cartaeducacao.com.br/aulas/diamantina-o-tesouro-de-minas-gerais/) Citado na página [15.](#page-16-0)

SILVEIRA, C. E. et al. Caminhos do turismo em diamantina: a relação com a origem mineradora, a cultura e o título de patrimônio cultural da humanidade. *Revista Vozes dos Vales da UFVJM: Publicações Acadêmicas–MG–Brasil–N<sup>o</sup>* , 2014. Citado na página [17.](#page-18-0)

SILVEIRA, C. E.; MEDAGLIA, J. et al. *Perfil da Demanda Turística Real de Diamantina e Região: características de viagem, motivações, percepções & expectativas*. [S.l.], 2013. Citado 5 vezes nas páginas [17,](#page-18-0) [21,](#page-22-0) [22,](#page-23-0) [23](#page-24-0) e [24.](#page-25-0)

STROUSTRUP, B. *The C++ programming language*. [S.l.]: Pearson Education India, 1995. Citado na página [33.](#page-34-0)

TANENBAUM, A. S.; FILHO, N. M. *Sistemas operacionais modernos*. [S.l.]: Prentice-Hall, 1995. v. 3. Citado na página [29.](#page-30-0)

T.I.SELVAGEM. *Desenvolvendo para Android: Arquitetura Android.* 2017. [Online; Acesso em: 19 novembro de 2016]. Disponível em: [<http://www.tiselvagem.com.br/](http://www.tiselvagem.com.br/geral/desenvolvendo-para-android-arquitetura-android/) [geral/desenvolvendo-para-android-arquitetura-android/>.](http://www.tiselvagem.com.br/geral/desenvolvendo-para-android-arquitetura-android/) Citado na página [40.](#page-41-0)

TOTLAB. *O que é TIC ?* 2012. [Online; accessed 30 Agosto de 2017]. Disponível em: [<http://totlab.com.br/noticias/o-que-e-tic-tecnologias-da-informacao-e-comunicacao/](http://totlab.com.br/noticias/o-que-e-tic-tecnologias-da-informacao-e-comunicacao/) [>.](http://totlab.com.br/noticias/o-que-e-tic-tecnologias-da-informacao-e-comunicacao/) Citado na página [20.](#page-21-0)

VOEMINASGERAIS. *Voe Minas Gerais*. 2017. [Online; accessed 30 Agosto de 2017]. Disponível em: [<http://www.voeminasgerais.com.br/>.](http://www.voeminasgerais.com.br/) Citado 2 vezes nas páginas [21](#page-22-0) e [23.](#page-24-0)

XAVIER, J. Estudo da evoluÇÃo da telefonia mÓvel no brasi. *INIC*, 2006. Citado na página [31.](#page-32-0)